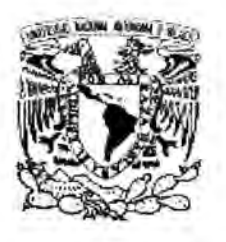

**UNIVERSIDAD NACIONAL AUTÓNOMA DE MÉXICO** 

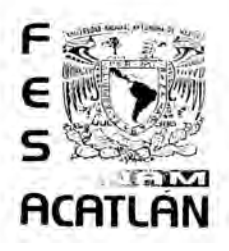

**FACULTAD DE ESTUDIOS SUPERIORES ACATLÁN**

# DISEÑO DE AMBIENTES Y REPRESENTACIONES DINÁMICAS PARA EL APRENDIZAJE DEL CÁLCULO

# T E S I S

QUE PARA OPTAR POR EL GRADO DE MAESTRO EN EDUCACIÓN MATEMÁTICA

PRESENTA: ENRIQUE ARENAS SÁNCHEZ

ASESOR: DR. JUAN MANUEL ESTRADA MEDINA

Acatlán, Edo de México Marzo del 2006

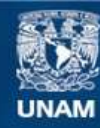

Universidad Nacional Autónoma de México

**UNAM – Dirección General de Bibliotecas Tesis Digitales Restricciones de uso**

### **DERECHOS RESERVADOS © PROHIBIDA SU REPRODUCCIÓN TOTAL O PARCIAL**

Todo el material contenido en esta tesis esta protegido por la Ley Federal del Derecho de Autor (LFDA) de los Estados Unidos Mexicanos (México).

**Biblioteca Central** 

Dirección General de Bibliotecas de la UNAM

El uso de imágenes, fragmentos de videos, y demás material que sea objeto de protección de los derechos de autor, será exclusivamente para fines educativos e informativos y deberá citar la fuente donde la obtuvo mencionando el autor o autores. Cualquier uso distinto como el lucro, reproducción, edición o modificación, será perseguido y sancionado por el respectivo titular de los Derechos de Autor.

### **Agradecimientos.**

Agradezco al Dr. Juan Manuel Estrada Medina por su gran apoyo y paciencia sin la cual la realización de este trabajo no hubiera sido posible.

Agradezco a la Dra. Asela Carlón Monroy, al Dr. Sergio Cruz Contreras y a los maestros Juan Ocariz Castelazo y Juan Recio Zubieta por sus invaluables observaciones y comentarios que permitieron mejorar este trabajo.

### INDICE GENERAL

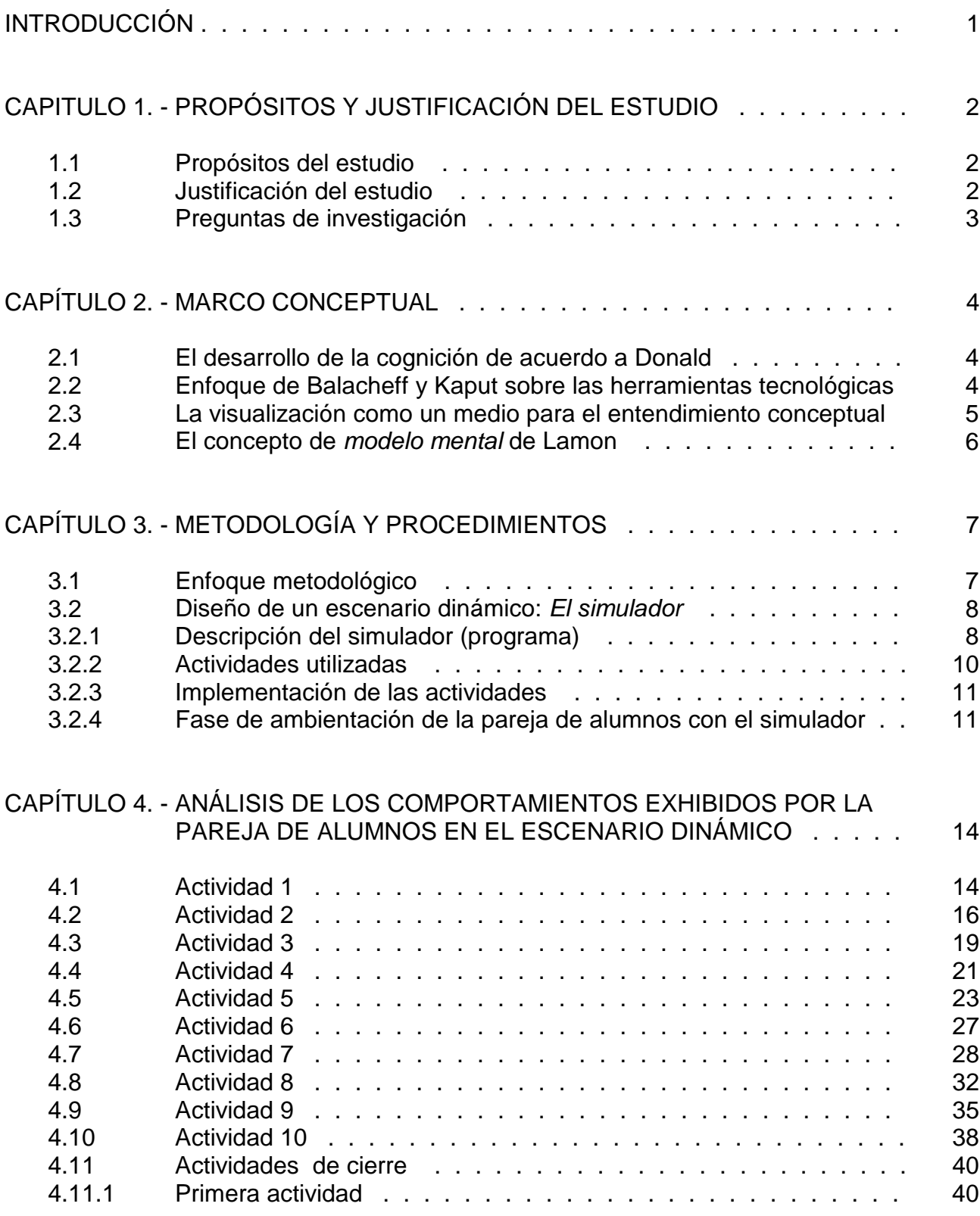

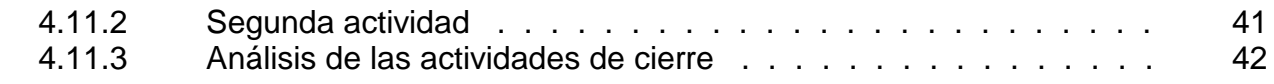

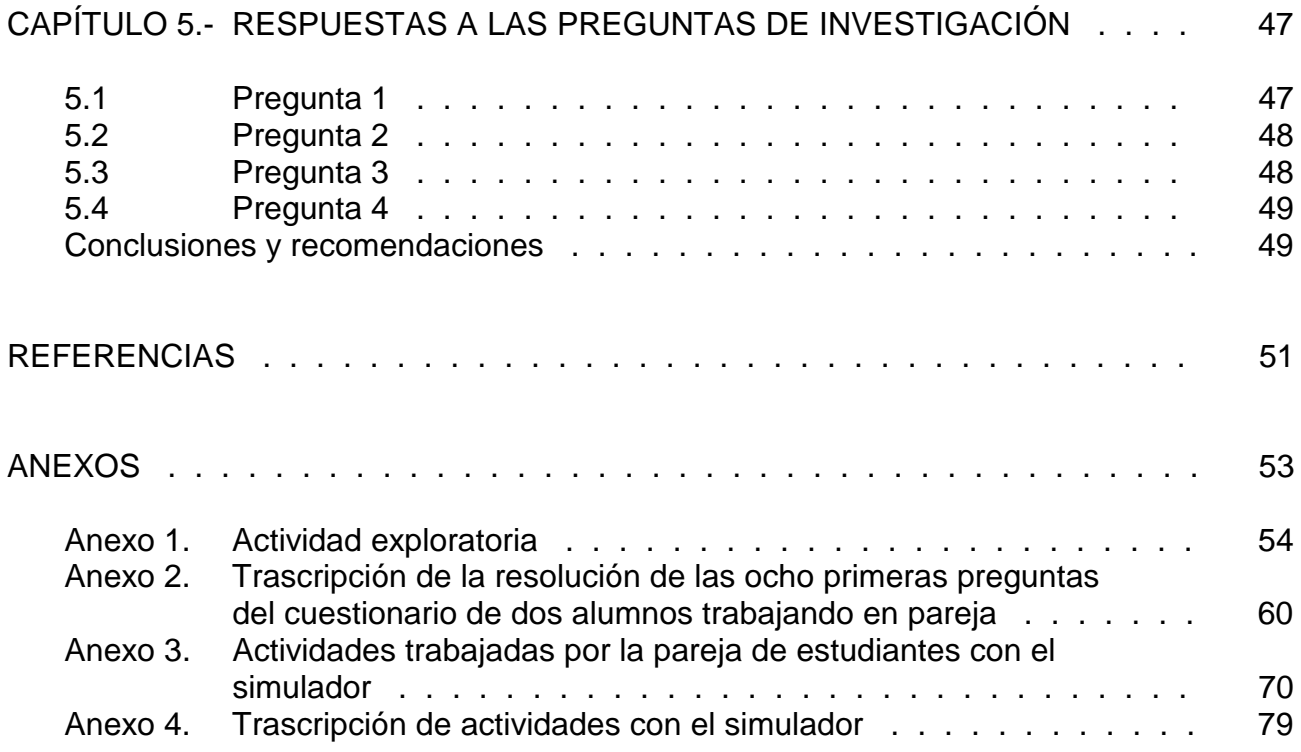

## **INTRODUCCIÓN**

El impacto de la tecnología en la educación matemática ha desafiado o puesto a discusión los supuestos o paradigmas bajo los cuales se ha desarrollado tradicionalmente la enseñanza y el aprendizaje de las matemáticas. En esta polémica se pueden distinguir dos orientaciones principales en el uso de estos medios tecnológicos. La primera la concibe como un mero instrumento que permite hacer cálculos rápidos y eficientes (calcular derivadas, trazar gráficas, etc.) como apoyo a cursos tradicionales de matemáticas. Una segunda orientación en la que se ubica el presente trabajo, es considerar la tecnología, no sólo como un instrumento que auxilia las tareas de cálculo, sino como una herramienta fundamental para desarrollar o transformar funciones cognitivas de los alumnos. Considerando que el aspecto computacional ya no ofrece dificultades, cabe preguntarse ¿A qué tipos de aprendizajes debemos ponerles mayor atención? La National Council of Teachers of Mathematics (NCTM, 2000) señala "Cuando las herramientas tecnológicas están disponibles, los estudiantes pueden enfocar su atención en procesos de toma de decisiones, reflexión, razonamiento y resolución de problemas*.... La tecnología no debe utilizarse como un sustituto de entendimientos esenciales e intuiciones; más bien, puede y debería ser usada para promover estos entendimientos e intuiciones" (p.24). Además darle mayor énfasis al desarroll*o de funciones cognitivas, tales como, la aprehensión conceptual de los objetos matemáticos, movilidad y coordinación entre diferentes representaciones (gráfica, tabular y algebraica) de un mismo objeto matemático; asimismo promover hábitos mentales como lo sugiere Goldenberg (1996): a) visualización, b) interpretación de gráficas, c) comunicación de ideas o razonamientos, d) traducción de información presentada visualmente o verbalmente, y e) la búsqueda de invariantes (en todas estas cantidades que cambian en una situación, ¿hay algo que no cambia?), f) formular, reformular y resolver problemas.

En este contexto, el trabajo de investigación se abocó a estudiar el siguiente tipo de cuestiones ¿Cuál es el rol de la tecnología para favorecer procesos cognitivos como los mencionados anteriormente?, ¿Qué tipo de actividades podemos diseñar en medios virtuales para favorecer dichos procesos?, ¿A qué nivel estas actividades en ambientes virtuales favorecen el aprendizaje de conceptos centrales del cálculo (función, primera y segunda derivada, puntos máximos y mínimos o de inflexión) ¿A qué nivel estas actividades en un medio interactivo computacional es un aspecto central en el aprendizaje de los alumnos?

## **CAPÍTULO 1**

## **PROPÓSITOS Y JUSTIFICACIONES DEL ESTUDIO**

### **1.1 Propósitos del estudio**

En este trabajo se documentan los comportamientos cognitivos de una pareja de estudiantes del primer semestre de la Facultad de Ingeniería de la UNAM, que fueron expuestos a tareas diseñadas en un medio computacional, con el fin de favorecer el entendimiento de conceptos relevantes del cálculo (función, tasa de cambio instantánea, segunda derivada, puntos máximos, mínimos y de inflexión). Otras metas, fueron promover habilidades de lectura o interpretación de gráficas o situaciones que involucran dichos conceptos y la movilidad entre diferentes registros de representación: del verbal al gráfico y viceversa o de una representación virtual al gráfico. Asimismo, ayudar a superar dificultades recurrentes (por ej. falta de discernimiento entre la función y su derivada) que muestran los alumnos en el aprendizaje de conceptos básicos del cálculo, las cuales a menudo emergen en una enseñanza en la que se privilegia el pizarrón o lápiz y papel, es decir, en un escenario estático.

### **1.2 Justificación del estudio**

¿Cuál es la importancia de la realización del estudio? ¿Qué aportaciones o sugerencias se presentan para mejorar la enseñanza y el aprendizaje de conceptos relevantes del cálculo?

Los estudiantes de Ingeniería de la UNAM, cuando inician o terminan el curso de cálculo I, siguen mostrando dificultades recurrentes en el aprendizaje de los conceptos y/o la adquisición de un pensamiento compatible con la naturaleza de la disciplina (por ej. un pensamiento variacional) ya reportados en la literatura (Thompson, 1994, Carlson, *et al,* 2001). Por ejemplo, la inhabilidad para reconocer o identificar la variación simultánea de cantidades involucradas en una situación y establecer relaciones entre dichas variables, la falta de discernimiento o confusión o la debilidad de una imagen coordinada entre el concepto de función y sus cambios (razón de cambio o tasa o primera derivada). Un punto clave en el estudio del cálculo, es entender y saber interpretar cómo está cambiando un fenómeno representado por una función. Esta falta de comprensión será un escollo para entender otros conceptos, por ejemplo, analizar cómo está cambiando la

primera derivada (2a. derivada) antes y después de un punto de inflexión, a manera de ilustración se presenta un comentario de un estudiante ocurrido en una lección de cálculo: "prof. si una función es creciente en un intervalo, entonces la función no puede tener un punto de inflexión en este intervalo". Esta debilidad en este tipo de recursos afectará la competencia de los alumnos en la resolución de problemas. De ahí, la importancia de diseñar actividades que ayuden a entender tales conceptos y superar las dificultades antes mencionadas. Por tanto, uno de los objetivos principales de la investigación fue diseñar actividades en un escenario virtual y documentar aspectos cognitivos de estudiantes de Ingeniería que fueron expuestos a este tipo de experiencia. Las actividades comprenden los conceptos: función creciente o decreciente, primera y segunda derivada, puntos máximos y mínimos, cambios de concavidad y puntos de inflexión, que son una temática medular del programa de la asignatura de cálculo I

### **1.3 Preguntas de investigación**

Con la finalidad de guiar el análisis y a la observación de ciertos procesos cognitivos de los alumnos, se plantearon las siguientes preguntas de investigación.

¿A qué nivel las actividades en un ambiente virtual favorecieron el aprendizaje de conceptos básicos del cálculo?

¿Qué cambios notorios mostraron los alumnos en el aprendizaje o en el entendimiento de conceptos importantes del cálculo?

¿Cuáles fueron las dificultades mas relevantes o falsas concepciones que revelaron los alumnos en la interacción con las tareas en el medio computacional?

¿A qué nivel las actividades en el ambiente virtual fueron un aspecto central en el avance del entendimiento de los alumnos?

### **CAPÍTULO 2**

### **MARCO CONCEPTUAL**

### **2.1 El desarrollo de la cognición de acuerdo a Donald**

La evolución del pensamiento humano o la cognición ha estado estrechamente vinculada con la creación o utilización de *representaciones* –verbal, escritura, visual y simbólica– (Donald, 1991. En esta línea, Kaput (1999) señala que la tecnología es una infraestructura representacional que amplía las potencialidades del pensamiento humano, afirmando que estas nuevas herramientas conducen a nuevas maneras de pensar o razonar. Por ejemplo, las gráficas apoyan un rango de formas que es considerablemente más amplio de las que pueden ser expresadas en la forma cerrada del álgebra simbólica y más específico a particulares técnicas de razonamiento. Aquéllas, pueden fácilmente apoyar manipulaciones de funciones definidas a trozos, una forma que es extremadamente engorrosa en contextos tradicionales. Además, Kaput señala, que las gráficas están dadas en una forma más democrática, aparecen frecuentemente en periódicos, televisión, presentación de negocios y campañas presidenciales –al menos en términos de lectura e interpretación, como opuestos a la escritura y manipulación algebraica.

#### **2.2 Enfoque de Balacheff y Kaput sobre las herramientas tecnológicas**

En el pasado, el aprendizaje de las matemáticas se desarrollaba solamente a través de representaciones estáticas o inertes (lápiz y papel o materiales concretos). Una característica de estos medios es que no producen una reacción a una acción de un sujeto sobre la representación de un objeto matemático en dicho medio. En contraste, en un medio *interactivo* se "responde" a una acción del sujeto. De acuerdo a Balacheff y Kaput (1994), esta cualidad intrínseca de los medios computacionales ha modificado sustancialmente las experiencias de aprendizaje en las matemáticas. Por ejemplo, la enseñanza del cálculo, uno de cuyos orígenes fue el estudio de fenómenos de variación o cambio, se aprendía a través de notaciones o simbolismo algebraico, que no reflejaban la dinámica de los fenómenos físicos estudiados. En el presente, la tecnología ha creado las condiciones para visualizar dinámicamente esta característica esencial del cálculo en un escenario virtual. Ahora el aprendiz cuando "manipula" o explora las propiedades de los objetos en escenarios dinámicos o virtuales, ve al mismo tiempo el efecto de estas exploraciones sobre el objeto representado en la pantalla de una computadora (por ej. la manipulación de figuras tridimensionales ). Este cambio en la naturaleza de la interacción con los objetos

matemáticos de un sistema representacional estático a uno dinámico ¿crea nuevas condiciones para superar problemas recurrentes de los estudiantes en el aprendizaje de las matemáticas? Esta cuestión aún no tiene una respuesta concluyente, es un tema abierto.

Como una ilustración de la influencia que han tenido estas ideas en la enseñanza y el aprendizaje de las matemáticas, Kaput, Noss y Hoyles (2002) diseñaron un software (simcalc) para el aprendizaje de las ideas de variación y acumulación (integral) en el nivel de secundaria. Los pupilos controlan o simulan el movimiento de un elevador a través de una función velocidad escalonada dada, y se les pide determinar la posición del elevador. Además, este escenario permite estudiar las nociones de acumulación, continuidad, discontinuidad y el teorema del valor medio. Kaput (2002), afirma que el "propósito de estas actividades es colocar los fenómenos en el centro de la experiencia representacional, así los pupilos pueden ver los resultados de fenómenos observables, de sus acciones en las representaciones del fenómeno" (p. 61). Santos *et al* (2002) desde una perspectiva de la resolución de problemas, introduce una idea interesante de cómo convertir la tecnología en una herramienta matemática para transformar problemas rutinarios de los libros de texto o temas tradicionales que aparecen en cursos, en actividades no rutinarias que favorecen el pensamiento matemático de estudiantes de bachillerato.

En síntesis, un rasgo importante de las representaciones de los objetos matemáticos en un ambiente dinámico, es poder operar con ellos y *ver* al mismo tiempo en una pantalla el efecto de estas acciones sobre dichas representaciones. Pero no es sólo operar por operar con estos entes virtuales, sino que en este tipo de procesos los alumnos desarrollan un entendimiento conceptual de los objetos matemáticos que se están estudiando. Por ejemplo, cuando se modifican parámetros de una representación algebraica de una función los pupilos ven en la pantalla de la computadora los efectos de aquellos en la representación gráfica ("estiramientos o compresiones"). Experiencia que es sumamente complicada cuando se operaba con representaciones en un medio inerte.

### **2.3 La visualización como un medio para el entendimiento conceptual.**

Otro concepto que fue relevante en el estudio, fue considerar que la representación gráfica (visualización) de una función no es solamente una imagen, una traducción icónica de un concepto, es también una ayuda conceptual esencial debido a sus características intuitivas. Representa una vista global condensada o sintética de una relación de cantidades relacionadas que varían simultáneamente. En este estudio dichas relaciones se dinamizaron en la pantalla de una computadora mediante el movimiento virtual de dos graficas, una representaba el llenado de agua en un tanque de agua y la otra la tasa de cambio (primera derivada). Como señala Zimmerman y Cunningham (1988), la visualización matemática es el proceso para formar imágenes (mentalmente, con lápiz y papel o con ayuda de la tecnología) y usar tales imágenes efectivamente para el descubrimiento matemático, el entendimiento de situaciones y en la resolución de problemas, y que "la visualización no es un fin en si mismo, sino un medio para alcanzar el entendimiento" (p.5). En este marco, uno de los propósitos de las actividades diseñadas en un medio computacional fue favorecer la construcción de imágenes dinámicas mentales, no estáticas, de conceptos a través de las acciones coordinadas entre las manipulaciones del *ratón* que representan virtualmente las acciones de estar abriendo o cerrando llaves que controlan el llenado de agua en un tanque y la generación simultánea dinámica de dos gráficas que representan aspectos esenciales del evento: el cambio del volumen en el tanque que aparece en la pantalla de la computadora y su tasa de cambio (primera derivada).

#### **2.4 El concepto de** *modelo mental* **de Lamon**

Otro constructo que fue importante para el análisis de los comportamientos de los pupilos, fue el de "modelo mental". Lamon (1990) lo define como un sistema que una persona utiliza para explicar un fenómeno o una situación, el cual consiste de elementos matemáticos u objetos (cantidades, razones, tasas, funciones, derivadas, maneras de pensar o razonar con, y operar con estos objetos y poder accesarlos en circunstancias en donde se demandan). Un modelo mental usualmente funciona en un nivel de inconsciencia, no obstante, subyace la manera en la cual una persona piensa y actúa en cualquier situación. En este contexto, las respuestas o explicaciones verbales que proporcionan los alumnos, revelan rasgos de su pensamiento o razonamiento o de su entendimiento conceptual de una situación. Por ello, es importante analizar tales explicaciones, como un indicador del avance o falta de progreso en un proceso de aprendizaje.

### **CAPÍTULO 3**

## **METODOLOGÍA Y PROCEDIMIENTOS**

### **3.1 Enfoque metodológico**

El enfoque metodológico del trabajo fue de corte cualitativo, el interés fue ponerle atención a los procesos o comportamientos mostrados por los alumnos en la interacción con actividades en medio interactivo virtual.

Participaron dos estudiantes del primer semestre de cálculo de la Facultad de Ingeniería de la UNAM. Estos dos alumnos se seleccionaron de un grupo de diez que habían terminado el curso de cálculo I, a través de un examen diagnóstico que fue piloteado antes de su aplicación. Los estudiantes trabajaron individualmente en la resolución del cuestionario, excepto dos que trabajaron en pareja para resolver en pareja dicho examen. Para analizar los comportamientos de los estudiantes en la interacción con las tareas nos apoyamos en el marco conceptual desarrollado por Schoenfeld (1994,2002). En este contexto el trabajo realizado por los estudiantes fue audio grabado, considerando que la información escrita recolectada, es por lo general, incompleta o limitada para interpretar o entender los pensamientos o procesos de los examinados en la resolución de las tareas. Estos dos tipos de información recolectada, permitieron tener una "imagen" o rasgos de la estructura conceptual previa con el cual los alumnos interaccionarían en la experiencia de aprendizaje en un ambiente computacional. Con base en dicho examen se seleccionaron dos estudiantes de los diez, que reunían el perfil cognitivo que sirvieran de base, para participar en la investigación (poseer conocimientos previo adecuados para involucrarse en las tareas de la investigación, así mismo ofrecieran explicaciones verbales y/o razonamientos de las respuestas dadas). Los estudiantes escogidos trabajaron en pareja en las actividades y fueron filmados. La versión final del examen escrito que se aplicó aparece en los anexo 1, así como la trascripción del audio en el anexo 2 y de la video grabación en el anexo 4.

### **3.2 Diseño de un escenario dinámico:** *El simulador*

### **3.2.1 Descripción del simulador (programa)**

Para llevar a cabo el estudio el investigador y el docente diseñaron un software computacional que simula diversas situaciones dinámicas sobre el evento de llenado y/o desalojo de agua de un tanque, así como 21 programas que simulan doce situaciones diferentes. La figura siguiente muestra las partes principales que constituyen el *simulador*.

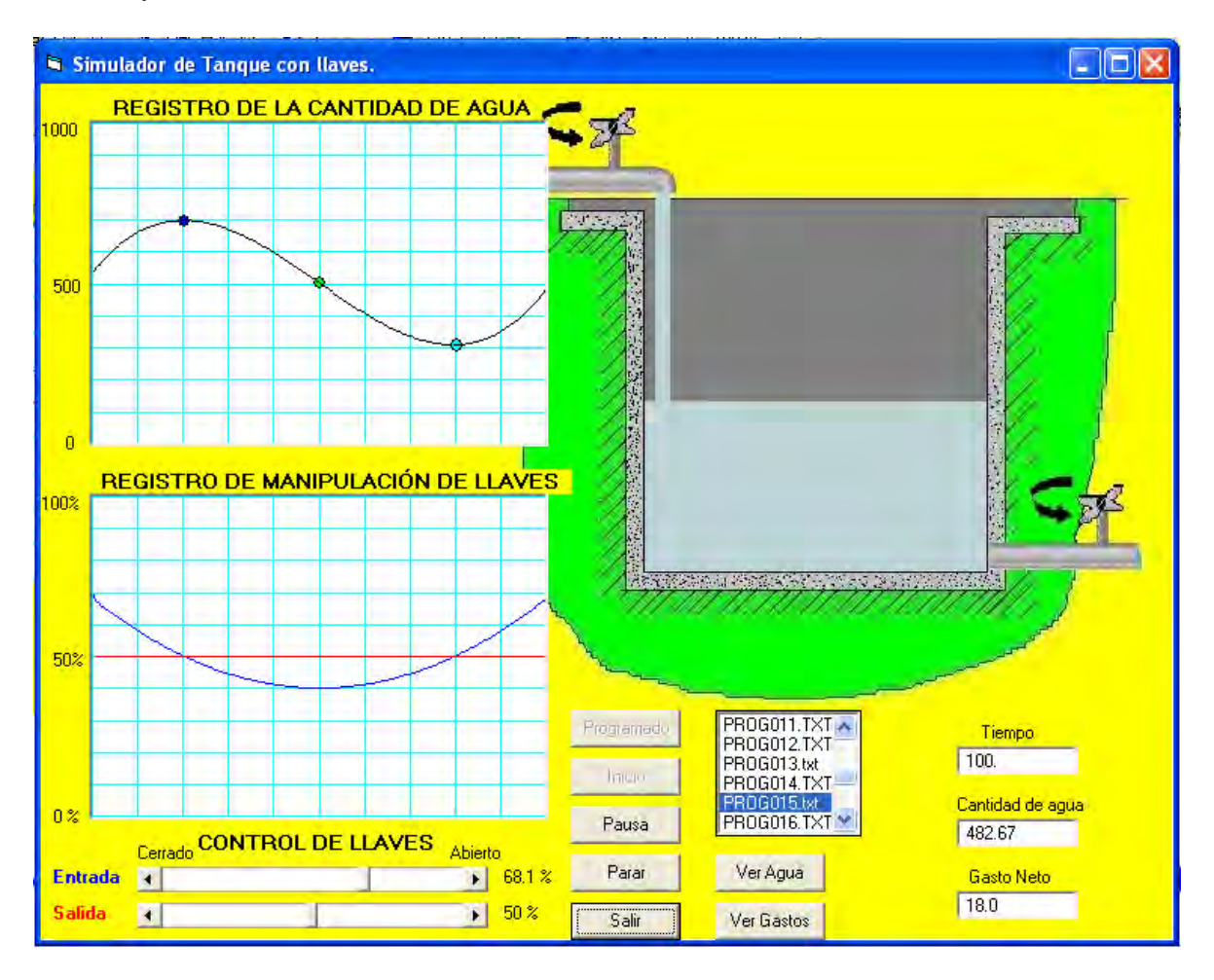

Estos elementos que constituyen el *simulador* se describen a continuación:

El programa simula el llenado de agua en un tanque con capacidad de 1000 litros. En la pantalla de la computadora aparece el dibujo del tanque. El depósito tiene dos llaves, por una entra el agua al tanque y por la otra se desaloja. La cantidad de agua que circula por las llaves se controla mediante el movimiento de dos barras que aparecen debajo del título *Control de llaves*, una controla la entrada de agua y la otra, la salida. Por ejemplo, cuando la barra que controla la llave de entrada se mueve y se fija en un 68%, como se puede apreciar en la figura, el flujo de agua que

entra al tanque es de 68 litros/seg (el máximo flujo de agua que puede circular a través de cualquiera de las llaves es de 100 litros/seg) independientemente del estado en el que se encuentre la otra llave. Si un momento después se abre la llave de salida a un 50% (cada barra tiene su indicador de apertura a la derecha), entonces se están desalojando al mismo tiempo 50 litros/seg, lo que significa que el *gasto neto* (gasto neto = lo que entra – lo que sale) es de 18 litros/seg que es el volumen de agua que afecta el nivel de agua en el tanque. Un aspecto importante en esta actividad virtual, es que se puede "ver" el movimiento del nivel o volumen de agua en el tanque en la pantalla de la computadora a medida que se manipulan las "llaves". En la parte izquierda de la pantalla hay dos ventanas, la de arriba (primer registro) se identifica como "REGISTRO DE LA CANTIDAD DE AGUA", aquí es donde se va generando la gráfica de la cantidad de agua en el tanque al mismo tiempo que se manipulan las llaves. Simultáneamente, en la ventana que se encuentra debajo de la anterior (segundo registro o primera derivada o pendiente de la gráfica de la ventana superior) identificado como "REGISTRO DE MANIPULACIÓN DE LLAVES", se van generando dos gráficas que representa las manipulaciones de las llaves de entrada de agua (lineal azul) y de salida de agua (línea roja). Las dos ventanas tienen cuadriculas, en la escala horizontal de ambas está representado el tiempo cada 10 unidades de simulación (segundos). En la escala vertical de la ventana superior se representa la cantidad de agua en el depósito cada 100 litros. En la escala vertical de la ventana inferior se representa el porcentaje de apertura de la llave cada 10%. El simulador posee una alarma en forma de "Beep" que suena cuando el tanque se ha llenado totalmente y que el agua se está derramando o cuando se ha vaciado totalmente el tanque, en cualquier caso esta alarma sirve para avisar que las condiciones de las simulación no son adecuadas.

El simulador cuenta con siete botones a saber: Programado, Inicio, Pausa/Continuar, Parar, Salir, Ver Agua y Ver Gastos.

El botón "Programado" sirve para iniciar una simulación que siga el programa previamente seleccionado en la lista de programas.

El botón "Inicio" tiene la función de iniciar una simulación en la cual el control de las llaves depende completamente del usuario.

El botón "Pausa/Continuar" tiene la característica de detener o reanudar una simulación que esté en proceso con el fin de poder analizar los datos que proporciona el simulador.

El botón "Parar" detiene una simulación en proceso de modo que es posible iniciar otra simulación.

El botón "Salir" sirve para salir del simulador.

El botón "Ver Agua" permite hacer que sea visible o no el "REGISTRO DE LA CANTIDAD DE AGUA".

El botón "Ver Gastos" tiene la función de permitir o no la visualización del "REGISTRO DE MANIPULACIÓN DE LLAVES".

El simulador cuenta con 21 programas mediante los cuales es posible simular eventos dinámicos del llenado y/o desalojo de agua en el tanque con ciertas características. A pesar de que es posible abrir y cerrar libremente la llave de salida, al diseñar los programas se decidió mantener fija la llave de salida durante toda la simulación, de modo que su gráfica sirviera como eje de referencia o eje de las abscisas representado por una línea recta horizontal de color rojo, Por ejemplo, cuando la gráfica que representa la manipulación de la llave de entrada (línea azul) se encuentra por arriba de este línea "roja" significa que la llave de entrada está mas abierta que la llave de salida o sea que el *gasto neto* será positivo y en consecuencia el nivel de agua en el tanque estará aumentando y la pendiente de la grafica del volumen de agua será positiva. Si por el contrario la línea azul se encuentra por debajo de la línea roja, significa que la llave que controla la salida de agua está mas abierta que la llave de entrada por lo tanto el *gasto neto* es negativo, lo que significa que el nivel de agua en el tanque esta disminuyendo y la grafica del volumen de agua en el tanque mostrará una curva descendente y por tanto tendrá una pendiente negativa. Además, si la línea azul tiene un cruce o una intersección con la línea roja en algún instante, significa que momentáneamente las dos llaves tienen la misma posición, por lo tanto, momentáneamente el flujo de entrada es igual al de salida, consecuentemente el *gasto neto es igual a cero* (la gráfica azul tiene un cero) y la variación de la gráfica del volumen de agua será nula en el mismo instante.

Finalmente, otra característica del simulador es que cuenta con tres pequeñas ventanas donde se muestra el valor del *Tiempo* de simulación, la *cantidad de agua* en el tanque y el *gasto neto* en cada momento de la simulación. Cuando se realiza una simulación no programada, es posible dar un valor inicial a la cantidad de agua que posee el depósito, a través de escribir dicho valor en la ventana denominada *cantidad de agua*.

### **3.2.2 Actividades utilizadas**

Una vez creado este ambiente, se plantearon 12 situaciones dinámicas en las cuales se describen verbalmente las manipulaciones de las llaves de agua del simulador, y se formularon varias preguntas pertinentes. Con base en estas situaciones se elaboraron 21 programas que sirvieron para interaccionar con dicho ambiente. Se tuvieron que hacer varias versiones del programa y pilotearlas antes de su aplicación. Estas actividades escritas en lápiz y papel aparecen en el anexo 3.

Las actividades precedentes fueron trabajadas en pareja por los dos alumnos seleccionados. Se analizó la pertinencia en este primer estudio de la intervención del investigador o del docente en el proceso de aprendizaje de los dos estudiantes y se decidió que dichos pupilos se les dejara trabajar solos con las tareas. El interés fue observar los procesos cognitivos o de aprendizaje de los dos estudiantes

interaccionando entre sí y con el simulador tal y como se muestran o se despliegan, sin una influencia del investigador, además porque uno de los propósitos principales fue probar el potencial o limitaciones del material para favorecer el entendimiento de conceptos fundamentales del cálculo.

### **3.2.3 Implementación de las actividades**

En la instrumentación de las actividades se pensó que inicialmente podrían llevarse a cabo por lo menos en dos sesiones, sin embargo, los dos alumnos pudieron realizarla en una sola sesión continua. El orden en cómo iban a presentarse las actividades fue analizado con anticipación. El criterio para el ordenamiento fue el de complejidad conceptual, de nociones de menor a mayor dificultad que involucraban las tareas. Este ordenamiento permitió observar como avanzaban o no, los estudiantes en su aprendizaje e identificar las dificultades que se presentaban durante el proceso, por ejemplo, qué tareas les ofrecían mayores escollos y reflexionar acerca de su naturaleza.

Algunas características relevantes en este proceso es que a los alumnos en cada actividad se les solicitó hacer una descripción verbal de la interpretación de la situación dada, luego construir una grafica que representara el evento desplegado en la pantalla de la computadora y, una vez dadas las respuestas, las verificaran o contrastaran con las gráficas que proporcionaba el simulador. Esta característica del ambiente, jugó un papel de retroalimentación en su proceso de aprendizaje, además de que les permitía reflexionar acerca de sus respuestas incorrectas o limitadas podían "sentir" sus avances, o darse cuenta de sus malos entendidos. El investigador como ya se mencionó no tuvo ninguna intervención, no obstante, permaneció cerca de los alumnos para ayudarlos en caso de presentarse algún problema y para asegurar que siguieran el orden establecido de las actividades, también para tener otra fuente de observación "en vivo" para el análisis de los comportamientos de los pupilos.

### **3.2.4 Fase de ambientación de la pareja de alumnos con el simulador**

 Previamente a la exposición de los alumnos a la resolución de las tareas, se les introdujo a una fase de familiarización o exploración del simulador, con el propósito que "sintieran" como trabajaba dicho simulador e identificaran sus características relevantes. Al inicio de esta etapa a los pupilos se les dio la siguiente instrucción verbal que se trascribe a continuación:

Jóvenes buenos días, la idea de este programa –se les señala la pantalla de la computadora que aparece en la página 7– es hacer simulaciones del llenado de agua de un tanque mediante el control del agua que entra y sale, consta de dos ventanas, una donde se registra la "cantidad de agua" en el tanque, conforme va entrando agua, en esta pantalla se va generando una gráfica que representa como varía el volumen de agua en el depósito. En esta segunda ventana que está debajo de la primera, se genera una gráfica que representa las "manipulaciones de las llaves".

Este tanque que aparece en la pantalla, tiene dos llaves, una es la llave de entrada y la otra, la llave de salida. El control de estas llaves se hace moviendo estas barras mediante el *ratón,* por ejemplo, si ustedes mueven esta barra están abriendo la llave de entrada, si mueven ésta, están abriendo la llave de salida. El sistema está calculado para permitir un *gasto* de 100 litros / min cuando la llave está totalmente abierta, es decir, se deja fija. Si está a un 50%, serán 50 litros / min, etc; de manera análoga si la llave de salida está totalmente abierta - fija- están saliendo 100 litros / min, si está a la mitad estarían saliendo 50 litros / min ¿de acuerdo? Este programa, tiene básicamente dos modos de operación, el modo "libre" y el "programado". Cuando le damos inicio, aparecen las llaves de entrada y la de salida. Por ejemplo, la llave de salida en este caso, está mas abierta que la llave de entrada, y el gasto *neto*  o sea lo que está quedando en el tanque es negativo, lo que indica que está saliendo agua del depósito, ¿de acuerdo? Entonces, se puede usar en modo libre y podemos pausarla, continuarla o correr otra simulación. También tenemos aquí programas previamente definidos, donde para correr un programa tienen que hacer clic en el programa seleccionado, el cual empieza a trabajar en forma independiente. El programa # 1, es para manejarlo libremente, los que siguen hasta el programa # 21 son los que controlan las llaves, es decir, una vez que se selecciona alguno de ellos corre automáticamente la simulación. Por ejemplo, si queremos correr el programa # 2, tenemos que parar y luego seleccionar un programa y dejar que dicho programa corra y así sucesivamente ... hasta aquí tienen alguna pregunta, ¿no? Estos dos botones con los títulos "Ver agua" y "Ver gastos" son para ocultar o presentar las ventanas. Por ejemplo, el programa # 2 tiene la opción para que aparezcan o se oculten las ventanas. Aquí en esta otra ventanita, se tiene el tiempo de simulación en unidades de simulación, segundos o minutos etc., de ¿acuerdo? Esta otra ventanita aparece un número que representa la cantidad de agua en el tanque, teóricamente el depósito se llena con 1000 litros de agua. El *gasto neto,* como les comentaba es la cantidad de agua que se está quedando en el tanque. Si esto es positivo, es porque la llave de entrada está mas abierta que la llave de salida, si es negativo significa que la llave de salida está mas abierta que la llave de entrada, en consecuencia está saliendo agua del tanque. Si ustedes manipulen estas barras a través del ratón van a poder controlar la llave de entrada o de salida, e ir viendo al mismo tiempo la generación de dos gráficas, una que representa el comportamiento del volumen del agua en el tanque en esta ventana de arriba y la otra gráfica que se genera en la ventana inferior, representa las manipulaciones que se están llevando a cabo con las llaves. No sé si haya algún comentario o pregunta ...para terminar hacemos clic en salir y se acabó.

Después de estas indicaciones, los dos alumnos comenzaron a explorar el simulador. En general, se observó que los estudiantes se movieron con soltura en la fase de ambientación, se mostraron diestros en el manejo de la "llaves" a través del *ratón*. Algunas de las conexiones relevantes que identificaron los estudiantes fue que la dirección de la concavidad estaba asociada con la manera en que manipularan las llaves : " cuando le doy esto así empieza a "curvarse"... una curva para abajo, con concavidad hacia arriba les haces para acá [abrir la llave de entrada] y haces esto y otra vez para abajo" [concavidad hacia abajo].

Los estudiantes se turnaron para trabajar con el simulador. Después de estarlo manejando aproximadamente como 10 minutos comentaron, esto "no tiene mucho chiste". Cuando el investigador consideró que la pareja ya se había familiarizado con el manejo del simulador en el modo "libre", les propuso que si ya podían iniciar la sesión de trabajo, los alumnos manifestaron estar de acuerdo.

A continuación se presenta un análisis de los comportamientos mostrados por la pareja de alumnos en cada una de las actividades.

## **CAPÍTULO 4**

## **ANÁLISIS DE LOS COMPORTAMIENTOS EXHIBIDOS POR LA PAREJA DE ALUMNOS EN EL ESCENARIO DINÁMICO**

A continuación se procederá a examinar los comportamientos más significativos que exhibió la pareja en cada una de las actividades. La pareja de estudiantes en los diálogos siguientes serán distinguidos como el alumno **A** y el alumno **B**, cuando aparezca un paréntesis cuadrado después de una oración o cita de los alumnos es un comentario del investigador.

### **4.1 Actividad 1**

El alumno ejecutará el **programa 1** que permite el manejo manual y libre de las llaves de entrada y salida de agua del simulador. Estas manipulaciones generan simultáneamente dos gráficas diferentes que se visualizan en la pantalla de la computadora. Un gráfica representa el registro del volumen de agua en el tanque y la otra, representa el registro de las manipulaciones de las llaves que controlan la entrada y de salida de agua en el tanque. Es decir, el movimiento de generación de las gráficas pueden verse al mismo tiempo que se manipulan las llaves.

**Situación 1.1:** Si la llave de entrada está abierta pero está en una posición fija, y se manipula la llave de salida de manera que el volumen de agua en el tanque aumente lo más rápidamente posible.

 $\checkmark$  ¿Qué debe hacerse con la llave de salida?

El alumno **B** proporcionó una respuesta rápida (correcta): "pues cerrarla ¿no?", el alumno **A** también estuvo de acuerdo y comentó: "... si quieres que aumente lo más rápidamente posible..."

**Situación 1.2:** Si tanto la llave de entrada como la de salida se encuentran abiertas, pero el tanque permanece vacío

 $\checkmark$  ¿Cuál es la posición que tienen las llaves una con respecto a la otra, en ese momento?

En esta parte de la tarea, el alumno **A** mostró una dificultad o un malentendido, ya que respondió: "las dos llaves están abiertas al 50% una y 50% la otra". Aquí, al parecer este alumno asume que el tanque está vacío y que dichas llaves están con el mismo porcentaje anterior, sin embargo, el alumno **B** no está de acuerdo: "la de salida está más abierta que la de entrada", pero el alumno A no se convence y replica: "pero entra lo mismo que sale... tienen que estar al mismo..." [misma posición]. Entonces, el alumno **B** hace la siguiente observación: "dice que están abiertas pero no dicen que están al mismo" [porcentaje]. En esta discusión, el alumno B utiliza el simulador para mostrarle a su compañero de las posibilidades de lo que puede suceder con el volumen con diferentes posiciones de las llaves y concluye que "en general que la llave de salida esté más abierta que la de entrada" para que el tanque permanezca vacío, estos ejemplos dinámicos convencen al alumno **A**

**Situación 1.3:** Si tanto la llave de entrada como la llave de salida se encuentran abiertas, pero el tanque permanece vacío.

 $\checkmark$  ¿Qué manipulaciones pueden efectuarse con alguna de las llaves de modo que el tanque empiece a llenarse?

 Ahora el alumno **A** responde correctamente: "se cierra más la de salida o se abre más la de entrada". El alumno **B** asiente lo dicho por su compañero y utilizan el simulador para constatar lo dicho.

**Situación 1.4:** Si se desea que el nivel o volumen de agua en el tanque permanezca sin cambio.

 $\checkmark$  *i*. Cuál debe ser la posición o el estado de las llaves pero, que no sea tenerlas cerradas para mantener tal condición?

 El propósito de esta actividad fue que los alumnos se percataran cuando o bajo que condiciones el volumen o nivel de agua permanece constate, visualizando que esto sucede en un cierto lapso de tiempo.

 Aquí, los alumnos no mostraron ninguna dificultad, respondiendo casi inmediatamente: "las dos al mismo porcentaje"

**Situación 1.5:** Si la llave de salida y la de entrada están abiertas y ambas se mantienen fijas, pero la de entrada está mas abierta que la llave de salida.

¿Qué sucede con el volumen o nivel de agua en el tanque?

Una de las características en esta parte de la actividad es que ambas llaves están abiertas y fijas. El propósito fue que los alumnos observaran no solo que el volumen aumenta, sino que dado que las llaves están fijas y la de entrada está más abierta que la de salida, entonces el volumen aumenta con una tasa constante, es decir, se trataba de que asociaran que las llaves fijas en esta posición corresponde con un aumento constante en el volumen. Pero esto no sucedió, únicamente el alumno **B** comentó: "se va llenando". Dicha respuesta es muy general, no les llama la atención que el enunciado menciona que se mantienen fijas. No obstante, en actividades posteriores empiezan a reparar en estas características. Cabe señalar que en esta primera tarea no se pidió a los alumnos que bosquejaran una gráfica. Esto se solicita en las siguientes.

Una vez que los alumnos hayan contestado, utilizarán el simulador corriendo el **programa 1** para comparar los resultados que este presenta, con las respuestas que los alumnos proporcionaron y comentarán sus observaciones

### **4.2 Actividad 2**

En esta actividad los alumnos ejecutarán el **programa 2,** el cual simula una situación que se presenta a continuación. La tarea de los alumnos será dar una explicación verbal y elaborar una representación gráfica de lo ocurrido con el volumen de agua en el tanque.

**Situación:** Si las llaves de entrada y salida están abiertas y tienen la misma posición, luego la llave de entrada empieza a abrirse.

 $\checkmark$  ¿Qué ocurre con el nivel o volumen de agua en el tanque?

Representa gráficamente lo ocurrido con el nivel o volumen de agua en el tanque.

Una vez que los alumnos hayan contestado, utilizarán el simulador corriendo el **programa 3** en el cual se simula la situación precedente. A diferencia del programa anterior, en este caso se muestran las ventanas de registro de volumen de agua en el tanque y de registro de manipulación de llaves para que los alumnos comparen sus respuestas con los resultados presentados por el simulador y comenten verbalmente sus observaciones.

 En esta situación, como las que siguen se les pide correr un programa, pero no se muestran las ventanas con las gráficas, sino que están ocultas y sólo se muestran una vez que los alumnos hayan contestado y así puedan verificar sus respuestas.

 Después de que ambos alumnos ven lo que despliega el programa 2, el alumno **A** comenta: "va subiendo" [el volumen], pero es el alumno **B** que se percata con mayor detalle cómo está aumentando el volumen: "... va subiendo así, pero cada vez más rápido, o sea que la pendiente se va haciendo más y más". Este alumno no sólo ha notado que el volumen aumenta –lo cual es evidente en la pantalla de la computadora-, sino cómo aumenta y además lo conecta con el concepto de pendiente. Después de hacer la descripción verbal anterior sobre lo que han visto en la pantalla de la computadora, los alumnos empiezan a discutir cómo trazar una gráfica que represente el comportamiento del volumen de agua en el tanque.

 El alumno **A**, al inicio traza una recta creciente desde el origen (Figura1). Obsérvese lo empinada que la dibuja.

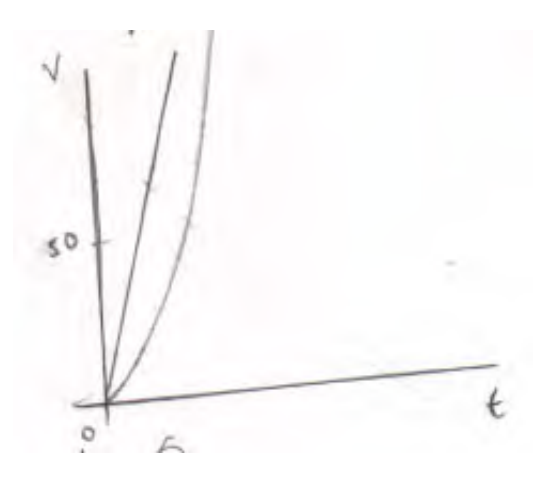

Figura 1

 Después de trazar esta gráfica, el mismo alumno comenta: "...no tiene ninguna concavidad", pero el alumno **B** no comparte esta afirmación y dice: "no, pero no va así directamente... si tiene como una curva... porque también está saliendo agua". Lo que este alumno trata de comunicar es que no es una recta ["no va así directamente"] sino que es una línea que se está doblando hacia arriba, es decir, cóncava hacia arriba ["si tiene como una curva"] y que esta concavidad sucede debido a que está saliendo agua. Es decir, ha conectado que la salida de agua afecta la forma que adquiere la gráfica, en este caso, con una concavidad hacia arriba. Después de esta observación, trazan una curva cóncava hacia arriba, sin embargo, ésta la dibujan muy empinada (Figura 2).

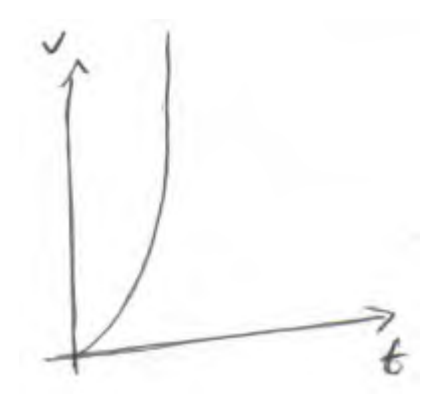

Figura 2

 Una vez dibujada la gráfica anterior, los alumnos corren el programa 3 y observan la generación simultánea de dos gráficas, la del registro de cantidad de agua y la del registro de manipulación de llaves. Este proceso dinámico de generación de las gráficas está acompañado al mismo tiempo con el movimiento que está realizando la "llave" en la barra del *Control de llaves*, mientras la de salida se mantiene fija. Las gráficas resultantes se presentan a continuación:

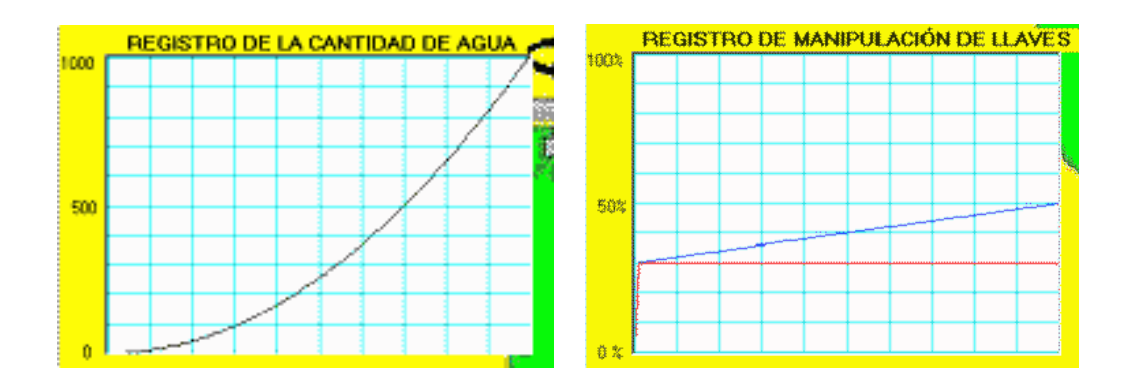

El alumno **B**, se da cuenta de una diferencia notoria entre su gráfica y la mostrada en el registro de la cantidad de agua y comenta "no va tan..." [empinada]. No obstante, los alumnos se muestran satisfechos con su respuesta. El alumno **B** argumenta porqué están satisfechos: "pero, en general la pendiente va aumentando".

 En esta actividad, es pertinente comentar que la gráfica inicial trazada (recta creciente) por el alumno **A** muestra una tendencia *icónica*. Es decir, él se fija que el volumen globalmente siempre va aumentando pero, este cambio lo visualiza o lo representa como una recta creciente muy empinada, al parecer el alumno **A** no le da una interpretación adecuada al valor de la pendiente. Dicho con otras palabras, asocia el aumento del volumen que ve en la pantalla de la computadora con una imagen de una recta creciente muy empinada.

 En la presente actividad así como en todas las que siguen, a los alumnos también se les pidió que comentaran las relaciones que se pueden observar entre la gráfica del registro de agua y la gráfica de manipulación de llaves (primera derivada o la pendiente de la gráfica de la cantidad de agua).

 En este contexto, el alumno **A**, comenta: "una se mantiene constante, la de salida", y el alumno **B** agrega: "la otra aumenta" [la de entrada]. Nótese que se deja de lado de cómo está aumenta el volumen, es decir, con tasa constante. En esta etapa las relaciones que observan entre la gráfica que representa la cantidad de agua y la gráfica que representa la manipulación de llaves, son descritas de manera vaga o confusamente, por ejemplo, el alumno **B** refiriéndose a la primera dice: "la otra de arriba [la cantidad de agua], es como un balance entre las dos [una gráfica

horizontal de color rojo que representa el flujo constante de salida, que funciona como un eje **x**, y la otra gráfica que representa el flujo de entrada –de color azul-]... porque una es siempre la misma [constante]" y la otra va aumentando, aumentando... [recta creciente]... entonces lo mismo está pasando con la de arriba [gráfica de la cantidad de agua]... nomás que como es un balance, pues es como una curva suave" [una curva cóncava hacia arriba]. Esta falta de claridad o precisión para identificar características relevantes o relaciones conceptuales entre las gráficas en esta etapa inicial del proceso, son difusas, por ejemplo, la noción de tasa constante la expresan así: "porque es siempre la misma", no obstante, a medida que se avance en las actividades siguientes se mostrará un progreso en su entendimiento conceptual y una mejoría en sus descripciones verbales.

### **4.3 Actividad 3**

**Situación:** Si la llave de salida está abierta y permanece fija y la llave de entrada se encuentra mas abierta que la llave de salida y luego la llave de entrada empieza a cerrarse hasta emparejarse con la llave de salida, dejándose en esta posición.

 $\sqrt{2}$  ¿Qué ocurre con el nivel o volumen de agua en el tanque?

 Representa gráficamente lo ocurrido con el nivel o volumen de agua en el tanque

 Esta actividad comparada con la precedente, tiene una característica en común: en ambas el volumen aumenta, sin embargo, en la presente tiene una diferencia con respecto a la anterior: la rapidez con la que aumenta el volumen va disminuyendo hasta que ésta es cero. Esta característica global la notan los alumnos, pero con dificultad. Por ejemplo, cuando observan en la pantalla esta variación en la rapidez que tiende a cero, el alumno **A** comenta: "el gasto neto hasta se pierde inclusive" [se interpreta que es igual a cero] y por ello el alumno **B** se pregunta: "¿Por qué se pierde?" [el gasto neto], luego observa las posiciones que guardan las llaves entrada y de salida que están en la parte inferior (control de llaves) de las ventanas de registro y según él: "en ese momento final [cuando la llave de entrada se empareja con la de salida y se deja en esta posición], fíjate que la de entrada se cerró un poquito más", esta afirmación es incorrecta, ya que el enunciado dice que ambas quedan emparejadas (misma posición).

 En esta circunstancia el alumno **A** hace una observación que revela un avance en la comprensión del comportamiento del volumen: "va aumentando pero va disminuyendo la velocidad con que aumenta, ¿no?". Su compañero está de acuerdo: "exacto". Con base en esta observación, el alumno **A** intenta bosquejar una gráfica que represente dicho comportamiento. Inicialmente hace dos intentos fallidos, primero traza una curva cóncava hacia abajo que se asemeja a una parábola, en el segundo traza una curva cóncava hacia arriba. Finalmente, bosquejan una gráfica aceptable [cóncava hacia abajo]. En el primer intento el alumno **B** pregunta: "¿una parábola?" [el alumno **A** muestra inseguridad]. Entonces el alumno **A** corrige y traza

otra gráfica [incorrecta] y dice: "entonces sería así..." . Pero el alumno **B** no está de acuerdo: "no, porque aquí tiene una disminución... dice que llega hasta un equilibrio". Estos diálogos ayudan a bosquejar una gráfica correcta [creciente y cóncava hacia abajo]. El alumno **A** reconoce su malentendido : "sí yo estaba confundiendo esto con la velocidad" (Figura 3)

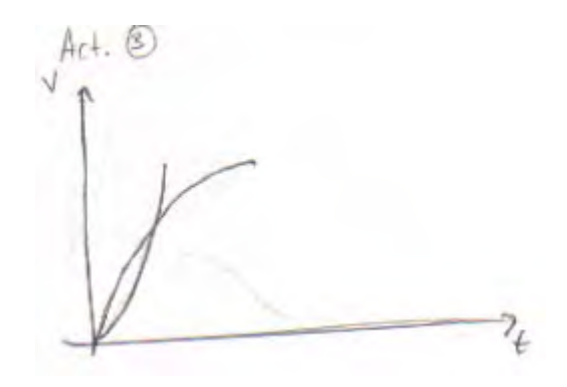

Figura 3

 Ya trazada la gráfica anterior. El alumno **A** muestra una dificultad para expresar o comunicar con claridad sus ideas sobre la situación analizada: "... el tiempo va disminuyendo ... bueno la cantidad de volumen va a aumentar... y va a disminuir la velocidad con que se vacía... conforme la abras más o cierras una... y esté fija, entonces el tiempo es lo que va a cambiar, bueno el volumen también".

 El alumno **B** presenta de manera más ordenada las ideas, pero no es muy claro cuando trata de expresar su idea de la tasa de cambio del volumen: "pero más cambia esa relación entre volumen y tiempo... que vendría siendo la tangente precisamente... la relación entre volumen y tiempo". No obstante, esta "falsa concepción" el alumno por primera vez utiliza términos que revelan conceptos vistos en su curso de cálculo

 Cuando se les pide que comenten sus observaciones entre las gráficas siguientes que presenta el programa:

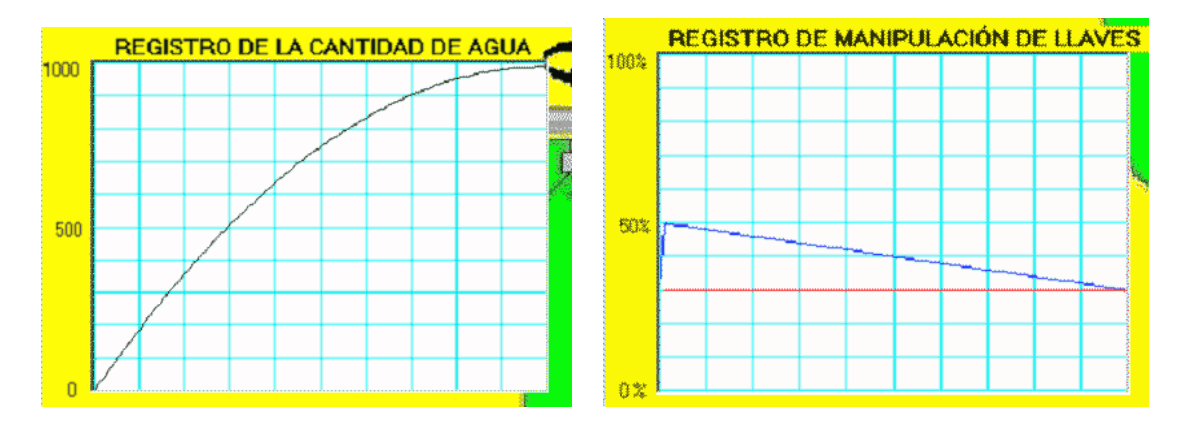

 El alumno A, revela una lectura errónea de la gráfica del registro de manipulación de llaves: "... conforme una disminuye... conforme disminuye la pendiente de la entrada o se hace negativa...". El alumno **B** se da cuenta de este malentendido y comenta: "...no la pendiente de ahí... se está haciendo cada vez más hacia cero... allá arriba es cero la pendiente" [se refiere a la parte del gráfica donde es horizontal en el registro de la cantidad de agua]. Este alumno muestra un avance en su entendimiento, por ejemplo, conecta el *cero* de la gráfica de manipulación de llaves con la pendiente de la curva igual a cero en el registro de la cantidad de agua, que es precisamente cuando el *gasto neto* es igual a cero. Este progreso también lo muestra cuando nota o ve las diferencias entre la presente actividad y la anterior: "con la anterior, la de entrada iba aumentando [la llave se está abriendo]... y la pendiente también va aumentando... y ahora la de entrada está disminuyendo [se está cerrando], entonces la pendiente de la de arriba también está disminuyendo".

### **4.4 Actividad 4**

En esta actividad los alumnos ejecutaran el **programa 6,** el cual simula una situación que se presenta a continuación. La tarea de los alumnos será dar una explicación verbal y elaborar una representación gráfica de lo ocurrido con el volumen de agua en el tanque.

**Situación:** Las llaves de entrada y de salida se encuentran abiertas y en la misma posición. Un momento después, la llave de entrada se abre repentinamente y se deja fija

 $\sqrt{\frac{1}{2}}$  Qué ocurre con el volumen de agua en el tanque?

Representa gráficamente lo ocurrido con el nivel o volumen de agua en el tanque

Los alumnos no mostraron dificultades en representar gráficamente lo ocurrido cuando las llaves están abiertas y en la misma posición pero, se presentó un conflicto cuando trataron de representar gráficamente la parte del enunciado que dice: "un momento después, la llave de entrada se abre repentinamente y se deja fija". Una parte de la dificultad anterior es interpretar que la llave de entrada se deja *fija,* en términos de lo que sucede o asociarla con la tasa de cambio y relacionarla con la información de que hay una salida de agua que también se mantiene constante (llave fija). Dicho con otras palabras, el flujo de entrada de agua en el depósito es constante o que el gasto neto (lo que entra *menos* lo que sale) es constante. El alumno **B** intuyó este comportamiento, no obstante, el alumno **A** hizo una observación que indujo a su compañero a cambiar de punto de vista. Los siguientes episodios ilustran las circunstancias en que se dio este cambio de opinión:

Alumno **A**: "primero va así porque las dos están en la misma posición [traza una recta horizontal] y luego va ir subiendo [después en el extremo de la recta horizontal traza una curva cóncava hacia arriba] pero como sigue perdiendo va ir así..."

 El alumno **B** no está de acuerdo con esta interpretación, sobre todo con el trazo después del segmento horizontal: "sí, nomás que ahí [se refiere a la parte de la gráfica trazada después del punto final de la recta horizontal]... como la relación no cambia... porque ya sube de momento y ya no cambia la apertura [que la llave se queda fija] entonces la relación es la misma [la relación o la diferencia entre el flujo de salida y de entrada es constante]... entonces es como una recta". No obstante, esta explicación al alumno **A** no le convence o tiene dudas y hace la siguiente observación: "pero como sigue perdiendo [el flujo de salida], no te genera esto... [quiere decir una recta]... bueno... porque sigue perdiendo no está... [inaudible]". Este señalamiento induce a que el alumno **B** modifique su punto de vista anterior y acepta que "es como una curva suave". Para resolver el problema del cambio repentino que realiza la llave de entrada, el alumno A lo resuelve explicándolo de la siguiente manera: "... pero como es muy de repente... sería muy... así" [traza una curva muy empinada cóncava hacia arriba] (Figura 4)

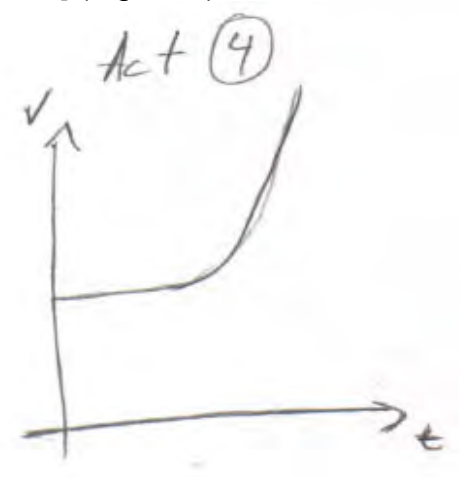

Figura 4

Cuando los alumnos corren el programa 7 y observan en el registro de manipulaciones la parte de la gráfica que estaban discutiendo y se dan cuenta que es una recta, el alumno **B** exclama: "¡ah, ves como si era una recta!".

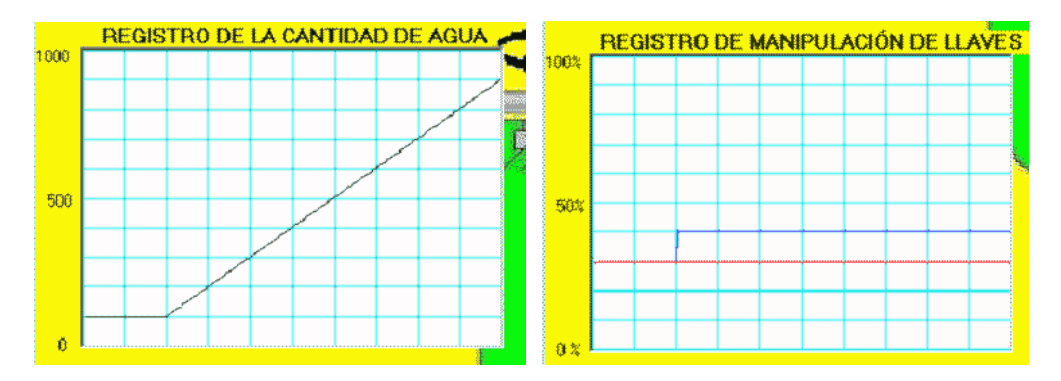

 El alumno **A** trata de justificarse, diciendo: "pero no se ve una *curvita*" [se refiere al punto donde se produce el cambio repentino]. Pero, su compañero le dice: "bueno es una *curvita* porque obviamente el cambio no puede ser instantáneo... pero sí era una recta porque ya la relación entre las dos era la misma" [el flujo de entrada *menos* el flujo de salida es constante, ya que las dos llaves quedan fijas]. El alumno para darle mayor peso a sus argumentos ofrece un ejemplo para contrastar: "...en una curva cambia la pendiente, pero en una recta no cambia... y como ya las dos llaves están quietas, pues debe ser una recta". Esta explicación, al parecer, ayuda al alumno **A** a superar su malentendido: "ah, sí es cierto porque en las otras se iba cerrando, se iba abriendo [es decir, no estaban las llaves fijas] y por eso se generaba la curva, pero esto ya es distinto, sí es una recta".

 En esta fase del proceso, las observaciones de los alumnos de las relaciones entre las gráficas de los dos registros, se dirigen en primer término, a las características superficiales o más obvias: "no generan curvas" (alumno **A**), "son rectas" (alumno **B**). Por ejemplo, la separación entre las rectas: "entre más se separan las de abajo [se refiere a la gráfica del registro de manipulación de llaves] más aumenta la pendiente, por ejemplo, si la *azul* [línea recta horizontal] estuviera acá arriba [mayor altura sobre el eje **x** (línea roja)], la pendiente estuviera así *grandota* y el volumen entraría más rápido" (alumno **B**). Nótese el lenguaje cotidiano utilizado para expresar ideas o conceptos matemáticos

### **4.5 Actividad 5**

En esta actividad, el alumno deberá ejecutar el **programa 8** en el cual se simula una situación que se presenta a continuación. La tarea de los alumnos será proporcionar una descripción verbal y elaborar una representación gráfica de lo ocurrido con el volumen de agua en el tanque.

**Situación:** Si la llave de entrada está menos abierta que la llave de salida y la llave de entrada se empieza a abrir de modo que esta rebase a la llave de salida por un lapso de tiempo.

- $\sqrt{\frac{1}{2}}$  Qué ocurre con el volumen de agua en el tanque mientras la llave de entrada está menos abierta que la llave de salida?
- $\checkmark$  ¿Qué ocurre con el volumen de agua en el tanque en el momento en que ambas llaves coinciden momentáneamente en la misma posición?
- $\checkmark$  *i*. Qué ocurre con el volumen de agua en el tanque en el lapso de tiempo en el cual la llave de entrada está mas abierta que la llave de salida?
- $\checkmark$  ¿Qué ocurre con el gasto neto de agua en el lapso de tiempo en el que ambas llaves tienen casi la misma posición?

Representa gráficamente lo ocurrido con el nivel o volumen de agua en el tanque

 La particularidad que tiene esta actividad respecto a las anteriores, es que por primera vez involucra la identificación de un valor mínimo; para ello es importante que los alumnos se den cuenta que el volumen o cantidad de agua en el tanque pasa de ser decreciente a creciente. Los alumnos notaron este comportamiento, pero sin utilizar los términos anteriores, no obstante, cuando se les pregunta de manera indirecta para constatar si han identificado que el volumen alcanza un valor mínimo, el alumno **B** responde que el volumen es constante. Este comportamiento que más tarde se revelará como un patrón en tareas posteriores, se ilustra en los siguientes episodios claves. Una vez que corren el programa 8, el alumno **A** lee la pregunta: ¿Qué ocurre con el volumen de agua en el tanque mientras la llave de entrada está menos abierta que la llave de salida? El alumno **B** responde: "va disminuyendo el volumen", después de leer la siguiente pregunta: ¿Qué ocurre con el volumen de agua en el tanque en el momento en que *ambas llaves coinciden momentáneamente en la misma posición*? El alumno **B** responde: "el volumen es constante" y cuando se plantea la pregunta ¿qué ocurre con el volumen de agua en el tanque en el lapso de tiempo en el cual la llave de entrada está más abierta que la llave de salida?, el mismo alumno **B** contesta: "el volumen empieza a aumentar". Con respecto a la cuestión de qué sucede con el gasto *neto* cuando ambas llaves tienen la misma posición, también responde correctamente: "... en el tiempo en que tienen la misma posición, el gasto neto es cero". Sin embargo, agrega "el mismo volumen". Es decir, que el volumen se mantiene constante. Esta falsa concepción de que el volumen es constante en los puntos máximos y mínimos de una curva, será un obstáculo que se presentará recurrentemente en los dos alumnos en diferentes escenarios. Cuando los alumnos están discutiendo qué sucede con el gasto neto cuando las llaves tienen la misma posición, el alumno **A** hace un comentario interesante que indica un entendimiento de lo que está sucediendo con el gasto neto (primera derivada o la pendiente de la curva) cerca del mínimo, el alumno comenta: "va a variar muy poco... porque están en la misma posición... también depende si está más abierta la de entrada... el gasto va a ser positivo" . Es interesante comentar que esta percepción que tuvo este alumno sobre el comportamiento del gasto neto cerca de un mínimo fue la que tuvo Fermat en el contexto del análisis del comportamiento de los cambios de una función cerca de sus máximos o mínimos, se dio cuenta que las variaciones en tales puntos eran *imperceptibles* en lenguaje algebraico actual: *f* ( $x_0$  + *h*) − *f* ( $x_0$ ) ≈ 0 Esta observación, fue el fundamento para elaborar un procedimiento algebraico para determinar los valores máximos o mínimos de una función, que anticipaba el método actual para calcular lo que ahora se llama la *derivada* . No obstante, al parecer dichos alumnos no han percibido al menos explícitamente que están ante un valor mínimo de una función.

 Los alumnos realizaron una descripción aceptable del comportamiento del volumen con base en lo que han visto en la pantalla de la computadora, en particular, observando lo que sucede con la posición relativa de las llaves, por ejemplo, que la de salida se mantiene fija y que la de la entrada es la que está en movimiento ("la de salida está fija", alumno **A**). Sin embargo, a la hora de bosquejar una gráfica sobre dicho movimiento, emergieron dificultades.

 Antes de que el gasto *neto* sea cero –cuando se tiene un mínimo-, el alumno **A** reconoce que el volumen disminuye: "el volumen primero disminuye, entonces empieza desde este punto, entonces el volumen va así". De nuevo, este alumno muestra el patrón ya señalado: la disminución o aumento de una cantidad es asociado con una representación gráfica de una recta decreciente o creciente. Por tanto, en esta situación emerge dicha tendencia : el alumno, empieza trazando una línea recta decreciente a partir de un punto sobre el eje vertical que representa el volumen. El alumno **B** está de acuerdo con este trazo inicial. Luego, llegan a un escollo: cómo representar gráficamente en el momento en que el volumen empieza aumentar, es decir, que hacer después del punto cuando el volumen alcanza su valor mínimo, es decir, no saben si deben continuar con un segmento de recta horizontal o poner un punto (el mínimo). Los alumnos inicialmente consideran lo primero: "va así hasta cierto punto una recta, así, una recta horizontal ... o ¿un punto sería?" (alumno **A**). El alumno **B** también duda: "sí es horizontal...", pero luego rectifica: "porque nada más es un punto...sí sería un punto". Una vez superado este escollo, el alumno **A** continúa el trazo con una recta creciente a partir de dicho punto ("sería un triángulo... llega un momento en que la alcanza... sí porque no dice que se pare ahí... [en el punto mínimo]... entonces sí, nomás es un punto... y empieza a aumentar el volumen" (alumno **A**). ( Figura 5)

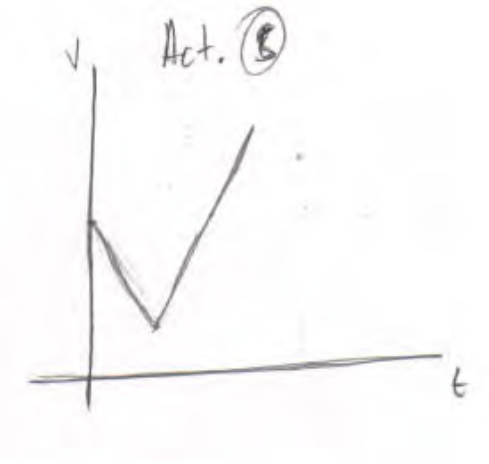

Figura 5

 Cuando los alumnos corren el programa 9 para verificar su respuesta, el programa les presenta la generación dinámica de la siguiente curva cóncava hacia arriba, la cual cuando pasa o alcanza el valor mínimos se resalta en color *rojo.*

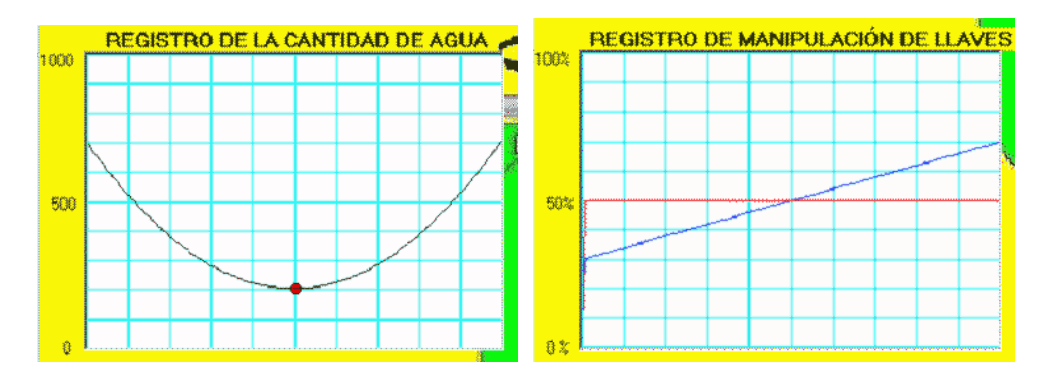

 Al ver la gráfica resultante, los alumnos se sorprenden y dicen: "es una curva, es una parábola" (alumno **A**) y el alumno **B** exclama: "¡ah, sí es cierto!". Pero este alumno es más inquisitivo y se pregunta "¿por qué es una parábola y no una recta?, es lo que quiero ver". Para entender por qué está sucediendo esto, el alumno compara la presente actividad con la precedente y llega a la conclusión de que en la anterior, cuando la llave de entrada rebasó a la de salida se quedó fija y por tanto el flujo neto era constante, en cambio, en la actual situación, la llave de salida está variando, no está fija ("... y aquí está variando, como está variando sí hay una curvatura... precisamente porque la pendiente está variando").

 Cuando los alumnos examinan las relaciones entre las dos gráficas de las ventanas anteriores, el alumno **A** se fija en la intersección de las líneas y asocia dicha intersección con un volumen constante y no con el valor mínimo que alcanza la gráfica que representa el volumen de agua en el depósito: "cuando se cruzan hay un punto en que el volumen es constante". En cambio, el alumno **B** atiende una característica en la gráfica de manipulación de llaves que es importante para entender o interpretar lo que sucede con el comportamiento de la gráfica de registro de cantidad de agua, a saber, los signos positivos o negativos, sin embargo, estos son asociados a regiones en donde está lo *positivo* o lo *negativo*. La primera región la refieren como la parte de "arriba" y la segunda como la parte de "abajo" con respecto a la línea recta que representa la salida de agua (color rojo). Por ejemplo, el alumno **B** observa: "aquí las pendientes... son negativas". Se está refiriendo a la parte de la gráfica que se encuentra debajo de dicha recta. El mismo alumno dice: "aquí son positivas". Esta percepción espacial que se le asigna a los signos también la comparte el alumno **A**: "y aquí empieza la *azul* desde abajo" [la recta que representa la manipulación de la llave de entrada]. El alumno **B** le completa la frase: "y va para arriba". Un aspecto importante en estas observaciones, es que los alumnos asocian regiones positivas o negativas con el signo de la pendiente. Por ejemplo, el alumno **A** expresa "... si empieza desde abajo la azul, la pendiente va a ser negativa", y el alumno **B** completa la idea: "va yendo hacia arriba... va a tender a lo positivo". Estos comentarios podrían sugerir que los alumnos no lograron conceptuar a la línea roja como un eje de referencia en el cual el *gasto neto* es nulo cuando la línea azul lo interseca, de modo que no están pensando propiamente en un sistema coordenado cartesiano como marco referencial para interpretar los eventos dinámicos representados gráficamente, sino que únicamente se percataron de la existencia de dos regiones una positiva y una negativa y que la gráfica pasa de una otra. Todavía en esta etapa del proceso, los alumnos no hablan explícitamente o evocan el concepto de valor mínimo de una curva, a pesar de que en la ventana del registro de agua está resaltado en color rojo.

### **4.6 Actividad 6**

En esta actividad los alumnos ejecutaran el **programa 10,** el cual simula una situación que se presenta a continuación. La tarea de los alumnos será dar una explicación verbal y elaborar una representación gráfica de lo ocurrido con el volumen de agua en el tanque.

**Situación:** Si la llave de entrada está mas abierta que la llave de salida. Un momento después se empieza a cerrar la llave de entrada de modo que ésta, pase a estar mas cerrada que la llave de salida por un lapso de tiempo.

- $\sqrt{\frac{1}{2}}$  Qué ocurre con el volumen de agua en el tanque mientras la llave de entrada está mas abierta que la llave de salida?
- $\sqrt{\frac{1}{2}}$  i. Qué ocurre con el volumen de agua en el tanque en el momento en que ambas llaves tienen la misma apertura?,
- $\checkmark$  ¿Qué ocurre con el volumen de agua en el tanque en el lapso en el cual la llave de salida está menos abierta que la llave de entrada?

Representa gráficamente lo ocurrido con el nivel o volumen de agua en el tanque

 Esta tarea en comparación con la anterior, es su contraria, ahora se trata de observar si los alumnos identifican que la cantidad de agua en el tanque, alcanza un valor máximo, analizando el comportamiento del volumen: pasa de ser creciente a decreciente.

 Cuando corren el programa y ven el movimiento de cómo varía el volumen de agua en la pantalla, los alumnos hacen una descripción verbal aceptable de lo que sucede con el volumen, es decir, que primero aumenta e incluso el alumno **B** nota una sutileza en el comportamiento cuando está aumentando: "sí... pero cada vez menos rápido" y en otro momento del diálogo subraya dicha idea: "pero cada vez va subiendo cada vez más despacio". Sin embargo, cuando llega a la cuestión clave del valor máximo, este alumno exhibe de nuevo el obstáculo ya antes señalado: "... y llega un punto en el que... el volumen es constante". No obstante, cuando los alumnos trazan la gráfica que representa dicho evento, resaltan el punto máximo (Figura 6). Sin embargo, este es asociado en donde el volumen es constante.

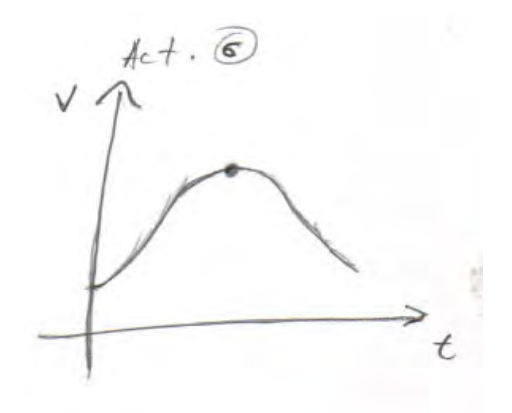

Figura 6

 También nótese que la curva presenta un cambio de concavidad aproximadamente antes del punto máximo, que contradice lo que verbalmente había observado el alumno **B**: "pero cada vez va subiendo cada vez más despacio". Incluso no reparan en este aspecto cuando corren el programa 11, el cual presenta la siguiente gráfica cóncava hacia abajo

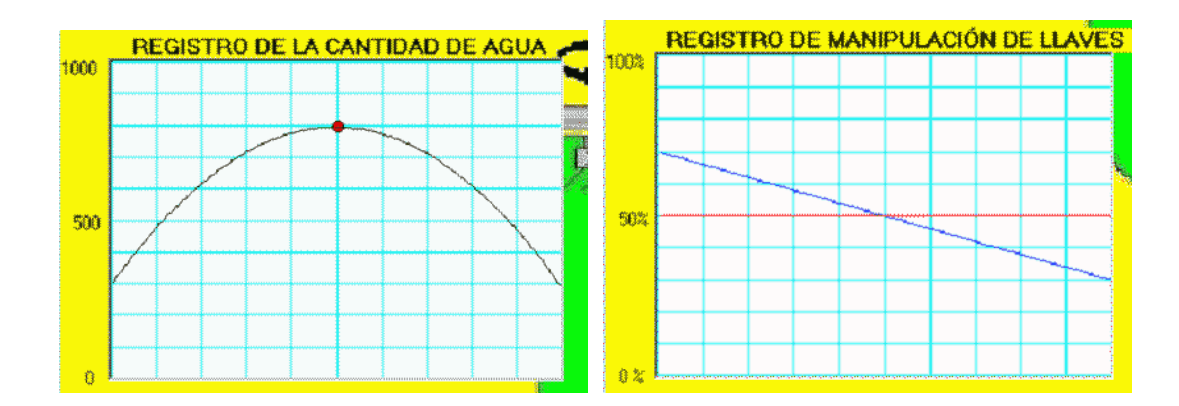

Cuando observan dicha gráfica, sólo hacen los siguientes comentarios: "... es igual que la anterior" (alumno **B**), "nomás que está invertido... empieza arriba... va a tener negativa la pendiente" (alumno **A**). Nótese de nuevo esta imagen de regiones positivas y negativas del plano, en donde la pendiente pasa de una zona positiva a otra negativa. Tampoco hacen una alusión a la intersección de las rectas.

#### **4.7 Actividad 7**

En esta actividad los alumnos ejecutarán el **programa 12,** el cual simula una situación que se presenta a continuación. La tarea de los alumnos será dar una explicación verbal y elaborar una representación gráfica de lo ocurrido con el volumen de agua en el tanque.

**Situación:** Si la llave de entrada en cierto momento se encuentra mas cerrada que la llave de salida y después la llave de entrada empieza a abrirse de modo uniforme hasta que llegue a estar más abierta que la llave de salida por un lapso de tiempo; luego dicha llave, se empieza a cerrar uniformemente hasta regresarla a su posición original

- $\sqrt{ }$  ¿Qué ocurrió con el volumen de agua en el tanque mientras la llave de entrada llevó a cabo las manipulaciones descritas?,
- $\sqrt{\frac{1}{2}}$  Qué ocurrió con el volumen de agua en el tanque en los momentos en que ambas llaves tuvieron la misma posición?,
- $\sqrt{\frac{1}{2}}$  Qué ocurrió con la rapidez del volumen o nivel de agua en el tanque en el momento en el cual la llave de entrada pasa de estar abriéndose a estar cerrándose?,
- $\checkmark$  ¿Qué ocurrió con la rapidez del volumen o nivel de agua en el tanque durante el lapso de tiempo en el cual el nivel de agua estuvo ascendiendo?

Representa gráficamente lo ocurrido con el nivel o volumen de agua en el tanque.

 En esta actividad se produce un giro importante, ya que involucra el concepto de cambios en la dirección de concavidad que están asociados con los puntos de inflexión, además de incluir la identificación de un punto mínimo y un máximo. Es decir, se plantean por primera vez, preguntas que explícitamente aluden a qué sucede con la rapidez del volumen (primera derivada o la pendiente). Ahora, ya no se trata sólo de que los alumnos digan que el volumen aumenta o disminuye o permanezca constante, sino que atiendan también cómo está cambiando dicha cantidad. El análisis de los comportamientos de los alumnos lo separaremos en dos partes. En la primera, se examina las cuestiones relacionadas con el comportamiento del volumen, en la segunda, las que tienen relación con su rapidez y el punto de inflexión.

 Una vez que corren el programa 12 y ven en la pantalla el movimiento virtual del nivel de agua en el tanque, los alumnos hacen descripciones verbales adecuadas, por ejemplo, el alumno **A** comenta: "primero disminuye... disminuyendo a una velocidad constante... un punto en que se paran" [el valor mínimo]. Esta percepción la comparte el alumno **B**: "primero disminuyó a velocidad constante... después llegó al punto en el que están en *equilibrio* [el valor mínimo]... y luego aumentó, pero a una velocidad cada vez más rápida". Cuando los alumnos empiezan a entrar a los *dominios* en donde se encuentra el punto de inflexión, sus comentarios revelan dificultades para captar lo que ahí sucede: "... empieza a aumentar también uniformemente" (alumno **B**), "sí se empieza a cerrar uniformemente... y luego..." (alumno **A**), "sí sigue perdiendo, pero cada vez más despacio... empieza a perder" (alumno **B**). Estas frases incompletas y no muy claras son indicadoras de la dificultad que tienen los alumnos para visualizar lo que está sucediendo con la rapidez del volumen en la cercanía del punto de inflexión. Para clarificar más lo que está sucediendo, los alumnos vuelven a correr el programa y el alumno **A** expresa al verlo de nuevo: "... se ve que empieza a perder... sí... llega al final... sube y luego va a

volver a bajar... ve cómo aumentó la velocidad..." En este contexto, los alumnos encaran una pregunta difícil que se les plantea en la actividad escrita ¿qué ocurrió con la rapidez del volumen o nivel de agua en el tanque en el momento en el cual la llave de entrada pasa de estar abriéndose a estar cerrándose? Pero ninguno de los alumnos hace un comentario sobre esta pregunta y pasan a la siguiente: ¿qué ocurrió con la rapidez del volumen o nivel de agua en el tanque durante el lapso de tiempo en el cual el nivel de agua estuvo ascendiendo? El alumno **B** es el que responde: "ah, pues estuvo aumentando... si estuvo ascendiendo, el volumen estaba aumentando" obsérvese que este alumno no se da cuenta que la pregunta alude a la rapidez del volumen o bien el alumno está exhibiendo una falsa concepción de que si aumenta el volumen entonces aumenta su tasa de cambio o rapidez. En este momento, el alumno **A** hace una intervención importante que modifica el punto de vista de su compañero: "... la rapidez del volumen... aunque como dice que se mantiene uniforme... entonces la rapidez se mantiene uniforme ¿no?" El alumno **B** objeta esta información y señala: "no se mantiene uniforme... por eso aumenta cada vez más rápido". Después de un breve diálogo entre la pareja y en el contexto de estar bosquejando la gráfica, el alumno **B** presenta un entendimiento de lo que sucede en el momento en que la llave de entrada pasa de estar abriéndose a estar cerrándose, la circunstancia en la cual se presenta esta *iluminación*, es cuando el alumno **A** comenta: "se empieza a cerrar uniformemente" es en este momento que el alumno **B** dice: "porque aquí debe de haber como el punto de inflexión... es el punto en que se está cerrando la llave otra vez". Esta idea no la deja así, sino que la redondea más: "aquí la estás abriendo y aquí la estás cerrando otra vez".

Es evidente que ya ha identificado el punto de inflexión. Lo interesante aquí, es que esta visualización la hace sin la intervención del investigador. La gráfica (Figura 7) que han trazado los alumnos es la siguiente:

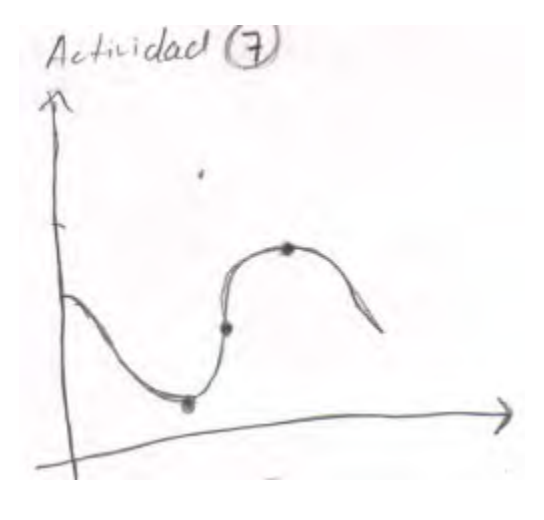

Figura 7

Como puede verse es una gráfica muy aceptable e incluso tiene resaltado el punto de inflexión en donde se muestra el cambio de concavidad y además subrayan el mínimo y el máximo, no obstante, todavía estos puntos son interpretados como los puntos en donde el volumen es constante.

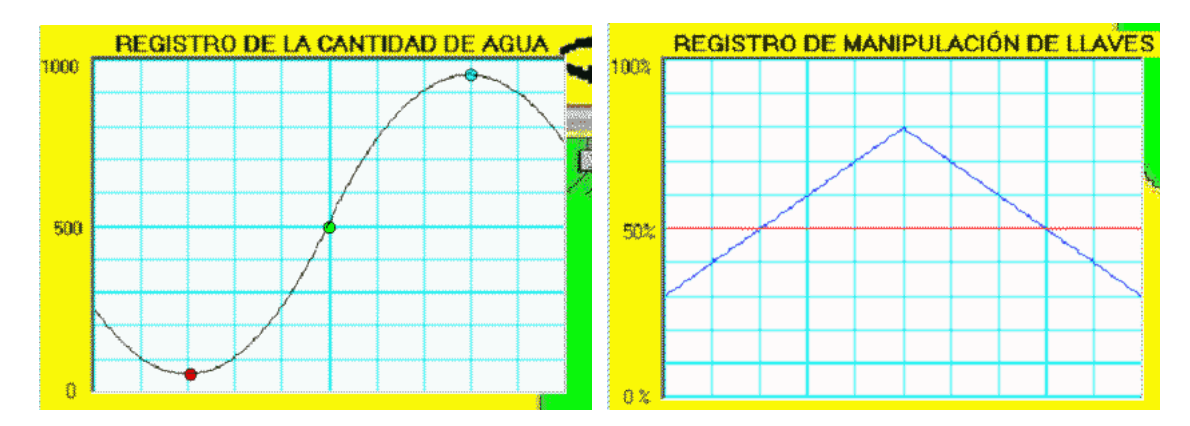

 Una vez trazada la gráfica anterior corren el programa 13, el cual presenta las dos gráficas siguientes, la de registro de agua y de manipulación de llaves

Las observaciones de los alumnos, sobre las relaciones entre las dos gráficas respectivas muestran en esta etapa, una avance en su entendimiento, no obstante, el alumno **A** sigue todavía adherido a la imagen de las regiones de lo positivo y lo negativo en la segunda ventana, pero lo importante no es esto, sino que no establece una conexión entre dichas regiones de lo positivo o negativo con el comportamiento con la forma de la gráfica de la primera ventana. En cambio, el alumno **B**, al parecer intenta hacer una vinculación, por ejemplo, fijándose en la segunda ventana dice: "va a empezar creciendo... fíjate que la de azul indica... es un indicador de la pendiente porque ésta y la pendiente también está creciendo... llega a cero y empieza a crecer y luego llega otra vez a cero... a bajar". Nótese que no utiliza términos como de "tender a lo positivo", sino vocablos como de "pendiente que crece". El alumno **A**, también muestra un progreso pero todavía presenta el malentendido ya señalado del significado de los puntos de intersección en la primera ventana: "incluso entre las líneas ya que cuando el volumen es constante (puntos de corte)... y mira cuando se hace un triángulo... debe ser el punto de inflexión... o sea cuando la entrada en el registro de manipulación cambia de sentido... cómo te diré... si en vez de cerrar se empieza a abrir o cerrar... la otra sería así... al revés". Nótese que en este episodio el alumno identifica los puntos de cruce (los ceros) donde el volumen es constante. Esta falsa concepción se considera un obstáculo ya que no permite discernir cuándo un cruce representa un mínimo o un máximo o un punto de inflexión, se requiere incluir la característica esencial, que expresada en las propias palabras del alumno sería de "pasar de lo positivo a lo negativo" o viceversa. Hasta esta etapa, ninguno de los dos alumnos ha observado esta propiedad que es necesaria para saber cuándo un punto de intersección (un cero) en la segunda ventana representa un mínimo o un máximo en la gráfica de la primera ventana (registro de la cantidad de agua); por ello se considera que conceptuar dichos puntos de corte como donde el volumen es constante será un obstáculo para el entendimiento de este concepto básico del cálculo: los puntos máximos y mínimos. Tampoco los alumnos, muestran un entendimiento más robusto de cómo caracterizar un punto de inflexión con base en la gráfica de registros de manipulación de llaves, por ejemplo, el alumno **A** para caracterizarlo atiende sólo a las características visuales más sobresalientes de la
gráfica: fijarse en el vértice o en el punto *esquina* de la línea poligonal ("se hace un triángulo... debe ser el punto de inflexión"); al parecer tampoco en esta etapa se da cuenta de que se trata de un punto o valor máximo de la gráfica de una función (la manipulación de llaves). Una hipótesis que probablemente podría explicar estos obstáculos o falsas concepciones, es que este alumno no esté viendo la gráfica de registro de llaves como la representación de una función (primera derivada), debido a que las líneas azul y roja son interpretadas solamente como una representación del estado de las llaves, por ejemplo: que cuando estas tienen la misma posición la cantidad de agua que entra al deposito es igual a la que sale y en consecuencia el volumen de agua en el tanque es *constante* y por tanto no pudieron percibir que en realidad, el gasto neto (gasto de entrada – gasto de salida) es la variable que realmente interesa pues su gráfica representa la primera derivada, en este caso de una función poligonal. Este comportamiento no se muestra sólo en este episodio sino en las tendencias que ha mostrado el alumno **A** en actividades precedentes. Sí se pudiera ver o visualizar que la gráfica de manipulación de llaves representa una función entonces el máximo de ésta se caracteriza cuando esta función (primera derivada) pasa de ser creciente a decreciente y que por tanto dicho punto máximo corresponde a un punto de inflexión en la gráfica del registro de agua que corresponde a la función original. No obstante, esta identificación del punto de inflexión, no la hicieron con las herramientas conceptuales anteriores, sino con la intuición que se ve favorecida en este tipo de ambientes. Pero no hay que perder de vista que uno de los propósitos es que los alumnos adquieran estos conceptos básicos del cálculo de manera más sólida.

#### **4.8 Actividad 8**

En esta actividad los alumnos ejecutaran el **programa 14,** el cual simula una situación que se presenta a continuación. La tarea de los alumnos será dar una explicación verbal y elaborar una representación gráfica de lo ocurrido con el volumen de agua en el tanque.

**Situación:** Si la llave de entrada en cierto momento se encuentra mas abierta que la llave de salida y después la llave de entrada empieza a cerrarse hasta que llegue a estar más cerrada que la llave de salida por un lapso de tiempo; luego dicha llave, nuevamente se empieza a abrir hasta regresarla a su posición original

- $\checkmark$  ¿Qué ocurrió con el volumen de agua en el tanque mientras la llave de entrada realizó el movimiento descrito?,
- $\checkmark$  ¿Qué ocurrió con el volumen de agua en el tanque en los momentos en que ambas llaves tuvieron la misma posición?,
- $\checkmark$  ¿Qué ocurrió con la rapidez del volumen o nivel de agua en el tanque en el momento en el cual la llave de entrada pasa de estar cerrándose a estar abriéndose?
- $\checkmark$  ¿Qué ocurrió con la rapidez del volumen o nivel de agua en el tanque durante el lapso de tiempo en el cual el nivel de agua estuvo descendiendo?

Representa gráficamente lo ocurrido con el nivel o volumen de agua en el tanque

 Esta tarea es similar a la anterior, también involucra un valor máximo, un mínimo y un punto de inflexión, pero difieren en la dirección de los cambios de concavidad y además en la gráfica de manipulación de llaves ya no es una función poligonal, sino una curva cóncava hacia arriba, con dos cortes (ceros) y un punto mínimo que corresponde al punto de inflexión en la gráfica del registro de la cantidad de agua.

 En general, los alumnos ya no presentan dificultades para asociar las manipulaciones de las llaves y sus posiciones relativas apoyados con la visualización del evento en la pantalla del computador con la dirección de la concavidad. No obstante, les sigue ofreciendo problemas analizar el comportamiento de la rapidez del volumen antes y después de un punto de inflexión. Las preguntas específicas en donde se presentan estos escollos son ¿Qué ocurrió con la rapidez del volumen o nivel de agua en el tanque en el momento en el cual la llave de entrada pasa de estar cerrándose a estar abriéndose?, y ¿Qué ocurrió con la rapidez del volumen o nivel de agua en el tanque durante el lapso de tiempo en el cual el nivel de agua estuvo descendiendo? Otro obstáculo que aún no superan es cuando se les pregunta qué sucede con el volumen cuando las llaves están momentáneamente en la misma posición, los dos alumnos invariablemente suelen responder: "constante". A pesar de estos escollos, en esta actividad se nota un avance en el entendimiento de los alumnos, particularmente en el alumno **A**.

 Ilustremos las dificultades mayores ya comentadas y dónde se presenta dicho avance en el contexto de la segunda pregunta, ya que en la primera sólo comentan: "...umh... la velocidad... si está más..." (alumno **A**), "... está disminuyendo... a una velocidad... pero ya estaba abajo" (alumno **B**), "... y luego cuando se empezó a abrir... el volumen pudo empezar a bajar más lentamente y después poco a poco" (alumno **A**). Estas frases confusas es todo lo que comentan con relación a la primera pregunta. En la segunda pregunta, se presentaron más comentarios, por parte de los alumnos lo que permitió atisbar cómo estaban conceptuando la situación involucrada en la pregunta. Por ejemplo, el alumno **A** responde: "... estuvo descendiendo" [la rapidez]. El alumno **B** al parecer confunde o no entiende la pregunta, ya que ésta inquiere por la rapidez no por el volumen, sin embargo, el alumno **B** contesta: "pues el volumen estuvo descendiendo". El alumno **A** le repite lo que dice el enunciado "la rapidez del volumen o nivel de agua". Pero el alumno **B** al parecer todavía no se da cuenta de la diferencia ya que vuelve a repetir: "si el nivel de agua está descendiendo, el volumen también está descendiendo". El alumno **A** le hace notar que la cuestión no es sobre el volumen sino sobre la rapidez: "pero la rapidez". Entonces, el alumno **B** se da cuenta de cual es el punto: "ah, la rapidez... ésta depende de... [inaudible]". Pero la respuesta que dan ambos no es aceptable: "fue constante" (alumno **A**), "sí constante" (alumno **B**). A medida que prosigue la discusión el punto se va clarificando, el alumno **A** nota que: "cuando se empieza a abrir la entrada empieza a disminuir la velocidad del volumen y después empieza a aumentar". Cuando comienzan a trazar la gráfica, el alumno **B** acompaña con una

descripción verbal de los aspectos sobresalientes de la gráfica que están bosquejando, sin embargo, se observó que en los trazos que realizan los jóvenes en general se presenta un patrón que consiste en iniciar el trazado de una curva en forma horizontal, lo que ocasiona la aparición en la gráfica de un punto de inflexión *artificial* (por ejemplo ver figura 8) lo que se puede interpretar como que los alumnos no identifican los puntos de inflexión con base en la gráfica misma sino basándose en los puntos significativos de la grafica del registro de manipulación de llaves. Esta tendencia no es aceptable en la parte inicial del trazo: "... está aumentando, pero cada vez aumentando más rápido... cada vez aumenta más rápido... o sea una parábola así". Esta descripción corresponde con un trazo de una curva cóncava hacia arriba que es lo que están dibujando los alumnos, no obstante, antes de llegar al punto máximo (la mitad del trayecto), que para ellos es cuando el volumen es constante, se ven obligados a modificar la dirección de la concavidad de la curva que artificialmente habían dibujado para poder dibujar el punto máximo. Después que llegan a este punto y empiezan a acercarse al punto de inflexión, el alumno **B** lo manifiesta de la siguiente manera: "... y después un punto otra vez donde empieza a subir... es el punto de inflexión... y luego vuelve a subir y otra vez a emparejarse [cuando se alcanza el mínimo]... y luego empieza a subir otra vez el volumen". La gráfica (Figura 8) que han bosquejado es la siguiente:

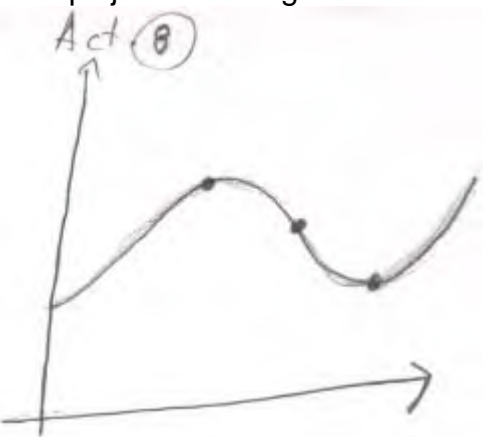

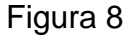

Luego corren el programa 15, el cual presenta las gráficas siguientes:

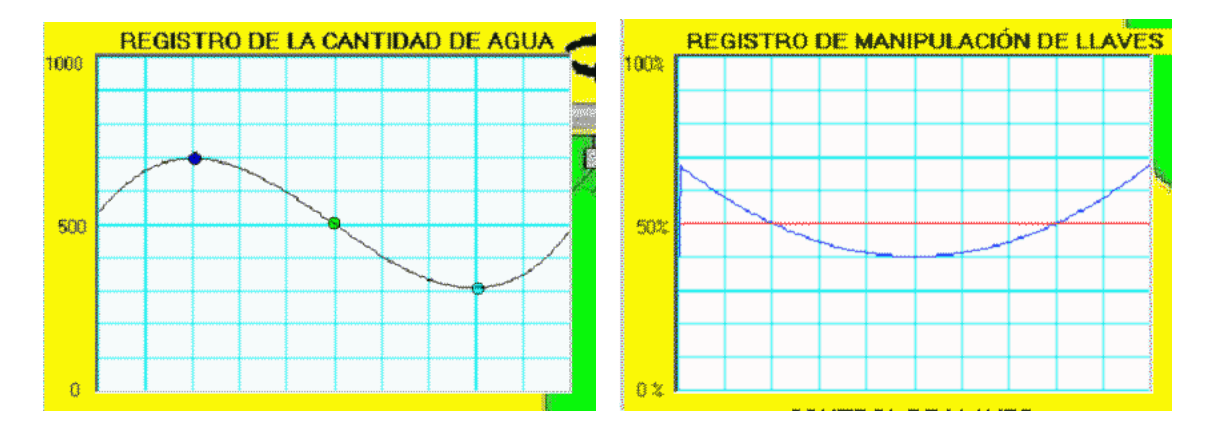

 Al comparar su gráfica con la del programa, el alumno **B** sólo comenta: "pero un poco expandido". No reparan que hay una diferencia en la parte inicial de las gráficas respecto a la dirección de la concavidad.

 Respecto a la gráfica de la segunda ventana, el alumno A observa: "ah, si se pueden formar curvas". Este comentario obedece a que en la actividad anterior, la gráfica de manipulación de llaves era una línea poligonal ("se hace un triángulo"). Con relación a sus observaciones entre las gráficas de las dos ventanas, inicialmente tienden a concentrarse en los aspectos más sobresalientes de las gráficas, con respecto a la gráfica de manipulación de llaves, el alumno **A** comenta: "... la de azul empieza arriba entonces la pendiente va ir así" y el alumno **B** dice:" ajá, luego hay un cruce en ese momento es cero... el volumen es constante... luego conforma está bajando, bajando". En este episodio, es cuando el alumno **A** hace una observación, lo cual indica un cierto avance en su entendimiento: "siempre a la mitad de la gráfica... cuando hay un cambio de dirección es el punto de inflexión". El alumno **B**, expresa su acuerdo introduciendo un matiz: "un punto donde esté más abajo o más arriba, ese es el punto de inflexión". En este momento, es en donde por primera vez, se habla de un máximo o un mínimo en la gráfica de manipulación de llaves: "el máximo o mínimo de la gráfica". No obstante, los alumnos no se fijan o dejan de lado aspectos de dicha gráfica que son relevantes para interpretar qué está sucediendo en el otro registro por ejemplo, que en los puntos de cruce (los ceros), se presenta un cambio de signo en la línea azul, pasa de lo "positivo" a lo "negativo" y que en el punto mínimo la curva pasa de ser decreciente a creciente.

#### **4.9 Actividad 9**

En esta actividad los alumnos ejecutaran el **programa 16,** el cual simula una situación que se presenta a continuación. La tarea de los alumnos será dar una explicación verbal y elaborar una representación gráfica de lo ocurrido con el volumen de agua en el tanque.

**Situación:** Si la llave de entrada está mas abierta que la llave de salida y la llave de entrada se empieza a cerrar hasta que ésta alcanza la misma posición que la llave de salida y luego la llave de entrada empieza a abrirse nuevamente hasta regresarla a su posición original.

- $\sqrt{\frac{1}{2}}$  Qué ocurre con el volumen de agua en el tanque mientras la llave de entrada está en movimiento?,
- $\checkmark$  ¿Qué ocurre con el volumen de agua en el tanque en los momentos en que ambas llaves tienen la misma apertura?,
- $\sqrt{\frac{1}{2}}$  Qué ocurre con el volumen de agua en el tanque en el momento en el cual la llave de entrada tiene la misma posición que la llave de salida?

Representa gráficamente lo ocurrido con el nivel o volumen de agua en el tanque

A diferencia de la actividad precedente, la presente tiene la característica de que el volumen siempre está aumentando o es creciente, igual que las tareas anteriores, pasa por un punto de inflexión pero la tangente que atraviesa por dicho punto es momentáneamente horizontal por tanto, en el registro de manipulación de llaves corresponderá a un mínimo, pero éste es un cero o un cruce de la línea azul con la recta horizontal (roja). Es decir, este punto mínimo ya no estará "más abajo o más arriba" (alumno **B**) sobre dicha línea horizontal sino que será tangente.

 Corren el programa 16 y ven el movimiento virtual del volumen o nivel de agua en el tanque en la pantalla de la computadora. El alumno **A** percibe la característica esencial de la tendencia del movimiento: "Nunca disminuye el volumen ¿o si?... dice que llega a la posición de la otra, ah... entonces nunca disminuye siempre va así la gráfica" . Cuando la atención se dirige hacia donde se ubica el punto de inflexión, el mismo alumno percibe como si en dicha vecindad del punto, la gráfica se comportará como un recta: "va llegar a un punto [inflexión]... así, y así como una recta". Pero, el alumno **B** no comparte esta intuición y dice "no es una recta, es como una curva así... [inaudible]". El alumno **A** reitera lo que antes había dicho, pero sigue manteniendo que cuando las dos llaves momentáneamente tienen la misma posición el volumen es constante: "... el volumen nunca disminuye... va llegar un momento [punto de inflexión] en que sea constante". De cierta manera, ahora en este caso este alumno tiene en parte algo de razón, ya que cuando se corre el programa en la pantalla de la computadora se aprecia que hay un cierto lapso de tiempo que da la impresión de que el volumen parece *detenerse*, sin embargo, cuando el alumno **A**, lee la parte del enunciado que pregunta de qué ocurre con el volumen cuando "la llave de entrada tiene la misma posición que la llave de salida", responde "pues si el volumen es constante" contradiciéndose con lo que antes había dicho. El alumno **B** percibe la idea del comportamiento global: "aumenta pero cada vez a menor velocidad... primero, luego ya a mayor velocidad". Con base en esta interpretación, los alumnos empiezan a trazar la gráfica. Cuando están bosquejando la gráfica, surge el problema de cómo hacer el trazo en la cercanía del punto de inflexión, para ayudarse corren de nuevo el programa para volver a ver que está sucediendo en dicho punto, al observar en la pantalla, el alumno **A** sostiene su punto de vista: "como se mantiene por vario tiempo... sería una pequeña recta ahí "[en el punto de inflexión]. Pero el alumno **B**, no comparte lo que su compañero acaba de decir y le comenta: "es como un instante... es apenas un instante... bueno en el programa es un instante". Finalmente trazan la siguiente gráfica (Figura 9):

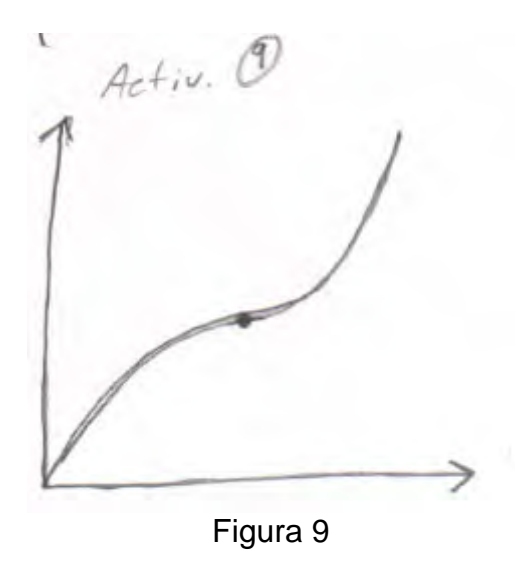

Se puede apreciar que en punto de inflexión está sobre marcado un pequeño segmento de recta, casi horizontal respecto al eje **x** (línea roja).

 Cuando corren el programa 17 para verificar su respuesta, éste presenta las dos ventanas siguientes con sus respectivas gráficas:

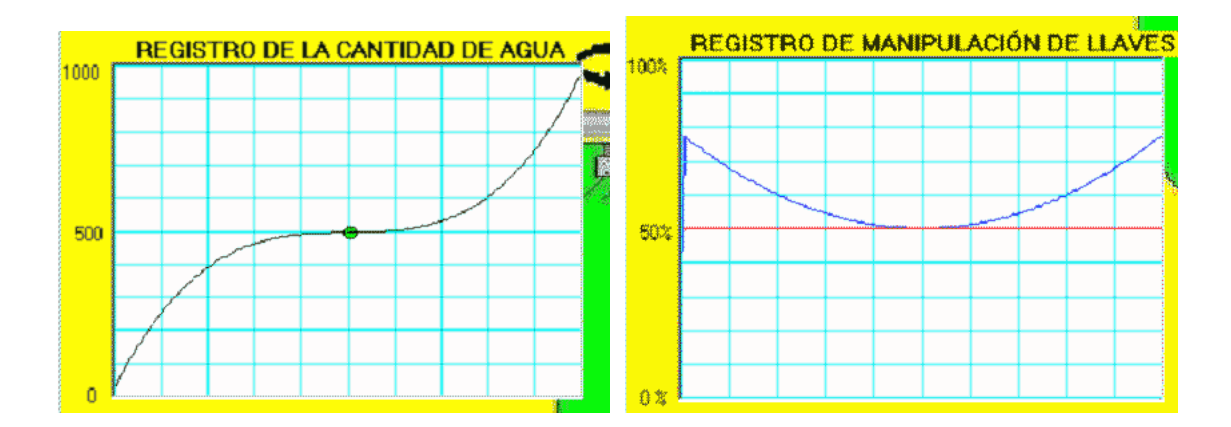

 Observando la gráfica de la primera ventana parecería que el alumno **A** tiene razón de que el volumen por un cierto tiempo se mantiene constante. Pero el dibujo no puede ser confundido con el concepto matemático de lo que realmente sucede en dicho punto.

 Cuando atienden la gráfica de la segunda ventana, y observan que ésta no tiene las características de otras gráficas ya analizadas, a saber, que cuando el volumen era constante, estaba asociado siempre con un cruce de la línea azul con la línea roja, pero ahora no observan tal cruce. El conflicto lo "superan" de la siguiente manera: "... aquí no alcanza a cruzar, cuando no la cruza ¿o si? Bueno si cuando se tocan es que es constante, el mínimo en este caso es igual cuando se cruzan, es el

punto de inflexión, o sea coincide cuando se dejan de abrir, cerrar" (alumno **A**). Esta actividad, al parecer reforzó la "falsa concepción" que ya se ha venido señalando que no era el propósito- con el añadido de que ahora en los puntos de inflexión también el volumen es constante, por ejemplo, "el cambio de dirección [en el punto de inflexión] coincide con cuando el volumen es constante" (alumno **A** ). No obstante, el alumno **B** hace una conexión relevante que indica un avance en su entendimiento: "el mínimo de esta gráfica es el punto de inflexión de ésta". Incluso este alumno, intenta expresar esta relación en términos de la primera y segunda derivada pero no logra un articulación coherente: "la primera derivada de... [inaudible]... ésta es la segunda derivada".

#### **4.10 Actividad 10**

En esta actividad los alumnos ejecutaran el **programa 18,** el cual simula una situación que se presenta a continuación. La tarea de los alumnos será dar una explicación verbal y elaborar una representación gráfica de lo ocurrido con el volumen de agua en el tanque.

**Situación:** Si la llave de entrada está mas abierta que la llave de salida y la llave de entrada se empieza a cerrar hasta alcanzar la misma posición que la llave de salida, para nuevamente empezar a abrirse hasta regresar a su posición original.

- $\checkmark$  *i*. Qué ocurre con la rapidez del volumen o nivel de agua en el tanque mientras la llave de entrada se está cerrando?,
- $\checkmark$  *i*. Qué ocurre con la rapidez del volumen o nivel de agua en el tanque en el momento en que la llaves de entrada pasa de estarse cerrando a estarse abriendo?
- $\check{e}$  *i*. Qué ocurre con el volumen de agua en el tanque mientras la llave de entrada se está abriendo?

Representa gráficamente lo ocurrido con el nivel o volumen de agua en el tanque

 En esta actividad, comparándola con la anterior parecen similares, pero hay diferencias, se plantean preguntas que enfatizan cuestiones relacionadas con la rapidez del volumen. Ahora se trata de dirigir la atención a la tasa de cambio del volumen y no al volumen mismo. Un propósito de esta actividad fue observar si los alumnos discernían claramente las diferencias conceptuales que hay entre el volumen y su tasa de cambio o rapidez.

Cuando los alumnos leen el enunciado, efectivamente perciben que esta tarea es la misma que la anterior: "pero es casi lo mismo" (alumno **A**). No obstante, cuando leen la pregunta ¿qué ocurre con la rapidez del volumen o nivel de agua en el tanque mientras la llave de entrada se esta cerrando? Inicialmente, no se dan cuenta que se está inquiriendo por la rapidez de volumen, no qué sucede con el volumen mismo, esto quizás debido a que estaban momentáneamente influidos por el contexto del enunciado que acababan de leer. En esta circunstancia, el alumno **A** responde: "...

mientras la llave de entrada se esta cerrando entonces el volumen de agua va disminuyendo". Sin embargo, la interacción verbal entre los dos alumnos les ayuda a superar esta "falsa concepción". En un primer momento, el alumno **B** comenta algo pero no es muy claro: "no, si se está cerrando pero sigue siendo menor... la de salida". El alumno **A**, al parecer, empieza a superar su malentendido: "va disminuyendo el nivel con que aumenta", pero es el alumno **B**, el que remonta el malentendido con mayor claridad: "la rapidez con que aumenta va disminuyendo". Obsérvese que esta leve "caída" en el proceso de aprendizaje es rápidamente superada por los alumnos. Después, la pareja encara de nuevo una pregunta difícil que ya se les había planteado en la actividad número 8: ¿Qué ocurre con la rapidez de volumen o nivel de agua en el tanque en el momento en que la llave de entrada pasa de estarse cerrando a estarse abriendo? La respuesta de los alumnos es lacónica: "la velocidad va a aumentar" (alumno **B**).

 Aquí también se nota un cierto avance en su entendimiento, sin embargo, no atiende de qué sucede en el momento de dicho cambio, sino después del momento en que se abrió o se está abriendo.

 Es posible, que de esta pregunta debió mejorarse su redacción y claridad, de manera que reflejara la cuestión que se deseaba observaran los alumnos: que en dicho momento, la rapidez del volumen (primera derivada) alcanza su valor mínimo o que se produce un cambio en su tendencia.

 En la tercera pregunta ¿qué ocurre con el volumen mientras la llave de entrada se está abriendo? Se detectó un error de "dedo" una vez que se aplicó esta actividad, de acuerdo al texto de la pregunta, inquiere de qué ocurre con el volumen, debió decir "la rapidez del volumen". Afortunadamente, dicho error no afectó la respuesta global o las explicaciones de los alumnos.

 Para construir la gráfica se auxilian corriendo el programa y el alumno nota correctamente de nuevo que el volumen "nunca deja de aumentar". La gráfica elaborada fue la siguiente (Figura 10):

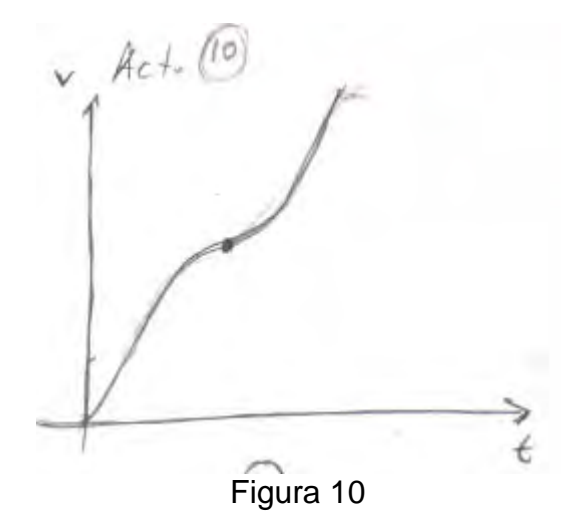

 Para verificar su respuesta los alumnos corren el programa 19 que presenta las dos graficas siguientes:

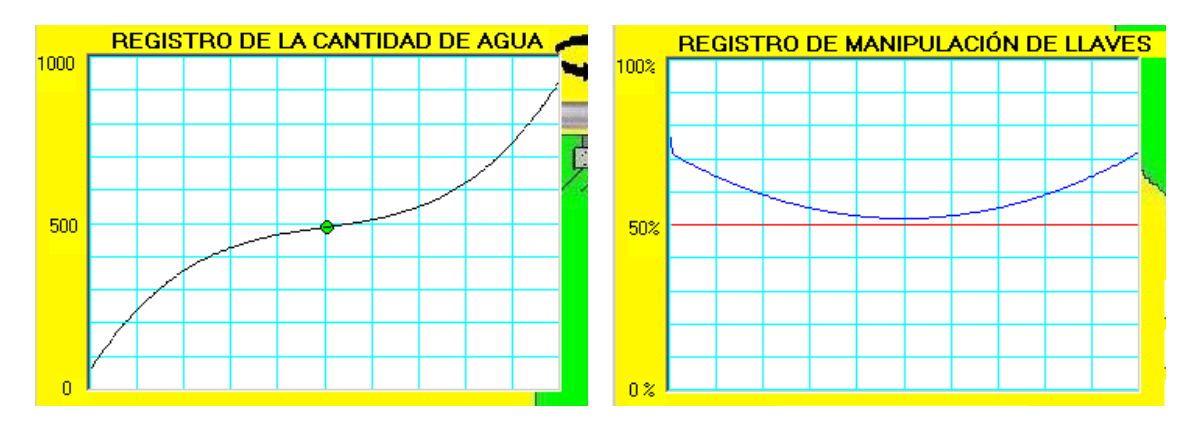

 Efectivamente, la gráfica del registro de la cantidad de agua es parecida a la gráfica de la actividad anterior, sin embargo, hay una diferencia sutil, en el punto de inflexión de la presente ventana, la tangente en dicho punto no es horizontal y por tanto no se produce un cruce (un cero) en el registro de manipulación de llaves. Pero, los alumnos no se dan cuenta de esta sutileza. El alumno **A**, de nuevo muestra el patrón ya señalado, con el agregado de que en los puntos de inflexión el volumen es constante: "entonces sería igual, que coinciden en volumen constante y el cambio de dirección o el cambio de aumento o disminución de volumen ... aunque nunca hay disminución del volumen aquí". Aunque reconoce una característica importante: "aunque nunca hay disminución aquí". Aunado a esto, el mismo alumno exhibe otra falsa concepción de la concavidad de una curva: "entonces, cuando, como nunca hay disminución del volumen, no hay concavidad hacia abajo". El alumno **B**, le llama la atención esta afirmación y pregunta "¿concavidad hacia abajo?". El alumno **A** le contesta "si". El alumno **B** le aclara: "hay una parte de concavidad hacia abajo". Y es durante este episodio lo que el alumno revela lo que entiende por concavidad: "concavidad hacia abajo sería que fuera totalmente hacia abajo". El alumno **B** termina este diálogo con las siguientes palabras "que se empiece a cerrar, ah si". Obsérvese la coexistencia de conceptos correctos e inadecuados que revela el pupilo **A** en esta actividad.

#### **4.11 Actividades de cierre**

#### **4.11.1 Primera actividad**

Los alumnos realizarán las dos tareas siguientes. En la primera se les pedirá que ejecute el **programa 20** el cual simula una situación, pero sólo se les proporciona la grafica del "registro de manipulación de llaves" en el tanque. La tarea de los alumnos será en primer lugar, hacer una descripción verbal de lo ocurrido con el volumen de agua en el tanque con base en la gráfica mostrada. En segundo lugar,

elaborar una representación gráfica del registro de la cantidad de agua. Se asume que la llave de salida está fija y abierta en un 50%.

 La presente actividad fue concebida como una tarea de evaluación del aprendizaje de los alumnos, pero no en un sentido tradicional de la evaluación: evaluar todo un proceso con una tarea final. En la perspectiva de este trabajo, la evaluación se dio durante el proceso. Sin embargo, también es importante realizar un corte evaluativo del entendimiento que han alcanzado los alumnos después de haber sido expuestos a un conjunto de actividades como las precedentes.

La actividad consta de dos partes y tiene las siguientes características. En la primera, los alumnos corren el **programa 20** que simula el llenado de agua del tanque, pero a diferencia de las tareas anteriores, aquí sólo se les presenta como se va generando la gráfica de manipulación de llaves que se proporciona a continuación:

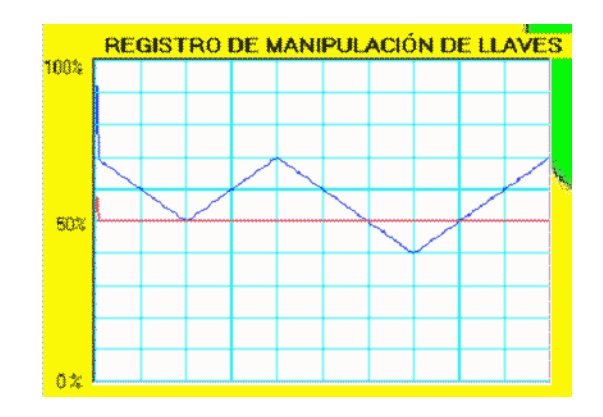

 Con base en esta gráfica, la tarea de los alumnos fue hacer una descripción verbal de lo ocurrido con el volumen de agua en el tanque y una vez hecho esto construir una representación gráfica del comportamiento o cantidad de agua en el tanque. Esta actividad demanda de los alumnos visualizar o imaginar lo sucedido con el volumen en el otro registro (cantidad de agua) mientras observan lo acontecido en el registro (manipulación de llaves). Aquí a los alumnos no se les pidió verificar sus respuestas corriendo un programa para no influir en la tarea siguiente.

#### **4.11.2 Segunda Actividad**

 En la segunda parte corren el **programa 21**, el cual a diferencia del anterior presenta sólo la generación de la gráfica de lo que acontece con el volumen en el tanque. La tarea de los alumnos fue hacer una descripción verbal de las manipulaciones de la llave con base en la lectura de dicha gráfica. Una vez hecho lo anterior se les pidió elaborar una representación grafica de las manipulaciones de las llaves. Ahora esta actividad demanda a los alumnos imaginar o visualizar lo sucedido en el otro registro (manipulación de llaves) con base en la lectura del registro dado (cantidad de agua); dicho brevemente, es la operación cognitiva inversa de la anterior.

Es importante señalar que este tipo de actividad, no se les había presentado a los alumnos, es decir, en ninguna de las anteriores acometieron una tarea en donde se les proporcionara la representación gráfica de un evento en un registro (manipulación de llaves) y se solicitara elaborar una representación gráfica del evento asociado en el otro registro (cantidad de agua) con base en la lectura de la gráfica dada o viceversa. Se deseaba observar si los alumnos utilizaban las ideas o conceptos involucrados en las tareas previas en una situación diferente.

 La interpretación de la gráfica de la manipulación de llaves llevada a cabo por la pareja de lo sucedido con la cantidad de agua en el tanque, fue muy aceptable. Asimismo, la gráfica que representa la cantidad de agua fue bosquejada correctamente. Por ejemplo, muestra claramente los aspectos relevantes (máximos y mínimos), los cambios en la dirección de la concavidad señalando los puntos de inflexión. No obstante, emergieron algunos malentendidos u obstáculos que ya previamente han sido señalados, a saber que en los cruces (los ceros) el volumen es constante, independientemente de si es un máximo o un mínimo o un punto de inflexión.

#### **4.11.3 Análisis de las actividades de cierre**

 A continuación pasemos a ver con detalle algunos episodios que exhiben los puntos importantes de la lectura que realizaron los alumnos de la gráfica de manipulación.

 El alumno **A**, manifestó el patrón recurrente ya comentado: "llega un punto en que el volumen va a ser constante". En cambio, el alumno **B** atiende un aspecto esencial sobre el comportamiento global del evento: "pero el agua no deja de aumentar". El alumno **A**, intenta contribuir en la tarea, pero hace un comentario muy vago: "va ser igual que las otras... el cambio de dirección va a ser igual...".

 El alumno **B** percibe otra característica importante: "lo que cambia es la velocidad". El alumno **A** al parecer todavía no se da cuenta que la gráfica que se analiza es la de manipulación de llaves y no la del volumen, porque dice refiriéndose al volumen: "va disminuyendo ¿no?", sin embargo, el alumno **B** inquiere "¿el volumen?" El alumno **A** se da cuenta inmediatamente de su malentendido y corrige: "no, no, va aumentando". El alumno **B** muestra un avance en su proceso de entendimiento de lo que está sucediendo en el otro registro: "el volumen siempre está aumentado, lo que cambia es la velocidad con la que aumenta... ". Cuando este alumno dirige su atención al primer cruce (cero) no lo identifica explícitamente como un punto de inflexión en el otro registro, solo comenta que "aquí en este punto (primer cero) no aumenta". Seguramente está pensando que ahí el volumen es constante. Posteriormente, observa correctamente que el volumen "empieza a aumentar otra vez cada vez más rápido". El alumno **A**, identifica un punto (el máximo) de la gráfica en donde "se hace un triángulo", intenta repetir esta imagen de nuevo: "hasta llegar .." pero su compañero no lo deja terminar la frase y comenta: "aquí hay un punto de inflexión". El primer cero o primer "vértice del triángulo" no es

identificado como un punto de inflexión, pero si el segundo cruce, el primero no fue identificado como un punto de inflexión, nótese que este punto está sobre la línea roja y el segundo está "arriba" o "abajo" de dicha línea. Quizás esta característica fue la que consideraron para no clasificarlo como un punto de inflexión. Sin embargo, llama la atención que cuando trazan la gráfica el primer cero aparece marcado como un punto de inflexión. El alumno **A**, agrega que en dicho punto es donde "se hace un triángulo", "se va a empezar a cerrar la llave", pero "sigue aumentando, aumentando" (alumno **B**). En el segundo cruce el alumno **A** exhibe de nuevo su propensión: "en este cruce va a ser constante por un momento". El alumno **B** continúa diciendo correctamente: "luego disminuye". Al parecer el alumno **A** se auto asigna la tarea de fijarse en los cruces, porque señala: "luego va a ser ahí igual (tercer cero)... luego va a haber tres momentos en que sea constante el volumen". Posteriormente, la atención de los alumnos se dirige a las "regiones de los positivo o negativo" de la línea poligonal. Sin embargo, el alumno **A** hace un señalamiento inadecuado: "la gráfica azul empieza arriba, entonces tiende a lo negativo, ¿no? va ser así". Pero, su compañero le matiza: "la pendiente se vuelve cada vez hacia cero...".

 Sobre la base de estas observaciones sobre la gráfica de manipulaciones de llaves, los alumnos bosquejan la siguiente curva (Figura 11):

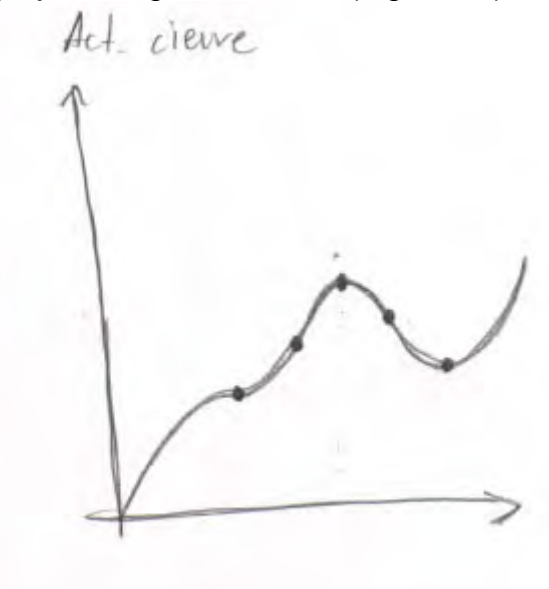

Figura 11

 Es pertinente señalar, que la construcción de la gráfica anterior no la bosquejaron como un producto final después de haber hecho la lectura, sino que fue realizada durante el proceso de dialogo entre ambos, por ejemplo, al principio haciendo pequeños trozos o pinceladas de la gráfica, incluso sus diálogos los acompañan con el movimiento de las manos para sugerir la forma que debería de tener la gráfica. Estos movimientos de las manos no se observan solo en esta actividad sino también en otras actividades en el video. A continuación se presenta la grafica generada por el programa, para que el lector pueda compararla con la realizada por los alumnos, cabe señalar que esta gráfica no fue mostrada a los pupilos.

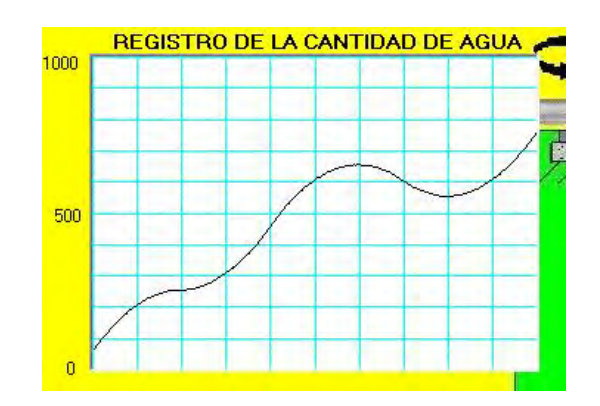

Ahora, se procede a examinar lo sucedido con la segunda parte de la actividad. Aquí a los alumnos se les proporciono la generación de una gráfica del registro de la cantidad de agua. La tarea, consiste en hacer una descripción verbal y trazar la gráfica de registro de manipulación de llaves.

La gráfica generada y que presenta el **programa 21** fue:

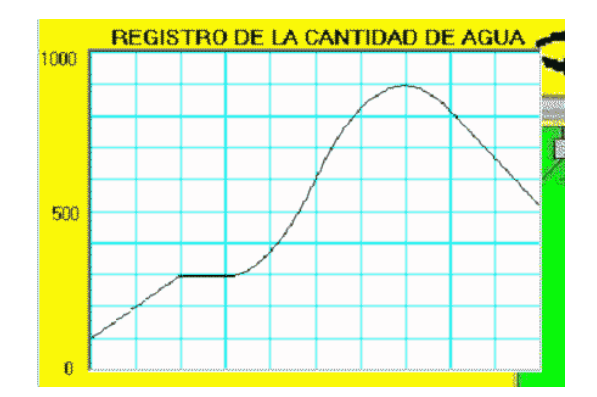

 En esta tarea, los alumnos también realizaron una descripción y trazado de la gráfica de manera muy aceptable, esto es, atendieron los aspectos relevantes del movimiento virtual del nivel de volumen de agua en el tanque acompañado simultáneamente de la generación de una gráfica del registro de cantidad de agua. También, afloraron patrones y obstáculos que ya han sido señalados.

 A continuación se narra cómo lo alumnos fueron interpretando cada una de las partes sobresalientes de la gráfica.

 Cuando dirigen su atención al segmento de recta creciente el alumno **A** comenta: "Aquí la de salida siempre es constante", su compañero esta de acuerdo. Sin embargo, no esta claro en esta parte inicial que están entendiendo por *constante* en este caso. Luego su atención se traslada al segmento horizontal, en donde se muestran dificultades para interpretar lo acontecido en el otro registro (manipulación de llaves), el alumno **A** intenta describir lo que sucede: "... después va llegar a un

instante, no es un instante es un tiempo" este alumno trata de decir que es un intervalo de tiempo. El alumno B también revela dificultades para interpretar qué esta sucediendo en el otro registro con base en la lectura de dicho segmento horizontal: "a ver... otra vez, esta aumentando... pero en ese momento como que... ". El alumno **A** interviene pero tampoco es muy claro: "hay un tiempo, cierto tiempo en que están al mismo...". Para entender mejor la situación, el alumno **B** se regresa al segmento de recta creciente y expresa lo que sucede con la llave en esta parte: "está bien abierta entonces ahí la de entrada... pero está abierta constante, está quieta la de entrada, pero más abierta que la de salida". En esta parte el alumno **A** muestra un malentendido: "si porque mira la pendiente es... [inaudible]... porque las dos van a estar en 50". El alumno **B** le dice que esto no puede ser ya que sería una recta horizontal a través de una mímica con la mano. El alumno **B** vuelve a reiterar que en el segmento de recta creciente, la llave "está más abierta pero quieta... después hay un punto donde las llaves están en 50" [el segmento horizontal]. El alumno **A** le aclara que no es un punto sino un *tiempo* [un intervalo]. Los alumnos terminan el análisis del segmento horizontal y la atención se orienta hacia la parte de la curva cóncava hacia arriba. Aquí el alumno **A**, dice "... y después de eso va a empezar a abrirse más la de entrada". El alumno **B** está de acuerdo.

Cuando están cerca del punto de inflexión, es el alumno **A** el que describe acertadamente qué sucede en esa parte de la curva, lo cual muestra un avance en su entendimiento: "la velocidad con que se empieza a abrir va a ir aumentando la rapidez con que se abre... y después va a ir disminuyendo". Sin embargo, no menciona explícitamente que están ante un punto de inflexión. El alumno **B**, es al parecer el que está percibiendo la presencia de tal punto: "Se está abriendo y después en ese punto [de inflexión]... la empiezan a cerrar, la empiezan a cerrar" luego emerge el patrón recurrente: "va llegar a un volumen constante... en la que las dos llaves tienen el mismo nivel y después se empieza a cerrar más la de entrada, porque la de salida siempre es constante, se empieza a cerrar más" (alumno **A**). Sin embargo, este alumno no se da cuenta que hay un segmento de recta decreciente que continúa en la parte final de la grafica, es su compañero quien lo nota: "y la dejan en un punto, digo la dejan quieta después, porque es una recta otra vez ".

Con base en esta descripción verbal los alumnos bosquejan la siguiente gráfica (Figura 12) que representa las manipulaciones de las llaves:

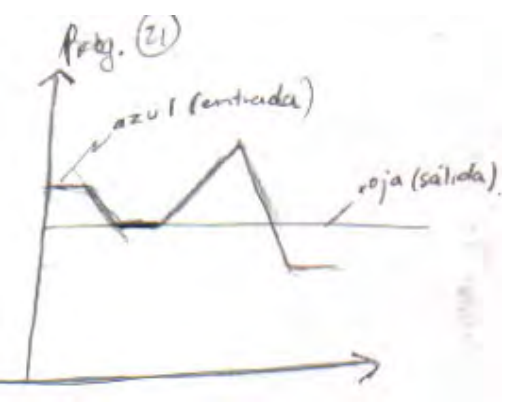

Figura 12

La gráfica anterior es muy aceptable excepto que después del primer segmento horizontal trazaron un segmento de recta decreciente, el cual no corresponde con la situación analizada. Este hecho indica una dificultad: interpretar los cambios repentinos o abruptos, en este caso en donde la función no es diferenciable. Estos obstáculos, podrían estar indicando una problemática más general: el análisis de los puntos críticos de una función (**f** o **f '** ) y la interpretación de éstos cuando se dan en un registro y se demanda interpretar lo sucedido en el otro registro (de **f** a **f '** o viceversa) y poder representar gráficamente un evento en un registro, dada la representación gráfica en el otro.

A continuación se proporciona la gráfica que el programa muestra con el fin de que el lector pueda compararla con la que elaboraron los alumnos. Cabe mencionar que esta gráfica no fue mostrada a los alumnos.

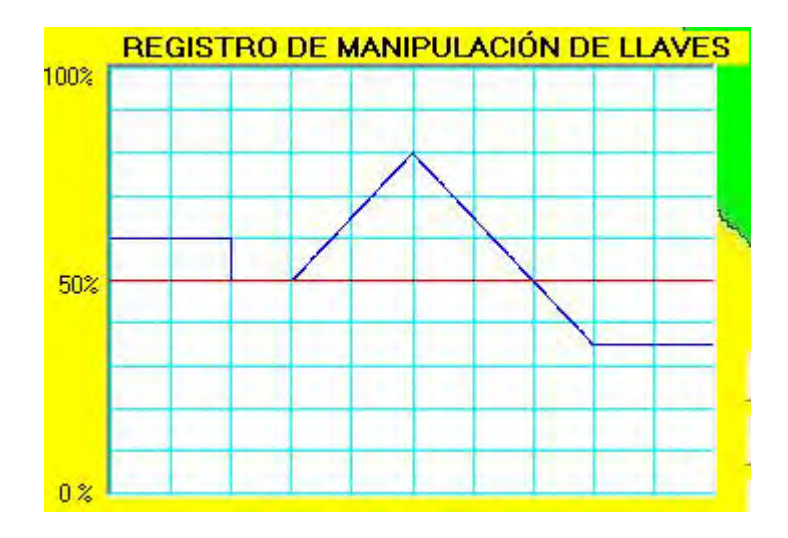

## **CAPÍTULO 5**

# **RESPUESTAS A LAS PREGUNTAS DE INVESTIGACIÓN**

Con base en el análisis de los comportamientos de los alumnos en cada una de las actividades anteriores, se procede a continuación a dar respuestas a las preguntas de investigación del estudio.

#### **5.1 Pregunta 1**

¿A qué nivel las actividades en un ambiente virtual favorecieron el aprendizaje de conceptos básicos del cálculo?

Los comportamientos exhibidos por la pareja de estudiantes durante el proceso, proporcionan evidencias de que las actividades diseñadas promovieron un aprendizaje de conceptos básicos del cálculo. Una evidencia de lo anterior, fue que los alumnos lograron resolver de manera muy satisfactoria las actividades (de cierre) diseñadas para evaluar el aprendizaje. Además, del conjunto de actividades propuestas, la mayoría fueron resueltas favorablemente. Pero lo más destacado en dicho proceso es que los estudiantes avanzaron por sí mismos, sin la intervención del docente o del investigador, por ejemplo, los alumnos lograron establecer conexiones relevantes entre un registro de representación y otro, *verbi gratia* que en los puntos máximos de un registro (manipulación de llaves), fue asociado con un punto de inflexión en el otro registro (cantidad de agua). No obstante, el avance en los dos estudiantes fue desigual, por ejemplo, cuando se presentaban escollos en el proceso, en la mayoría de los casos, quien marcaba la pauta para superarlos o clarificar una situación era el alumno **B**, sin embargo, el alumno **A**, también jugó un papel importante en ciertos momentos claves que ayudó a su compañero a darse cuenta de un malentendido (la confusión que se presentó entre el volumen y su rapidez), no obstante, el alumno **B** exhibió una debilidad en un concepto fundamental, la derivada en el contexto del volumen de agua en el tanque es una "relación entre volumen y tiempo... que vendría siendo la tangente". Esta desigualdad, quizás sea debida a que los conceptos evocados por el alumno **B** se noten mas robustos en comparación con los del alumno **A**. Debido a estos factores, el aprendizaje de algunos conceptos no fue tan firme como se hubiera deseado.

Otro ejemplo en que se manifiestan estas limitaciones es cuando el alumno **A** se refiere a los puntos máximos de la representación gráfica de una función poligonal: "en donde se hace un triángulo, debe ser el punto de inflexión". A pesar de estas debilidades, las actividades en este tipo de ambiente tienen un potencial para promover un aprendizaje significativo en el entendimiento de conceptos relevantes del cálculo.

#### **5.2 Pregunta 2**

 ¿Qué cambios notorios mostraron los alumnos en el aprendizaje o en el entendimiento de conceptos importantes del cálculo?

Los cambios más sobresalientes que mostraron los dos alumnos en su interacción con las tareas, fue que al inicio del proceso, los alumnos no atendían los aspectos relevantes de las situaciones o no se fijaban en los aspectos clave, e incluso, al comienzo de la experiencia, se notó que dichos alumnos no utilizaban conceptos matemáticos importantes que estaban involucrados en dichas situaciones. Sin embargo, a medida que avanzaban en las tareas, los comportamientos mostraron avances en el entendimiento conceptual. Por ejemplo, en una etapa inicial, no discernían entre una cuestión que inquiría por la rapidez de volumen y no por el volumen mismo, pero la interacción con las actividades y entre los alumnos les permitió superar esta confusión y darse cuenta que eran conceptos distintos. Cabe señalar que esta dificultad se presenta a menudo en los cursos de cálculo que se desarrollan en un contexto de lápiz y papel o pizarrón, y que en el presente escenario, pudo ser remontada por los propios alumnos.

#### **5.3 Pregunta 3**

¿Cuáles fueron las dificultades más relevantes o falsas concepciones que revelaron los alumnos en la interacción con las tareas en el medio computacional?

Uno de los aspectos más notorios que exhibieron los dos estudiantes fue una concepción limitada del *cambio*. Por ejemplo, cuando los alumnos ven en una gráfica ya sea que ésta represente la cantidad de agua o la manipulación de llaves, y visualmente dicha gráfica exhibe un descenso o un ascenso en su comportamiento, los alumnos señalan sin ningún problema que la cantidad de agua representada por dicha gráfica desciende o aumenta. Sin embargo, cuando se les inquiere de lo que sucede con dicha cantidad en aspectos puntuales de la gráfica (puntos máximos, mínimos o de inflexión) emergen las dificultades o muestran falsas concepciones, por ejemplo, que en dichos puntos el volumen se "para" o se hace constante. Es decir, cuando se les pregunta qué sucede en dichos puntos, revelan una visión "estática" del movimiento.

#### **5.4 Pregunta 4**

¿A qué nivel las actividades en el ambiente virtual fue un aspecto central en el avance en el entendimiento de los alumnos?

Uno de los dos tipos de actividades que se diseñaron en el estudio, fue la del simulador con sus respectivos programas cuyas características esenciales ya fueron señaladas. Por ejemplo, el aspecto dinámico de la generación de dos gráficas que están asociadas con la manipulación de dos "llaves" influyen en las formas de las gráficas generadas. *Verbi gratia*, el entendimiento conceptual del cambio de dirección en la concavidad de una curva que suele presentar dificultades a los alumnos en un contexto de lápiz y papel o algebraico, en este contexto las actividades diseñadas en un escenario virtual fue un elemento importante para favorecer el aprendizaje. No obstante, no se puede afirmar categóricamente, que los avances mostrados por los alumnos en su entendimiento conceptual pueda ser atribuido a un sólo elemento: el simulador. Es posible considerar también que fue el conjunto de interacciones (verbales, escritas y dinámicas) lo que favoreció el aprendizaje de los alumnos, a pesar de falsas concepciones o limitaciones conceptuales o de lenguaje que emergieron durante el proceso.

#### **5.5 Conclusiones y recomendaciones**

 Con base en las evidencias proporcionadas en el presente estudio uno de los resultados relevantes que merece destacarse es que el conjunto de actividades diseñadas en un medio computacional y a las cuales fueron expuestos los dos estudiantes y que trabajaron sin ninguna intervención del investigador, tiene potencial para promover el aprendizaje o el entendimiento de conceptos básicos del cálculo. Asimismo, se observó que la pareja pudo superar algunas dificultades recurrentes que suelen presentarse en escenarios estáticos de lápiz y papel, por ejemplo, aquella en que los alumnos no disciernen de que una cantidad que se mantiene creciente en un intervalo, su tasa de cambio (rapidez o primera derivada) puede ser decreciente al mismo tiempo en dicho intervalo. En general, en contextos estáticos, los alumnos asocian el crecimiento o aumento de una cantidad con un aumento de su tasa. En el presente estudio también se presentó, por ejemplo, en la actividad **7**, a los alumnos se les preguntó que ocurría con la rapidez del volumen cuando éste aumentaba, el alumno **B** respondió: "ah, pues estuvo aumentando", afortunadamente esta falsa concepción fue remontada debido a la interacción con su compañero y las actividades siguientes. Sin embargo, en esta experiencia virtual también emergieron propensiones o falsas concepciones en los alumnos, como fue el caso de que en los puntos de inflexión el volumen era constante. Probablemente, este malentendido se origine de un aspecto más general, a saber, de la concepción de *cambio* que emergió en los alumnos durante el proceso, cabe señalar que esta cuestión no estaba formulada explícitamente en el trabajo, no obstante afloró en los alumnos con base en el análisis de sus comportamientos. Por ejemplo, cuando los

estudiantes observaban una representación gráfica de una situación que era cóncava hacia arriba o hacia abajo que tiene un máximo o un mínimo, *verbi gratia* una parábola, no mostraban dificultades para señalar que antes o después de dichos puntos, la cantidad disminuía o aumentaba; sin embargo, cuando se les preguntaba que sucedía con la cantidad en los puntos mismos su concepción deviene "estática" (el volumen se "para" o está en "equilibrio"). Esta visión también la extendieron a los puntos de inflexión. Dicho con otras palabras, antes o después de los mencionados puntos, muestran al parecer un concepto dinámico del *cambio* - como una fluentepero al llegar a estos puntos críticos, el movimiento o el cambio se "detiene" o se hace "constante" como ellos recurrentemente lo expresaron verbalmente.

 Otro aspecto que llamó la atención en este estudio fue que el proceso de aprendizaje o entendimiento no se realiza de manera ascendente o lineal sino que se producen caídas o recaídas, e incluso ciertos malentendidos o propensiones como las señaladas en este trabajo no pudieron ser remontadas por la pareja. Por tanto, para un futuro estudio será un punto clave considerar en qué circunstancias el instructor o el investigador debe intervenir para ayudar a los alumnos a superar estos obstáculos mediante cuestionamientos que susciten en los alumnos un dilema o un conflicto cognitivo que conduzca por sí mismo a superar las dificultades.

Con respecto al diseño del programa y las actividades, se recomienda hacer una revisión más detallada de las actividades utilizadas, pues en algunos casos no fueron del todo claras para los alumnos, por ejemplo, en aquellas cuestiones que involucraban el cambio en la rapidez del volumen antes y después y en los puntos mismos de inflexión. Además, considerar la pertinencia de incluir actividades en donde se enfatice cuestiones relacionadas con la rapidez o tasa de cambio que mostraron ser problemáticas para los alumnos. Asimismo, tareas que promuevan la reflexión de lo que sucede en otro registro dada la descripción verbal y/o gráfica de un evento en el otro registro y además diseñar actividades y tareas que conduzcan a los alumnos a superar dificultades, por ejemplo, el patrón de iniciar el trazo de la gráfica en forma horizontal. En lo que se refiere al programa es recomendable hacer modificaciones en el diseño del registro de manipulación de llaves incluyendo acotaciones en el eje vertical relacionadas con el valor del *gasto neto* con el fin de que los alumnos tengan elementos que les permitan asociar a dicho registro un sistema de referencia y así poder ver dichas gráficas insertas en un sistema coordenado y por tanto poder interpretar la línea azul como la representación de la función primera derivada.

 No obstante, algunas de las limitaciones señaladas, el estudio mostró la importancia del diseño de este tipo de actividades en las cuales se combinan los escenarios verbal, de lápiz y papel y dinámico que en una interacción mutua promuevan el aprendizaje y el entendimiento de conceptos fundamentales del cálculo.

# **Referencias**

- Balacheff, N. & Kaput, J. (1994). Computer-based learning environments in mathematics. In A. Bishop, K. Clement, C. Keitel, J. Kilpatrick, & C. Laborde (Eds.), *International Handbook of Mathematics Education* . Dordrecht: Kluwer Academic Press
- Carlson, M., Larsen, S., Jacobs, S. (2001). An investigation of covariational reasoning and its role in learning the concepts of limit and accumulation. *Proceedings of the Twenty-Third Annual Meeting of the North American Chapter of International Group for the Psychology of Mathematics Education.* Vol. 1, pp. 145-153. Columbus, OH: ERIC Clearinghouse for Science, Mathematics and Environmental Education
- Donald, M. (1991). *Origins of Modern Mind: Three Stages in the Evolution of Culture and Cognition*, Cambridge, MA: Harvard University Press.
- Estrada, J. (2002). Student´s conceptualizations in a setting that involves covariation between function and rate of change. In Mewborn Denise, et al. (Eds.), *Proceedings of the Twenty-Four Annual Meeting of the North American Chapter of the International Group for the Psychology of Mathematics Education*. Vol I., pp. 517-519. Columbus, OH: ERIC Clearinghouse for Science, Mathematics and Environmental Education. Athens, GA. USA.
- Goldenberg, E. P. (1996)."Habits of mind" as an organizer for the curriculum. *Journal of Education.* Vol. 178, no. 1, pp. 13-34
- Kaput, J & Roschelle, J. (1999). The mathematics of change and variation from a millennial perspective: New content, new context. In *Rethinking the mathematics curriculum*. Falmer Press. London, pp. 155-167.
- Kaput, J., Noss, R., & Hoyles, C. (2002). Developing new notations for a learnable mathematics in the computational era. In English, L. (Ed.), *Handbook of International Research Mathematics Education.* NJ: Lawrence Erlbaum Associates, pp. 51-73.
- Lamon, F. (1990). In visualization in teaching and mathematics. Washington, DC: Mathematical Association of America.
- National Council of Teachers of Mathematics (2000). Principles and Standards for School Mathematics. Reston VA: The Council
- Santos, M. (2002).Students' use of technological tools to construct conceptual systems in mathematical problem solving. In F. Hitt (Ed.), *Representation and mathematics visualization,* pp.111-125. Working Group Representation and Visualization: PME-NA
- Schoenfeld, A., Smith,J., & Arcavi, A. (1994). Learning: The microgenetic analysis of one student's evolving understanding of a complex subject matter domain. In R. Glaser (Ed.), *Advances in instructional psychology, vol.4.*  Hillsdale, NJ : Lawrence Erlbaum
- Schoenfeld, A. (2000). Research methods in mathematics education. In L.D. English (Ed.), Handbook of International Research in Mathematics Education: Directions for the 21<sup>st</sup> Century. Mahawah, NJ: Lawrence Erlbaum **Associates**
- Thompson, P. (1994). Images of rate and operational understanding of fundamental theorem of calculus. *Educational Studies in Mathematics, 26,*  pp. 229-274
- Zimmerman, W, S. Cunnigham (1988). *Visualization in Teaching and Learning Mathematics,* Washington D.C.: Mathematical Association of America

# **ANEXOS**

# **ANEXO 1**

**Actividad exploratoria**

#### **Actividad exploratoria**

**Nombre --------------------------------------------------------------------------------------------** 

**Instrucciones:** Lee con detenimiento cada una de las siguientes cuestiones antes de responderlas. Las respuestas deberán acompañarse con una **explicación o justificación de porqué se da dicha respuesta. (No borres nada de lo que escribas, sólo enciérralo en un circulo y crúzalo).**

1) La afirmación: si **f'(x) < 0** para toda **x** en un intervalo, entonces **f(x)** es decreciente en dicho intervalo **¿es correcta ó incorrecta ?** 

2) La afirmación: si el punto **P( xo , f(xo))** es un punto crítico de la función **f(x),** entonces el signo de **f'(x**) cambia en dicho punto **¿es correcta ó incorrecta?** 

3) La afirmación: si **f(xo)** es un valor mínimo relativo (local) de una función **f(x),** entonces **f'(xo) = 0 ¿es correcta ó incorrecta?** 

4) La afirmación: si el punto **P(xo, f(xo))** es un punto de inflexión de la curva **y = f(x),**  entonces la curva atraviesa a su recta tangente en dicho punto **¿es correcta ó incorrecta?** 

5) La afirmación: si **f(x)** es una función y **f'(xo) = 0,** entonces la función alcanza un valor máximo ó mínimo en **xo ¿es correcta ó incorrecta?** 

6) La afirmación: si **P(xo, f(xo))** es un punto de inflexión de la gráfica de la función **y = f(x),** entonces **f'(xo) = 0 ¿es correcta ó incorrecta?** 

7) La afirmación: si una función **y = f(x)** es creciente en un intervalo entonces la dirección de la concavidad de su gráfica va hacia arriba. **¿es correcta ó incorrecta?**

8) La afirmación: si la función **y = f(x),** es tal que su **f'(x)** es creciente, entonces la gráfica de **f(x)** es cóncava hacia arriba. **¿es correcta ó incorrecta?** 

9) La afirmación: si el punto **P(xo, f(xo))** es un punto de inflexión de la curva **y = f(x),** entonces la primera derivada **f'(x)** pasa de ser creciente a ser decreciente ó viceversa **¿es correcta ó incorrecta?** 

10) La afirmación: si una función **f(x)** siempre es creciente en un intervalo, entonces la función no puede tener un punto de inflexión en dicho intervalo **¿es correcta ó incorrecta?** 

11) La afirmación: : si el punto **P(xo, f(xo))** es un máximo ó un mínimo de la grafica de **y=f(x)** entonces en dicho punto la gráfica cambia el sentido de su concavidad **¿es correcta ó incorrecta?** 

12) Dadas las siguientes gráficas, señale aproximadamente en cada una de ellas todos los puntos de inflexión

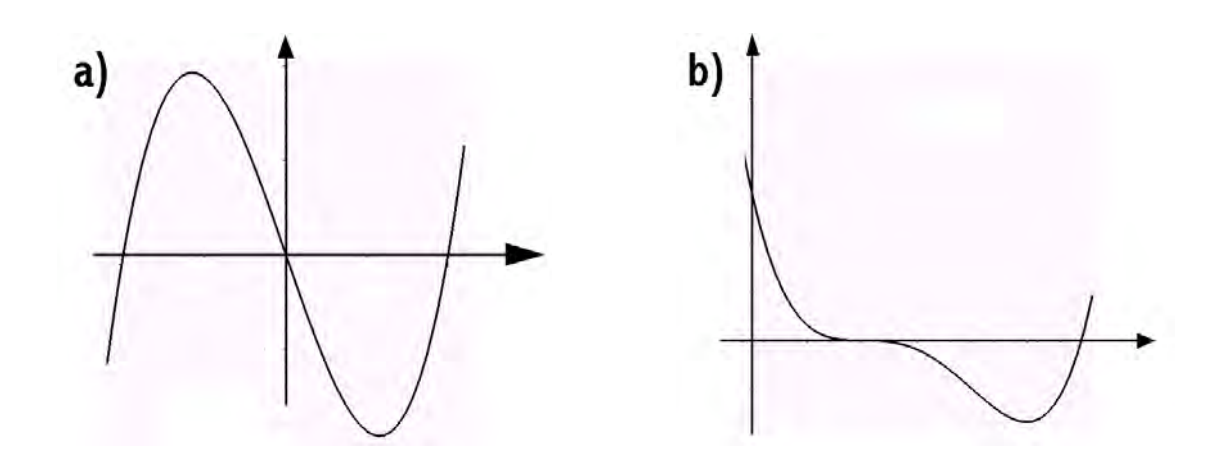

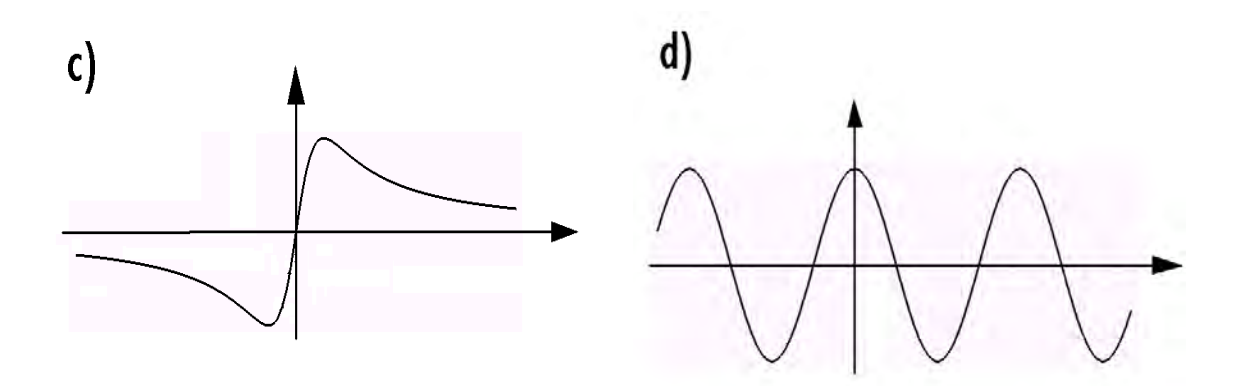

13) La siguiente gráfica representa la derivada **f'(x)** de una función **f(x)**. Indique con una cruz sobre el eje **x**, las abscisas de los puntos donde la función original **f(x)** alcanza su valor máximo ó mínimo.

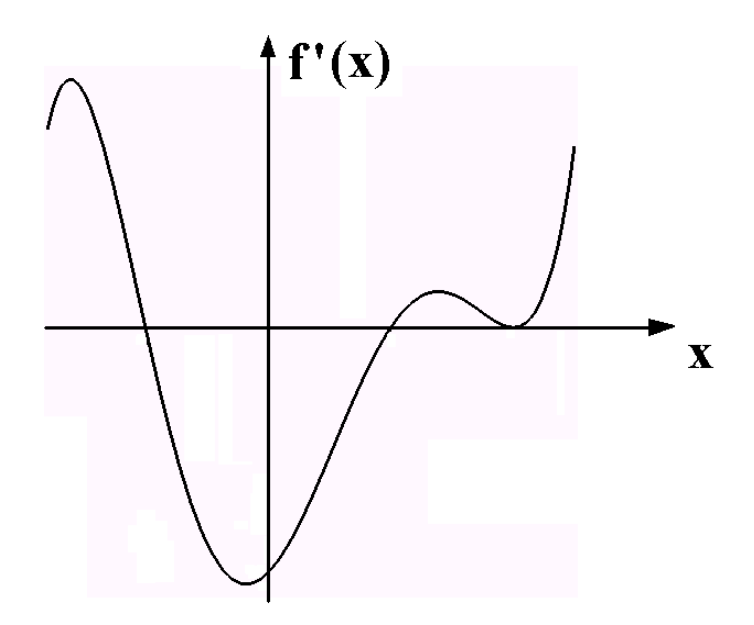

14) La siguiente gráfica representa la derivada **f'(x)** de una función **f(x).** Indique con una cruz sobre el eje **x**, las abscisas de los puntos donde la gráfica de la función original **f(x)** tiene puntos de inflexión.

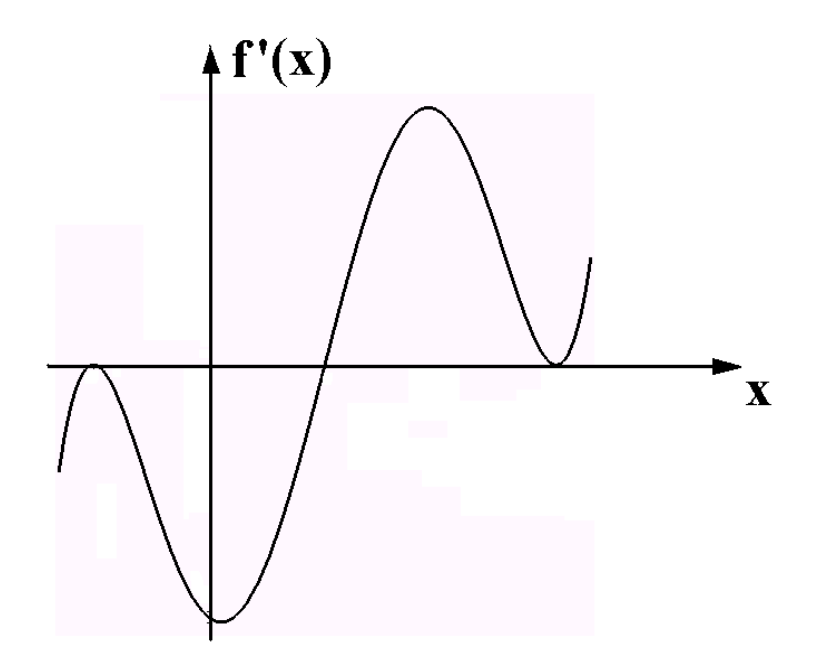

15) La siguiente gráfica representa el comportamiento de la cantidad de agua almacenada en un tanque durante un día. Proporcione una descripción de lo que ocurrió con el agua en el tanque en los siguientes intervalos ó en momentos que se indican.

- a) Entre las 0 y las 6 horas.
- b) A las 6 horas.
- c) Entre las 12 y las 14 horas.
- d) A las 14 horas.
- e) Entre las 14 y las 18 horas.
- f) Entre las 18 y las 20 horas.
- g) A las 20 horas.
- h) Entre las 20 y las 24 horas.

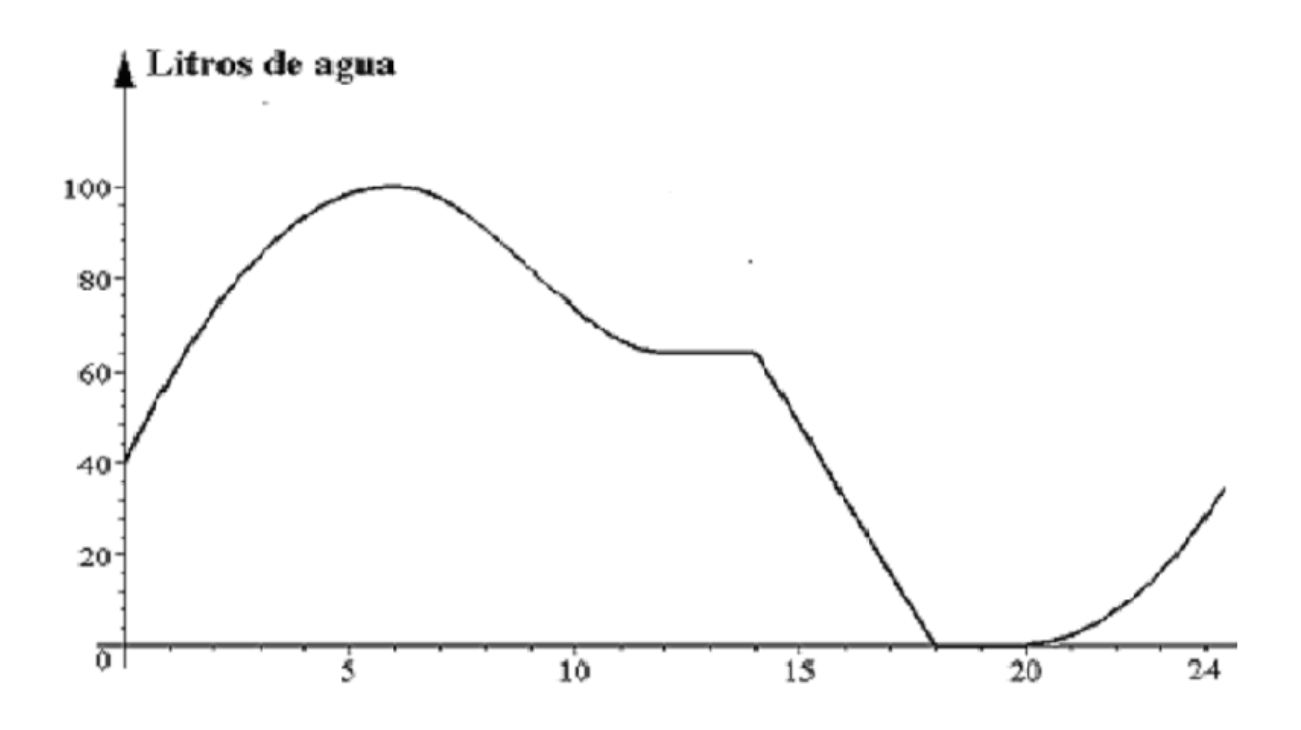

16) La siguiente gráfica representa el comportamiento de la cantidad de agua almacenada en un tanque durante un día.

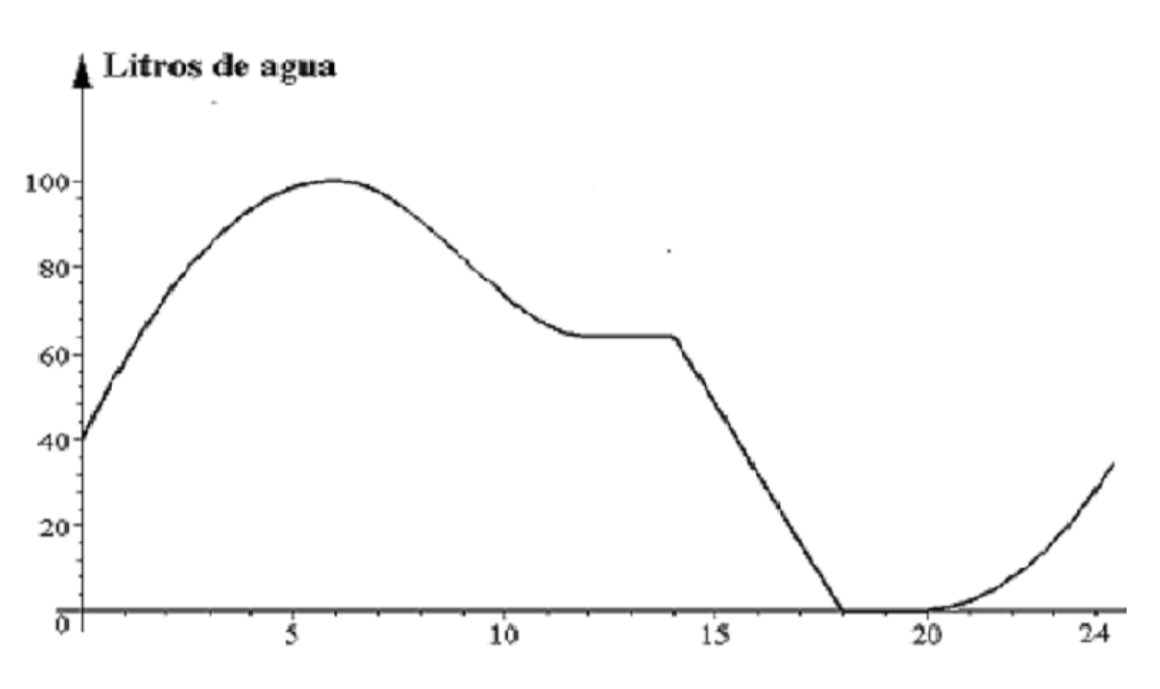

- a) Como se observa en la gráfica, en los períodos comprendidos entre las 0 y las 6 horas, así como entre las 20 y las 24 horas, el agua en el tanque está aumentando, pero las graficas en estos períodos tienen formas diferentes, ¿a que se deben dichas diferencias?
- b) Explica que ocurrió con el agua a las 9 horas.
- c) Como se observa en la gráfica, en los períodos comprendidos entre las 6 y las 12 horas, así como entre las 14 y las 18 horas, el agua en el tanque está disminuyendo, pero las graficas en estos períodos tienen formas diferentes, ¿a que se deben dichas diferencias?

# **ANEXO 2**

**Trascripción de la resolución de las ocho primeras preguntas del cuestionario de dos alumnos trabajando en pareja** 

Los alumnos que participaron en la presente investigación, fueron seleccionados después de haber visto el tema " La derivada y sus aplicaciones" y fueron expuestos a la resolución de un cuestionario- que se anexa- con el propósito de explorar ciertos aspectos cognitivos asociados con el contenido antes mencionado.

En la siguiente trascripción, los alumnos serán denotados por las letras, **A** y **B.** Entre los diálogos aparecen comentarios entre paréntesis cuadrados que son del investigador.

**A:** [lee la pregunta #1]

**B:** es incorrecta

**A:**¿incorrecta?

**B:** hum ..déjame ver

**A:** si efe de equis [f(x)] es menor a cero [no dice efe prima de equis]

**B:** entonces la pendiente es... este negativa

**A:** negativa

**B:** entonces va decreciendo

**A:** es decreciente en dicho intervalo, es correcta

**B**: es correcta

**A: [** lee la parte del enunciado que dice: "las respuestas deberán acompañarse con una explicación o justificación]

**B:** ah, les puedes hacer un dibujo

**A:** ah, si, bueno le pongo es correcta... y pongo un dibujo de alguna gráfica

**B:** una curva así... polinomial

**A:** una parábola

**B:** por decir, entonces cuando efe prima es negativa [**f '(x)** ], entonces la pendiente va así, como ...

**A:** es negativa, este es efe de equis [**f(x)**] ¿no?

**B:** ajá

**A:** si efe prima de equis [**f '(x)** ] ... es menor a cero entonces pertenece, no

**B:** así

**A:** ese sería efe prima de equis [**f '(x)** ]

**B:** efe prima de equis [**f '(x)**]

**A:** si, ... es correcta porque ... porque ...

**B:** ¿cómo le pondrías? ah, bueno las pendientes negativas tienen una inclinación más de noventa grados  $[90^0]$  con respecto al eje de las equis

**A:** si, pues si

**B:** se va abriendo cada vez más llega a noventa donde la pendiente no existe, y luego se está abriendo más ... y ya es negativo ... entonces las pendientes negativas tienen esa forma, entonces por eso ..

**A:** por que si, ... porque el ángulo que forma con ..

**B:** ponle más de noventa grados ... de noventa [90<sup>0</sup>] de noventa a ciento ochenta grados [180 $^{\rm 0}$ ]  $^{\rm 0}$ 

**A:** [Escribe en la hoja la siguiente respuesta:] "es correcta porque el ángulo que forma con el eje equis es mayor de noventa y menor de ciento ochenta grados"

## **Pregunta #2**

**A:** [Lee el enunciado de la pregunta #2 y comenta:] un punto crítico es un punto de inflexión o un máximo o un mínimo

**B:** si esos tres, yo creía que nomás era el punto de inflexión

**A:** ¿si?

**B:** un punto crítico, no, no, si

**A:** si máximo o mínimo ... y ... punto de inflexión ... es donde hay un cambio ¿no? **B:** un punto crítico es un punto importante ... a ver

**A:** bueno si ... entonces, ... si en una función si hay un cambio ... en ...

**B:** en su derivada ... cuando la derivada cambia de signo es que en ese punto, hay un máximo o un mínimo ...

**A:** hay un cambio en la función original

**B:** exacto!, está en un punto crítico de la función ... entonces obvio si es correcta **A:** si

**B:** cuando cambia de signo en los casos de los máximos o mínimos ... ¿no? **A:** ajá, también en los puntos de inflexión

**B:** en los puntos de inflexión, esta, la primera derivada no, la segunda si ... [inaudible: eso no tiene nada que ver] ..

**A:** un punto crítico ... cabría entonces ..

**B:** bueno, bueno tu sabes que en algún momento cambia de signo ... para algún punto

**A:** si

**B:** entonces para el máximo o mínimo ... para que quieres saber más ... esa es la respuesta

**A:** entonces quedaría ... si tenemos

**B:** es correcta ... porque

**A:** porque si tenemos una función original otra vez ... una función así efe de equis [**f(x)**] ... porque si ... una función **f(x)** hay un cambio en su gráfica o en su comportamiento ...

**B:** la función efe de equis cero [f(x<sub>0</sub>)] es un crítico de la función, como se define, es que es un evento importante en la función

**A:** ajá

**B:** un máximo o un mínimo o un punto de inflexión ... entonces en el punto de inflexión la primera derivada que es lo aquí nos preguntan, ahí no pasa nada .. **A:** no, no pasa nada, hasta la segunda ... bueno ... efe de equis prima [**f ' (x)**] entonces si ..

**B:** pero ese punto crítico no nos sirve, pero si los máximos y mínimos

**A:** ajá

**B:** entonces ... es correcta porque ... para los máximos y mínimos, efe prima [**f '(x)**] si cambia de signo, ¿no?

**A:** si

**B:** bien

**A:** si una función ..

**B:** [inaudible] ... para los máximos y mínimos efe prima [**f '(x)**] si cambia de signo, así escríbelo

**A:** [Pero, antes de escribir encierra en un círculo y le pone una cruz a lo que había escrito inicialmente: "Es correcta porque si en una función **f(x)** "

**B:** [Le dicta: "Es correcta porque en los valores máximos y mínimos **f '(x)** cambia de signo ... ]

**A:** pero ...

**B:** antes y después

**A:** estamos diciendo, lo que nos preguntan

**A y B:** risas

**B:** entonces, es correcto

**A: ¿**en el intervalo?

**B:** ... cambia de signo al ser evaluada en ese punto, ¿no? en ese valor de equis (**x) A:** no, en la vecindad del punto, del punto crítico

**B:** ah, si porque en ese punto vale cero

**A:** entonces cambia de signo en la vecindad del punto crítico. Aquí la efe de equis [**f(x)**] menor a cero, y acá efe de equis prima mayor [**f '(x)]** a cero [ está escribiendo el texto precedente en la hoja]

**B:** ándale, ándale

**A:** risas

### **Pregunta #3**

**A:** [Lee el enunciado, pero inicialmente omite leer la palabra "mínimo" pero el alumno le corrige] ah, no

**B:** si, es correcta [responde rápidamente] recuerda que el valor mínimo, es donde ... así, como un punto de abajo

**A:** relativo local, eso quiere decir ... o sea... de la función ... [inaudible] [¿ no en un intervalo?]

**B:** ajá, un punto relativo

**A:** un mínimo ... si es igual a cero, ¿si?

**B:** no, no tiene que ser mínimo, también puede ser máximo ... entonces si es incorrecta, para un máximo también te va dar cero, entonces es incorrecta ..

**A:** si, entonces ...

**B:** oooh, o es correcta sólo para ... [inaudible] ... ¿porqué es correcta?

**A:** pero ... efe prima de equis cero  $[f'(x_0)]$  ..

**B:** si es cero

**A:** ah pero dice si efe de equis cero [**f(x0)**], no está diciendo para efe de equis [**f(x)**]

**B:** es un valor mínimo relativo

**A:** ya está diciendo que es un valor mínimo

**B:** ajá

**A:** y aparte dice que es cero ... de una función efe de equis [**f(x)**], entonces efe prima de equis cero [**f '(x0)**], evaluado en el punto equis cero [**x0**] es igual a cero, si es correcto, ¿no?

**B:** si es correcto, nada más que ... si es correcto ... pero también, aquí lo está diciendo nada más para mínimos y también es para máximos ...

**A:** ajá

**B:** pero esto si es correcto

**A:** si

**B:** ah, bueno ponle que es correcto

**A:** risas, es correcto

**B:** pero, en un examen así lo explicaría: es correcto pero hay que recordar ... que el máximo también

**A:** si pero como te está diciendo que es equis cero [**x0**] y no efe de equis [**f(x)**]

**B:** efe de equis cero  $[f(x_0] \dots]$  [inaudible]

**A:** equis cero [**x0**] es un valor mínimo

**B:** ah, bueno es que estás ...[inaudible] ... más general

**A:** es correcto porque ... (pausa)

**B:** porque la tangente en ese punto vale cero y la tangente es lo que representa efe prima [**f'(x)**]

**A:** ajá

**B:** bueno así le ponemos

**A:** [ Escribe el texto: " Es correcto porque la tangente en ese punto es cero" .

Después traza una gráfica para ilustrar la idea: un punto de la gráfica que representa el mínimo traza una recta horizontal y denota con el símbolo **f '(x<sub>0</sub>)**] ... si tenemos por ejemplo, ... así para que se vea, aquí es equis cero [x<sub>0</sub>], ... entonces aquí efe prima de equis cero [**f '(x0)** ] es igual a cero, ¿no?

**B**: exacto!

## **Pregunta #4**

**A:** [Lee la pregunta #4]

**B:** [Responde rápido] si es correcta, si, si

**A:** si, porque... otra vez

**B:** ... (pausa) ..[duda] ... no... o ¿si?

**A:** ajá, porqué ve ... tienes un punto de inflexión aquí ¿no?

**B:** ajá

**A:** y luego ... aquí [señala un punto de la gráfica] este es el punto de inflexión ... [al parecer traza una gráfica parecida a **y = x<sup>3</sup>** ]

**B:** para equis cúbica [**x<sup>3</sup>** ], bueno parecida

**A:** ajá, este es efe de equis [**f(x)**], y aquí efe de equis prima [**f '(x)**], no

**B:** ummh ... ah, caray, un punto de inflexión como diablos...

**A:** es el doble prima [**f ''(x)**] ... si el doble prima es igual a cero ..

**B:** si, si, si,

**A:** es un punto de inflexión

**B:** si doble prima, ..

**A:** es igual a cero, aquí hay una tangente, ¿no?

**B:** ¿cómo es la tangente en ese punto?

**A:** Así ... atraviesa la gráfica ..[traza una recta que atraviesa a la gráfica en el punto de inflexión]

**B:** si

**A:** si

**B:** ¿para cualquiera?

**A:** o sea es tangente en este punto, pero no tangente a la gráfica

**B:** pero si hago esto? ... una más senoidal [dibuja una gráfica que parece la función seno] entonces el punto de inflexión estaría por aquí ..

**A:** de todos modos ..

**B:** ahí es así, ¿no?

**A:** pero solo alargas cruza aquí ..

**B:** si, pero, entonces en cualquiera o para cualquier punto lo va a cruzar ..

**A:** ajá, pero ...

**B:** o nada más tomamos un pedacito así, ..

**A:** pero dice en el punto de inflexión ... bueno aquí en este pedazo si la va cruzar **B:** atraviesa a su recta tangente en dicho..

**A:** uju

**B:** ¿no? ... (pausa) ... yo digo que no...

**A:** el punto equis cero [**xo**] dice que es un punto de inflexión, entonces la curva atraviesa a su recta tangente ... si en ese punto trazamos la recta tangente, es horizontal [traza en la gráfica **y = x<sup>3</sup>** una recta horizontal]

**B:** ahí, ..[inaudible] ... como es la tangente ... cómo la [defines] así

**A:** ¿por qué? ... si...

**B:** ah, si es cierto ...[inaudible] ..

**A:** es que la toca... y éste que dices atraviesa

**B:** tienes razón ... no borres

**A:** ah, no verdad, éste es así ..

**B:** un ejemplo que te sepas, una función así... cualquiera ..

**A:** ¿una función?

**B:** si nada más para anexar, para decir cómo pasaría

**A:** ¿esto?

**B:** ajá, una ecuación así ..

**A:** déjame ..

**B:** como de cuarto grado

**A:** pues cúbica

**B:** una parábola ... y las parábolas no tienen puntos de inflexión

**A:** no

**B:** una de tres ... va salir una cosa así

**A:** es esto así

**B:** ¿y una de cuatro? pero para estudiarla va estar "cañón"

**A:** si

**B:** para ver que pasa

**A:** ésta es la más representativa

**B:** ¿la más representativa?

**A:** la mas inmediata...

**B:** si verdad... además todas están saliendo correctas

**A:** si

**B:** parece que también esta es correcta

**A:** risas ..[ Escribe "Es correcta ..porque .."]

**B:** por las demás también son correctas [ lo dice en broma]

**A:** si trazamos efe prima [**f '**] digo efe de equis [**f(x)**], este ... y trazamos la pendiente,

... no... la recta tangente en ese punto, las se atraviesan

**B:** pues, si, si se atraviesan ... lo que pasa es que no me queda ..[inaudible]... porque te digo aquí como dices es un punto de inflexión se atraviesan, si

**A:** ajá

**B:** ah no! ... !ya vi!

**A: ¿**qué?

**B:** no, no es cierto, no me hagas caso ... está así el punto y así va la condenada cosa esta ... entonces en ese punto ... tangente ... no, ... si la atraviesa, tienes razón ... no lo había visto de esa manera... si pues si, ah bueno ...

**A:** risas

**B:** no me queda muy claro ... pero como todas están saliendo correctas, pues a de ser correcta, ya no voy a lidiar mas

### **Pregunta #5**

**A:** [Lee el enunciado de la pregunta #5]

**B:** ah, pues es correcta, pues si

**A:** si

**B:** es así como los "picos" de las "crestas" de la función

**A:** ajá

**B:** los picos es como va ser la tangente ..[inaudible]

**A:** es igual a cero

**B**: exacto

**A:** si ..porque... la gráfica alcanza un máximo o un mínimo, su pendiente cambia

**B:** si ahí su pendiente cambia ... de negativo a positivo o de positivo a negativo

**A:** ajá

**B:** entonces como ahí es su punto de cambio, ah, pues ...[inaudible]

**A:** lo cual si le afecta ... creo que nos volvimos a equivocar ... si la función efe de equis [**f(x)**] tiene un cambio en su comportamiento ... de...mayor a menor o de menor a mayor, o sea una función...

**B:** es correcta si la función, no, no es correcta porque la función ...(pausa)

**A:** porque ... la función ...

**B:** cambia su comportamiento

**A:** porque

**B:** en ese punto, en los puntos máximos y mínimos

**A:** viene así, ¿no? ... bajando ... y luego alcanza un punto crítico, en un punto crítico no baja ni sube ... la función en ese punto sigue creciendo ... entonces es correcta porque la función tiene un cambio en su comportamiento de mayor a menor o de menor a mayor

**B:** de menor a cero ... estamos hablando de la función ¿verdad? entones la función como cambia su comportamiento decreciente a

**A:** creciente

**B:** a creciente o viceversa

**A:** de decreciente a creciente o viceversa entonces hay un punto máximo o mínimo donde la pendiente es igual a cero [está escribiendo en la hoja] ... ya está

### **Pregunta #6**

**A:** [Lee el enunciado de la pregunta #6] ... es incorrecta

**B:** es incorrecta

**A:** porque ... porque ... la pendiente de la derivada, ... cuando la derivada de una función es igual a cero, ... éste es un máximo o un mínimo, la primera derivada, solamente sería si fuera la segunda derivada

**B:** ajá

**A:** porque ... la primera derivada ... risas... [esta escribiendo lo mismo que el enunciado, se notan dificultades para escribir la idea]

**B:** es incorrecta porque ... cómo le podrías poner ... para que [ lo que está tratando de decir, es no escribir lo mismo que dice el enunciado de la pregunta]

**A:** porque ... la primera derivada ..

**B:** te imaginas el dibujito en tu cabeza ... el concepto... [inaudible]

**A:** ah porque si la primera derivada es igual a cero ... (pausa)..

**B:** es que hay un máximo o un mínimo

**A:** hay un máximo o un mínimo ... porque nos describe el comportamiento de la función

**B:** y ahí no hay cambio de ... digo punto de inflexión

**A:** no

**B:** el de inflexión está de hecho en el punto medio ¿no? entre un punto máximo y un punto mínimo

**A:** a ver, ... si

**B:** el punto de inflexión debe estar en un lugar en medio ... es donde cambia la concavidad [el conocimiento "correcto" está o confundido con un conocimiento "falso"]

**A:** humm, pues no sé ... porque como esta es equis al cubo no hay máximo ni hay mínimo

**B:** no

**A:** se va al más infinito y hasta al menos infinito y el punto de inflexión está en medio

**B:** ah, pues si verdad

**A:** entonces el punto de inflexión es cuando cambia ... la pendiente ... no, cuando la pendiente no cambia

**B:** no cambia la pendiente ... lo que cambia es la concavidad

**A:** ajá, no la pendiente

**B:** pero eso viene del criterio de la segunda derivada yo creo en él nada más..

**A:** si, risas... es igual a cero, hay un máximo o un mínimo ... ¿si no? ¿con eso?

**B:** si, por que esto de aquí es el criterio de la primera derivada no de la segunda derivada, no estamos hablando aquí de concavidad

## **Pregunta #7**

**A:** [ Lee el enunciado de la pregunta #7, pero el alumno **B** dirige su atención a la pregunta #6 y dice:"aquí, aquí - refiriéndose a la dicha pregunta- es incorrecta porque
si la primera derivada es igual a cero hay un máximo o un mínimo, no un punto de inflexión" - esta frase aparece escrita en la pregunta #6. Después de escribir lo anterior, lee de nuevo el enunciado de la pregunta #7]

**B:** bueno ¿es creciente o decreciente? entonces la dirección de la concavidad va ...

**A:** si es creciente siempre va así... subiendo y la concavidad va hacia abajo

**B:** entonces la dirección va hacia arriba... si la concavidad ... [inaudible]... así como

**A:** como decreciente [ o dice creciente -inaudible-]

**B:** pero si va así creciendo ... entonces no podría ..

**A:** la concavidad es hacia abajo, ¿no? ...

**B:** no, no forzosamente ... por ejemplo, esta cosa así ... aquí va creciendo, aquí va creciendo [al parecer traza una gráfica cóncava hacia arriba] después del punto de inflexión crece y crece

**A:** uhm..

**B:**  $\lambda$ no? ... entonces, este..

**A:** acá hay un máximo

**B: ...** [inaudible] ... en el punto de inflexión

**A:** un mínimo

**B:** entonces aquí, su concavidad es hacia arriba ... y aquí ya su concavidad es hacia abajo ..[ en la hoja pone un signo "**+"** en la parte cóncava hacia arriba y un signo "**-"**  en la parte cóncava hacia abajo] aquí es menos, ¿si?

**A:** uju

**B:** entonces, pero aquí sigue creciendo ... hasta cuando llega hacia acá donde ya se detiene, entonces no es correcto

**A:** si, si está bien ... entonces no es correcto porque, ya escribiendo cuesta trabajo [está escribiendo la explicación] ... no es correcto porque ... (pausa)... si en ese intervalo hay un punto de inflexión, quiere decir que, hay una concavidad negativa antes del punto y positiva después del punto o viceversa

**B:** a ver déjame ver bien el enunciado [ lee el enunciado de la pregunta #7] ... no necesariamente porque en ese intervalo puede haber un punto de inflexión ... no es correcto porque podría haber un punto de inflexión en ese ..

**A:** [Escribe: "porque podría haber un punto de inflexión en ese intervalo"]

## **Pregunta #8**

**A:** [Lee el enunciado de la pregunta #8]

**B:** ¡Un momento! a ver, ver, ... su efe prima de equis [**f '(x)**] es creciente

**A:** tenemos la función, ¿no?

**B: ...** o sea que su pendiente está creciendo cada vez más, más... pues es totalmente incorrecta

**A:** porque...

**B:** otra vez un condenado ...[inaudible] ... ahí [¿un punto de inflexión?]... una curva así, bien ... caramba, curvas extrañas..

**A:** una curva normal para ver como...

**B:** una curva promedio ... porque si vas a estudiar un fenómeno general, tiene que ser una curva promedio

**A:** ¿cómo así?

**B:** así, una curva senoidal

**A:** ¿así?

**B: iuna curva senoidal!** 

**A:** ¿a ver así?

**B:** si, así, ya ... [inaudible]... [¿colina es bueno?]

**A:** faltó otro así, ...

**B:** su efe prima de equis [**f '(x)**] es creciente, ¿no? aquí es cero, aquí es un tanto ... aquí es más .. más, a no, pero llega a un punto de inflexión y empieza a decrecer la pendiente

**A:** no

**B:** si porque se vuelve hacer cero

**A:** pero sigue creciendo aquí ..

**B:** ¿la pendiente?

**A:** ajá

**B:** ...[inaudible]... pum que de repente se hace cero ?

**A:** no aquí viene positiva ... la pendiente, después de aquí del punto de inflexión sigue positiva la pendiente

**B:** si pero ya se va haciendo cada vez más chica, porque va ... [inaudible]... a cero

**A:** ajá, pero sigue siendo positiva..

**B:** si, sigue siendo positiva

**A:** y no es cuando en los máximos cambia de signo

**B:** pero dice, tal que su efe prima de equis [**f '(x)**] es creciente, entonces como es creciente, está creciendo, ya después del punto de inflexión sigue siendo positiva pero ya está decreciendo...¿si?

**A:** sigue **creciendo** pero la concavidad ya está hacia abajo

**B:** no, no sigue **creciendo,** porque mira en el máximo, éste su pendiente es cero, digo la pendiente de la tangente y en el mínimo también, entonces hasta aquí va subiendo, va subiendo, hasta llegar a un punto, y luego aquí, en el punto de inflexión *me imagino alcanza su valor máximo,* la pendiente de la tangente, alcanza su valor máximo, porque después de ahí, se está acercando otra vez al máximo ¿no? ... y en el máximo es cero, entonces debe estar bajando ...

**A:** la concavidad ... si ... primero

**B:** o sea la pendiente... es positiva pero está decreciendo, porque está llegando a cero

**A:** si, pero ... no, es positiva [ está revelando un conflicto o se empiezan a desestabilizar sus "misconceptions"] pero es creciente [ al parecer este alumno está pensando en **f(x)** y no en **f '(x)** ]

# **ANEXO 3**

**Actividades trabajadas por la pareja de estudiantes con el simulador** 

**Actividad 1.** El alumno ejecutará el **programa 1** que permite el manejo manual y libre de las llaves de entrada y salida de agua del simulador. Estas manipulaciones generan simultáneamente dos gráficas diferentes que se visualizan en la pantalla de la computadora. Un gráfica representa el registro del volumen de agua en el tanque y la otra, representa el registro de las manipulaciones de las llaves que controlan la entrada y de salida de agua en el tanque. Es decir, el movimiento de generación de las gráficas pueden verse al mismo tiempo que se manipulan las llaves.

#### **Propósitos.**

.

La presente actividad tiene un propósito de exploración y familiarización de los alumnos con un escenario virtual en el que se simula el llenado o desalojo de agua en un tanque de agua, a través del *ratón,* por ejemplo, el manejo de los controles de simulador, identificar las características principales de la simulación y observe la variación (aumentar ó disminuir ó permanecer constante ) del nivel de agua ó volumen en el tanque dependiendo de las manipulaciones que se hagan con las "llaves". Con base en este ambiente computacional, se espera que los alumnos comiencen a establecer relaciones ó conexiones entre la variación simultánea de cantidades y las manipulaciones virtuales de "llaves" que controlan el llenado o desalojo de agua en un tanque, asimismo, relacionar la manera en que "varía" el nivel o el volumen de agua con las formas de las gráficas

#### **Una vez realizada esta actividad el alumno proporcionará una explicación verbal de las siguientes preguntas sin usar el simulador:**

**Situación:** Si la llave de entrada está abierta pero está en una posición fija, y se manipula la llave de salida de manera que el volumen de agua en el tanque aumente lo más rápidamente posible.

 $\sqrt{2}$  *i*. Qué debe hacerse con la llave de salida?

 Esta pregunta pretende que los alumnos se den cuenta que la variación del nivel (altura) o volumen en el tanque puede estar aumentando con cierta rapidez o menor rapidez o disminuir muy rápido o muy lento o mantenerse constante. Es decir, percatarse que esta rapidez es también una cantidad variable. Y así, distinguir entre el volumen o nivel de agua en el tanque y su tasa de cambio o rapidez con la aumenta o disminuye el nivel (altura) o volumen de agua

**Situación:** Si tanto la llave de entrada como la de salida se encuentran abiertas pero, el tanque permanece vacío

 $\checkmark$  ¿Cuál es la posición que tienen las llaves una con respecto a la otra, en ese momento?

**Situación:** Si tanto la llave de entrada como la llave de salida se encuentran abiertas, pero el tanque permanece vacío.

 $\checkmark$  ¿Qué manipulaciones pueden efectuarse con alguna de las llaves de modo que el tanque empiece a llenarse?

**Situación:** Si se desea que el nivel o volumen de agua en el tanque permanezca sin cambio.

 $\checkmark$  *i*. Cuál debe ser la posición o el estado de las llaves pero, que no sea tenerlas cerradas para mantener tal condición?

**Situación:** Si la llave de salida y la de entrada están abiertas y ambas se mantienen fijas pero, la de entrada está mas abierta que la llave de salida.

¿Qué sucede con el volumen o nivel de agua en el tanque?

Una vez que los alumnos hayan contestado, utilizarán el simulador corriendo el **programa 1** para comparar los resultados que este presenta, con las respuestas que los alumnos proporcionaron y comentarán sus observaciones.

**Actividad 2.** En esta actividad los alumnos ejecutarán el **programa 2,** el cual simula una situación que se presenta a continuación. La tarea de los alumnos será dar una explicación verbal y elaborar una representación gráfica de lo ocurrido con el volumen de agua en el tanque.

**Situación:** Si las llaves de entrada y salida están abiertas y tienen la misma posición, luego la llave de entrada empieza a abrirse

 $\sqrt{2}$  ¿Qué ocurre con el nivel o volumen de agua en el tanque?

Representa gráficamente lo ocurrido con el nivel o volumen de agua en el tanque

Una vez que los alumnos hayan contestado, utilizarán el simulador corriendo el **programa 3** en el cual se simula la situación precedente. A diferencia del programa anterior, en este caso se muestran las ventanas de registro de volumen de agua en el tanque y de registro de manipulación de llaves para que los alumnos comparen sus respuestas con los resultados presentados por el simulador y comenten verbalmente sus observaciones.

Una vez hecho lo anterior, a los alumnos se les planteará el siguiente tipo de preguntas:

¿Qué relaciones pueden observar entre la gráfica del registro de agua y la gráfica de manipulaciones de las llaves?

**Actividad 3.** En esta actividad los alumnos ejecutarán el **programa 4,** el cual simula una situación que se presenta a continuación. La tarea de los alumnos será dar una explicación verbal y elaborar una representación gráfica de lo ocurrido con el volumen de agua en el tanque.

**Situación:** Si la llave de salida está abierta y permanece fija y la llave de entrada se encuentra mas abierta que la llave de salida. Luego la llave de entrada empieza a cerrarse hasta emparejarse con la llave de salida, dejándose en esta posición.

 $\sqrt{\frac{1}{2}}$  Qué ocurre con el nivel o volumen de agua en el tanque?

 Representa gráficamente lo ocurrido con el nivel o volumen de agua en el tanque

Una vez que los alumnos hayan contestado, utilizará el simulador corriendo el **programa 5** en el cual se simula la situación precedente. A diferencia del programa anterior, en este caso se muestran las ventanas de registro de volumen de agua en el tanque y de registro de manipulación de llaves para que los alumnos comparen sus respuestas con los resultados presentados por el simulador y comenten verbalmente sus observaciones.

Una vez hecho lo anterior, a los alumnos se les planteará el siguiente tipo de preguntas:

¿Qué relaciones pueden observar entre la gráfica del registro de agua y la gráfica de manipulaciones de las llaves?

**Actividad 4.** En esta actividad los alumnos ejecutaran el **programa 6,** el cual simula una situación que se presenta a continuación. La tarea de los alumnos será dar una explicación verbal y elaborar una representación gráfica de lo ocurrido con el volumen de agua en el tanque.

Situación: Las llaves de entrada y de salida se encuentran abiertas y en la misma posición. Un momento después, la llave de entrada se abre repentinamente y se deja fija

 $\checkmark$  ¿Qué ocurre con el volumen de agua en el tanque?

Representa gráficamente lo ocurrido con el nivel o volumen de agua en el tanque

Un vez que los alumnos hayan contestado, utilizarán el simulador corriendo el **programa 7 e**n el cual se simula la situación precedente. A diferencia del programa anterior, en este caso se muestran las ventanas de registro de volumen de agua en el tanque y de registro de manipulación de llaves para que los alumnos comparen sus respuestas con los resultados presentados por el simulador y comenten verbalmente sus observaciones.

Una vez hecho lo anterior, a los alumnos se les planteará el siguiente tipo de preguntas:

¿Qué relaciones pueden observar entre la gráfica del registro de agua y la gráfica de manipulaciones de las llaves?

**Actividad 5.** En esta actividad, el alumno deberá ejecutar el **programa 8** en el cual se simula una situación que se presenta a continuación. La tarea de los alumnos será proporcionar una descripción verbal y elaborar una representación gráfica de lo ocurrido con el volumen de agua en el tanque.

**Situación:** Si la llave de entrada está menos abierta que la llave de salida y la llave de entrada se empieza a abrir de modo que esta rebase a la llave de salida por un lapso de tiempo.

- $\sqrt{\frac{1}{2}}$  Qué ocurre con el volumen de agua en el tanque mientras la llave de entrada está menos abierta que la llave de salida?
- $\checkmark$  ¿Qué ocurre con el volumen de agua en el tanque en el momento en que ambas llaves coinciden momentáneamente en la misma posición?
- $\checkmark$  ¿Qué ocurre con el volumen de agua en el tanque en el lapso de tiempo en el cual la llave de entrada está mas abierta que la llave de salida?
- $\sqrt{\frac{1}{2}}$  ¿Qué ocurre con el gasto neto de agua en el lapso de tiempo en el que ambas llaves tienen casi la misma posición?

Representa gráficamente lo ocurrido con el nivel o volumen de agua en el tanque

Una vez que los alumnos hayan contestado, utilizará el simulador corriendo el **programa 9** en el cual se simula la situación precedente. A diferencia del programa anterior, en este caso se muestran las ventanas de registro de volumen de agua en el tanque y de registro de manipulación de llaves para que los alumnos comparen sus respuestas con los resultados presentados por el simulador y comenten verbalmente sus observaciones.

Una vez hecho lo anterior, a los alumnos se les planteará el siguiente tipo de preguntas:

¿Qué relaciones pueden observar entre la gráfica del registro de agua y la gráfica de manipulaciones de las llaves?

**Actividad 6.** En esta actividad los alumnos ejecutaran el **programa 10,** el cual simula una situación que se presenta a continuación. La tarea de los alumnos será dar una explicación verbal y elaborar una representación gráfica de lo ocurrido con el volumen de agua en el tanque.

**Situación:** Si la llave de entrada está mas abierta que la llave de salida. Un momento después se empieza a cerrar la llave de entrada de modo que ésta, pase a estar mas cerrada que la llave de salida por un lapso de tiempo.

- $\checkmark$  *i*. Qué ocurre con el volumen de agua en el tanque mientras la llave de entrada está mas abierta que la llave de salida?
- $\checkmark$  *i*. Qué ocurre con el volumen de agua en el tanque en el momento en que ambas llaves tienen la misma apertura?,
- $\sqrt{\frac{1}{2}}$  Qué ocurre con el volumen de agua en el tanque en el lapso en el cual la llave de salida está menos abierta que la llave de entrada?

Representa gráficamente lo ocurrido con el nivel o volumen de agua en el tanque

Una vez que los alumnos hayan contestado, utilizarán el simulador corriendo el **programa 11** en el cual se simula la situación precedente. A diferencia del programa anterior, en este caso se muestran las ventanas de registro de volumen de agua en el tanque y de registro de manipulación de llaves para que los alumnos comparen sus respuestas con los resultados presentados por el simulador y comenten verbalmente sus observaciones.

Una vez hecho lo anterior, a los alumnos se les planteará el siguiente tipo de preguntas:

¿Qué relaciones pueden observar entre la gráfica del registro de agua y la gráfica de manipulaciones de las llaves?

**Actividad 7.** En esta actividad los alumnos ejecutarán el **programa 12,** el cual simula una situación que se presenta a continuación. La tarea de los alumnos será dar una explicación verbal y elaborar una representación gráfica de lo ocurrido con el volumen de agua en el tanque.

**Situación:** Si la llave de entrada en cierto momento se encuentra mas cerrada que la llave de salida y después la llave de entrada empieza a abrirse de modo uniforme hasta que llegue a estar más abierta que la llave de salida por un lapso de tiempo; luego dicha llave, se empieza a cerrar uniformemente hasta regresarla a su posición original

- $\checkmark$  ¿Qué ocurrió con el volumen de agua en el tanque mientras la llave de entrada llevó a cabo las manipulaciones descritas?,
- $\checkmark$  *i*. Qué ocurrió con el volumen de agua en el tanque en los momentos en que ambas llaves tuvieron la misma posición?,
- $\checkmark$  ¿Qué ocurrió con la rapidez del volumen o nivel de agua en el tanque en el momento en el cual la llave de entrada pasa de estar abriéndose a estar cerrándose?

 $\sqrt{\frac{1}{2}}$  Qué ocurrió con la rapidez del volumen o nivel de agua en el tanque durante el lapso de tiempo en el cual el nivel de agua estuvo ascendiendo?

Representa gráficamente lo ocurrido con el nivel o volumen de agua en el tanque

Una vez que los alumnos hayan contestado, utilizará el simulador corriendo el **programa 13** en el cual se simula la situación basada en la pregunta precedente. A diferencia del programa anterior, en este caso se muestran las ventanas de registro de volumen de agua en el tanque y de registro de manipulación de llaves para que los alumnos comparen sus respuestas con los resultados presentados por el simulador y comenten verbalmente sus observaciones.

Una vez hecho lo anterior, a los alumnos se les planteará el siguiente tipo de preguntas:

¿Qué relaciones pueden observar entre la gráfica del registro de agua y la gráfica de manipulaciones de las llaves?

**Actividad 8.** En esta actividad los alumnos ejecutaran el **programa 14,** el cual simula una situación que se presenta a continuación. La tarea de los alumnos será dar una explicación verbal y elaborar una representación gráfica de lo ocurrido con el volumen de agua en el tanque.

**Situación:** Si la llave de entrada en cierto momento se encuentra mas abierta que la llave de salida y después la llave de entrada empieza a cerrarse hasta que llegue a estar más cerrada que la llave de salida por un lapso de tiempo; luego dicha llave, nuevamente se empieza a abrir hasta regresarla a su posición original

- $\checkmark$  ¿Qué ocurrió con el volumen de agua en el tanque mientras la llave de entrada realizó el movimiento descrito?
- $\checkmark$  ¿Qué ocurrió con el volumen de agua en el tanque en los momentos en que ambas llaves tuvieron la misma posición?
- $\checkmark$  *i*. Qué ocurrió con la rapidez del volumen o nivel de agua en el tanque en el momento en el cual la llave de entrada pasa de estar cerrándose a estar abriéndose?
- $\sqrt{\frac{1}{2}}$  Qué ocurrió con la rapidez del volumen o nivel de agua en el tanque durante el lapso de tiempo en el cual el nivel de agua estuvo descendiendo?

Representa gráficamente lo ocurrido con el nivel o volumen de agua en el tanque

Una vez que los alumnos hayan contestado, utilizarán el simulador corriendo el **programa 15** en el cual se simula la situación precedente. A diferencia del programa anterior, en este caso se muestran las ventanas de registro de volumen de agua en el tanque y de registro de manipulación de llaves para que los alumnos comparen sus respuestas con los resultados presentados por el simulador y comenten verbalmente sus observaciones.

Una vez hecho lo anterior, a los alumnos se les planteará el siguiente tipo de preguntas:

¿Qué relaciones pueden observar entre la gráfica del registro de agua y la gráfica de manipulaciones de las llaves?

**Actividad 9.** En esta actividad los alumnos ejecutaran el **programa 16,** el cual simula una situación que se presenta a continuación. La tarea de los alumnos será dar una explicación verbal y elaborar una representación gráfica de lo ocurrido con el volumen de agua en el tanque.

**Situación:** Si la llave de entrada está mas abierta que la llave de salida y la llave de entrada se empieza a cerrar hasta que esta alcanza la misma posición que la llave de salida y luego la llave de entrada empieza a abrirse nuevamente hasta regresarla a su posición original.

- $\checkmark$  *i*. Qué ocurre con el volumen de agua en el tanque mientras la llave de entrada está en movimiento?
- $\sqrt{\frac{1}{2}}$  i. Qué ocurre con el volumen de agua en el tanque en los momentos en que ambas llaves tienen la misma apertura?
- $\sqrt{\frac{1}{2}}$  Qué ocurre con el volumen de agua en el tanque en el momento en el cual la llave de entrada tiene la misma posición que la llave de salida?

Representa gráficamente lo ocurrido con el nivel o volumen de agua en el tanque

Una vez que los alumnos hayan contestado, utilizarán el simulador corriendo el **programa 17** en el cual se simula la situación precedente. A diferencia del programa anterior, en este caso se muestran las ventanas de registro de volumen de agua en el tanque y de registro de manipulación de llaves para que los alumnos comparen sus respuestas con los resultados presentados por el simulador y comenten verbalmente sus observaciones.

Una vez hecho lo anterior, a los alumnos se les planteará el siguiente tipo de preguntas:

¿Qué relaciones pueden observar entre la gráfica del registro de agua y la gráfica de manipulaciones de las llaves?

**Actividad 10.** En esta actividad los alumnos ejecutaran el **programa 18,** el cual simula una situación que se presenta a continuación. La tarea de los alumnos será dar una explicación verbal y elaborar una representación gráfica de lo ocurrido con el volumen de agua en el tanque.

**Situación:** Si la llave de entrada está mas abierta que la llave de salida y la llave de entrada se empieza a cerrar hasta alcanzar la misma posición que la llave de salida, para nuevamente empezar a abrirse hasta regresar a su posición original.

- $\sqrt{\frac{1}{2}}$  Qué ocurre con la rapidez del volumen o nivel de agua en el tanque mientras la llave de entrada se está cerrando?,
- $\sqrt{2}$  ¿Qué ocurre con la rapidez del volumen o nivel de agua en el tanque en el momento en que la llave de entrada pasa de estarse cerrando a estarse abriendo?
- $\check{z}$  Qué ocurre con el volumen de agua en el tanque mientras la llave de entrada se está abriendo?

 $\overline{\mathcal{L}}$ 

Representa gráficamente lo ocurrido con el nivel o volumen de agua en el tanque

Una vez que los alumnos hayan contestado, utilizará el simulador corriendo el **programa 19** en el cual se simula la situación precedente. A diferencia del programa anterior, en este caso se muestran las ventanas de registro de volumen de agua en el tanque y de registro de manipulación de llaves para que los alumnos comparen sus respuestas con los resultados presentados por el simulador y comenten verbalmente sus observaciones.

Una vez hecho lo anterior, a los alumnos se les planteará el siguiente tipo de preguntas:

¿Qué relaciones pueden observar entre la gráfica del registro de agua y la gráfica de manipulaciones de las llaves?

#### **Actividad de cierre**

 Los alumnos realizarán las dos tareas siguientes. En la primera se les pedirá que ejecute el **programa 20** el cual simula una situación pero, sólo se les proporciona la grafica del "registro de manipulación de llaves" en el tanque. La tarea de los alumnos será en primer lugar, hacer una descripción verbal de lo ocurrido con el volumen de agua en el tanque con base en la gráfica mostrada. En segundo lugar, elaborar una representación gráfica del registro de la cantidad de agua. Se asume que la llave de salida está fija y abierta en un 50%. .

En la segunda tarea, ejecutarán el **programa 21** el cual simula otra situación diferente pero, ahora sólo se proporciona una gráfica que representa el "de la cantidad de agua". La tarea de los alumnos será en primer lugar hacer una descripción verbal de las manipulaciones de las llaves con base en la gráfica mostrada y en segundo lugar, elaborar una representación gráfica de "las manipulaciones de la llave".

# **ANEXO 4**

# **Trascripción de actividades con el simulador**

## **Actividad 1.**

#### **Situación 1.1**

- **A:** [Lee el enunciado y la pregunta]
- **B:** pues cerrarla ¿no?
- **A:** pues si ... si quiere que aumente lo más rápidamente posible... se cierra
- **B:** fácil ¿no? [ utilizan el simulador para verificar] ... se llena

#### **Situación 1.2**

**A:** [ lee el enunciado y antes de leer la pregunta responde :] ... quiere decir que las dos llaves están abiertas al 50% una y 50% la otra

**B:** ¿cuál es la pregunta?

**A:** [ lee la pregunta] y ... las dos están abiertas pero está vacío

**B:** la de salida está más abierta que la de entrada

**A:** pero entra lo mismo que sale ... tienen que estar al mismo

**B:** dicen que están abiertas pero no dicen que están al mismo...

**A:** pero dicen como tienen que estar ... para que pase eso

**B:** por eso la de la salida tiene que estar más abierta que la de entrada [utilizan el simulador en el programa #1 de "juego libre" y verifica lo afirmado]

**A:** va seguir vacío

**B:** pues si

**A:** entonces para que permanezca vacío tienen que estar iguales [?]

**B:** no, [utiliza el simulador] ... ahí está vacío

**A:** ah! te refieres a la de salida ... yo a la de la entrada... a si está más abierta la de la salida ... [inaudible]

**B:** si va haciendo poco a poco ya cuando esté totalmente vacío ...

**A:** [inaudible] ... quiere decir que está vacío

**B:** pero el tanque permanece vacío ... ¿cómo deben estar las llaves para que pase esto? [utiliza el simulador] ... o las dos al 100%

**A:** hum

**B:** o las al 100% pero ... ya que está vacío ... pero si las pongo así ... también ... las dos pueden estar así ...[ se le llena el tanque]

**A:** si está vacío las dos al 100% ... si está a cierta cantidad de agua la de salida tiene que estar más abierta que la de entrada

**B:** en general que la de salida esté más abierta que la de entrada ... que eventualmente se va a vaciar

**A:** se va a [mantener]

## **Situación 1.3**

**A: [**lee el enunciado y comenta :] es la misma ¿no?

**B:** [lee la pregunta que aparece después del enunciado]

**A:** se cierra más de la salida o se abre más la de la entrada **B:** si [utilizan el simulador para verificar lo afirmado] ... se empieza a llenar .. **A:** la de entrada más ...[están "jugando" con el simulador]

#### **Situación 1.4**

**A:** [lee el enunciado] **B:** las dos al mismo... **A:** mismo porcentaje

#### **Situación 1.5**

**A: [**lee el enunciado] **B:** se va llenando ... [utilizan el simulador] **A:** si

## **Actividad 2**

**B:** [lee el enunciado y corren el programa #2 de acuerdo al enunciado]

#### **Situación 2.1**

**A:** está más abierta la de entrada que la de salida

**B:** y se va abriendo cada vez más ... y más ... y más ... bueno eso es lo hace el programa #2

**A:** va subiendo

**B:** a ver, va subiendo así, pero cada vez más rápido, o sea que la pendiente se va haciendo más y más ...haz una gráfica [traza un sistema coordenado] **A:** empieza de cero ... [corren el programa]

**B:** de 50

**A:** llega a 100 ...¿es diferente?

**B:** ¿qué es diferente?

**A:** se empezó a llenar más

**B:** a ver... ya cambió ... [al parecer corren el programa]

**A:** se empieza a ...

**B:** a si ya, ya entendí cómo

**A:** si la llave ... si la de salida se mantiene fija y la de entrada se va más ... el volumen empieza de cero y llega a 100 en poco tiempo [están corriendo el programa] ... no tiene ninguna concavidad

**B:** no, pero no va así directamente... si tiene una como curva ... porque también está saliendo agua

**A:** ah sigue saliendo entonces sería como... así como lo hice al principio [al principio tazó una recta muy empinada creciente desde del origen y ahora al parecer están corrigiendo su trazo original]

**B:** así como se hizo al principio, pero cada vez más pronunciada [al parecer en este episodio corrigen la primera gráfica (recta) y ahora trazan una nueva curva creciente muy pronunciada con concavidad hacia arriba. Finalmente trazan la curva muy pronunciada cóncava hacia arriba]

**A:** [lee el enunciado que pide que "corran" el programa #3]

**B:** no va tan ... [quizás esté observando a que la curva no está tan pronunciada]

**A:** bueno es que también el tiempo ... [inaudible]

**B:** pero en general la pendiente va aumentando

**A:** [lee el siguiente texto:] Una vez hecho lo anterior, a los alumnos se les planteará el siguiente tipo de preguntas: ¿Qué relaciones pueden observar entre la gráfica del registro de agua y la gráfica de manipulaciones de las llaves?

hum... que una se mantiene constante, la de salida ...

**B:** la otra aumenta...

**A:** es lo que representa aquí

**B:** exacto y la otra de arriba [gráfica de registro de la cantidad de agua] es como un balance entre las dos ... porque [inaudible] y la otra va aumentando ... aumentando... entonces lo mismo está pasando con la de arriba [¿a cuál se está refiriendo?] nomás que como es un balance, pues es como una curva suave ...

**A:** una sola ...[inaudible] ... línea ... si fueran ... ¿cómo sería?

**B:** ¿cómo dos?

**A:** una que va saliendo ... que es la cantidad de agua, cuando [?] ... esta sería una recta ... se mantiene fija ... sería una cosa ... y sería la otra...

**B:** cuanto sale y cuando entra ... sería igualita a eso, a la de abajo ...

**A:** si como la manipulas

**B:** y la de arriba es como ... el balance entre las [curvas]

**A:** ya con la tres [actividad]

#### **Actividad #3**

#### **Situación 3.1**

**A:** [lee el enunciado]

**B:** primero hay que ver la simulación

**A:** no están dando la gráfica, está más abierta la de la entrada ... y se va cerrando ... hasta llegar al mismo nivel ... se alcanza a llenar ...casi se llena ... no se llena

**B:** okay ... entonces cual es este ..

**A:** el gasto neto hasta se pierde inclusive [¿significa que es cero?]

**B:** ¿porqué se pierde?

**A:** se supone que está ... más

**B:** en ese momento final, fíjate que la entrada se cerró un poquito más

**A:** ah si es cierto

**B:** se supone que hubiera llegado al mismo punto... así el mismo ... entonces ahí si hubiera el gasto cero, ... pero como que ..

**A:** si aparte ..[inaudible] .65 es muy bajo

**B:** idealmente ...[inaudible]

**A:** ..dice que se fijen en la posición

**B:** [lee el enunciado y la pregunta: ...la llave de entrada se encuentra más abierta que la llave de salida..]

**A:** va aumentando pero, va disminuyendo la velocidad con que aumenta ¿no?

**B**: exacto

**A:** entonces como sería ... la velocidad va bajando ... una cosa así ..[al parecer traza una curva hacia abajo]

**B:** ¿una parábola?

**A:** no..

**B:** si porque se va

**A:** a si porque en cierto momento baja

**B:** claro, se va haciendo más ... más

**A:** [lee la parte del enunciado que dice: Representa gráficamente lo ocurrido con el nivel o volumen de agua en el tanque] ... entonces primero la entrada es la más abierta, se va hacer así ...

**B:** ajá, pero que ..sucedería si estuviera más abierta y así estuviera un tiempo ... desde que empieza se empieza se empieza a cerrar

**A:** entonces sería así ...[corren el programa]

**B:** no, porque aquí tiene una disminución ...dice que llega hasta un equilibrio

**A:** no, este es volumen

**B:** a si es volumen no velocidad... sería así...

**A:** si porque el volumen siempre aumenta... [lee el enunciado que dice: Una vez que los alumnos hayan contestado, correrá el programa #5 ...]

**A o B:** [corren el programa #5]

**B:** ándale, más o menos

**A:** si yo estaba confundiendo esto con velocidad ...[inaudible]

**B:** ahora la de entrada se está cerrando ... y ahí va [al parecer está viendo la corrida del programa #5]

**A:** si ... la de entrada si se va cerrando

**B:** ahora es al revés ... antes se estaba abriendo y la pendiente aumentaba ...

**A:** si estuvo abriendo un tiempo ... y luego se cerró ¿no?

**B:** ajá, se cerró

**A:** y eso que significa

**B:** ahí está la relación ... o sea cuando una se está cerrando, cerrando...

**A:** ...el tiempo va disminuyendo ... bueno la cantidad de volumen va aumentar ... y va disminuir la velocidad con que se vacía ... conforme la abras más o cierras una ... y esté fija, entonces el tiempo es lo que va [cambiar], bueno el volumen también **B:** pero más cambia esa relación entre volumen y tiempo... que vendría siendo la tangente precisamente ... la relación entre volumen y tiempo

**A:** si ... [lee el enunciado que dice: una vez lo anterior, a los alumnos se les planteará el siguiente tipo de preguntas:¿Qué relaciones pueden observar entre la gráfica del registro de agua y la gráfica de manipulaciones de las llaves?] ... conforme una disminuye ... conforme disminuye la pendiente de la entrada o se hace negativa ... una vez que se hace positiva ¿no?

**B:** humm, no, ... la pendiente de ahí ... se está haciendo cada vez más hacia cero ... y allá arriba es cero la pendiente

**A:** ah, si

**B:** con la anterior, la de entrada iba aumentando ... y la pendiente también va aumentando ... y ahora la de entrada está disminuyendo, entonces la pendiente de la de arriba también está disminuyendo..

**A:** ah porque es mayor ... se va haciendo así..

#### **Actividad #4**

**A:** [lee los enunciados de la actividad #4 y la situación 4.1]

[vuelve a leer: la llave de entrada se abre repentinamente y se deja fija] ... el volumen un tiempo se mantiene constante ¿no?... va ser una línea así y después va aumentar **B:** no, pero dice así como que es en un momento, o sea que es instantáneo... es así [hace una mímica con la mano] ... pero también hay salida..

**A:** entonces va ser así [hace una mímica con la mano]

**B:** sigue subiendo ... sigue subiendo

**A:** primero va así porque las dos están a la misma posición [trazan primero una recta horizontal] y luego va ir subiendo [ traza luego o "pega" a la recta horizontal una curva ascendente cóncava hacia arriba] pero como sigue perdiendo va ir así... humm... porque están en la misma posición

**B:** si nomás que ahí ... como la relación no cambia... porque ya sube de momento y ya no cambia la apertura de la ventana entonces la relación es la misma ... entonces es como una recta

**A:** es así

**B:** es como una especie de recta

**A:** es así y así ...

**B:** ajá

**A:** pero como sigue perdiendo, no te genera esto ... bueno... porque sigue perdiendo no está ...[inaudible] ... [aquí se produce un cambio de punto de vista con relación a cinco líneas arriba- en el subrayado]

**B:** es como una curva suave

**A:** sería ... pero como es muy de repente ... sería muy ... así [traza una curva muy pronunciada cóncava hacia arriba]... [lee el enunciado que dice que "corran" el programa #7] - después de que lo corren -

**B:** [exclama]  $|ab|$  ves como si era una recta!

**A:** pero no se ve una "curvita"

**B:** bueno es una curvita porque obviamente el cambio no puede ser instantáneo ... pero si era una recta porque ya la relación entre las dos era la misma ... en una curva está cambiando ... es como la pendiente... la relación entre las dos ... entonces una curva cambia la pendiente, pero en una recta no cambia ... y como ya las dos están quietas pues debe ser una recta

**A:** ah, si es cierto porque en las otras se iba cerrando, se iba abriendo y por eso se generaba la curva, pero esto ya es distinto, si es una recta

**B:** bueno, pues era una recta

**A:** [lee el enunciado y la pregunta: ¿Qué relaciones pueden observar entre la gráfica del registro de agua y la gráfica de manipulaciones de las llaves?] ... no generan curvas

**B:** no, no generan curvas ... son rectas

**A:** si creo que aquí hay una curva

**B:** ¿cuál curva?

**A:** esta "chiquita" que se ve aquí ...

**B:** ahí ... está curva porque hubo un momento en que si estuvo variando ...

[inaudible]

**A:** igual entre una se abre más ... cambia la pendiente ..

**B:** entre más se separan las de abajo más aumenta la pendiente...

**A:** si una estuviera en cero ... quiere decir que se está llenando rápido..

**B:** por ejemplo, si la "azul" [ la línea que representa la manipulación de llaves-primera derivada] estuviera acá arriba, la pendiente estaría así grandota..

**A:** ajá

**B:** a pues si, el volumen entraría más rápido

**A:** más rápido y la de salida ..[inaudible]... entre más separada la pendiente

#### **Actividad #5**

**A:** [lee el enunciado dela actividad #5 y la situación 5.1]

**B:** a ver vamos a ver ... [corren el programa #8]

**A:** hay un momento en que empieza a aumentar, ¿no? ... se va a parar ...y luego va empezar a aumentar ... si se alcanza a llenar

**B:** síguele ... síguele ...

**A:** [ lee la primera pregunta:] ¿Qué ocurre con el volumen de agua en el tanque mientras la llave de entrada está menos abierta que la llave de salida?

**B:** va disminuyendo el volumen

**A:** [lee la segunda pregunta:] ¿Qué ocurre con el volumen de agua en el tanque en el momento en que ambas llaves coinciden momentáneamente en la misma posición? **B:** el volumen es ...constante

**A:** [lee la tercera pregunta:] ¿Qué ocurre con el volumen de agua en el tanque en el lapso de tiempo en el cual la llave de entrada está mas abierta que la llave de salida? **B:** el volumen empieza a aumentar

**A:** ajá, ...[lee la pregunta #4:] ¿Qué ocurre con el gasto neto de agua en el lapso de tiempo en el que ambas llaves tienen casi la misma posición? ... ¿depende no?

**B:** si, en el tiempo en que tienen la misma posición, el gasto de agua es cero ... el gasto neto es cero ... el mismo volumen

**A:** va a variar muy poco ... porque están en la misma posición ...también depende si está más abierta la de la entrada ... más cerrada ... el gasto va ser positivo **B:** la misma posición ..[inaudible]

**A:** el gasto va ser positivo o negativo, pero muy ... va haber gasto ... pero no muy ... considerable ... ahora la gráfica ... [nótese la dificultad para poder expresar la idea] ..[lee y dice:] si la llave de entrada está menos abierta que la llave de salida

**B:** la llave de entrada está abriéndose a la misma velocidad ...

**A:** a ver, otra vez ... [corren el programa] para verificar lo que está afirmando

**B:** si ... es la misma velocidad

**A:** la de salida está fija

**B:** la de salida está fija

**A:** el volumen primero disminuye ... o sea volumen-tiempo, entonces empieza desde este punto, entonces el volumen va así [traza una línea recta decreciente desde un punto sobre el eje **y** ]

**B:** ajá

**A:** ... y como es ... después ... la llave de entrada se empieza a abrir de modo que ésta rebase [está leyendo] a la llave de salida ... va así hasta cierto punto una recta, ... así ... una horizontal ... o un punto sería ..

**B:** si es horizontal ... luego un punto ... porque nada más es un momento ... si sería un punto ...

**A:** sería un triángulo [trazan una gráfica que se asemeja a un triángulo cóncava hacia arriba] si ... o sea ... llega un momento en que la alcanza ... si porque no dice que se pare ahí ... entonces si nomás es un punto ... y empieza así ...empieza aumentar el volumen..

**B:** [corre el programa #9]

**A:** es una curva

**B:** ah si es cierto

**A:** es una parábola ...si porque sigue habiendo salida [están viendo la simulación en la pantalla]

**B:** pero porqué una parábola y no una recta es lo quiero ver ... en el programa anterior haz de cuenta que era fijo, era como la primera parte nomás ... era una recta. [nótese, que este alumno es más inquisitivo, no acepta fácilmente como lo hace su compañero]

**A:** no, no ... pero si había una ...curva chiquita ..

**B:** si, ...si... porque el otro ... acuérdate de que después que las dos estaban en la misma posición... y aquí está variando, como está variando si hay una curvatura ... precisamente porque la pendiente está variando... [inaudible]

**A:** aquí se vería con lo que dijimos ... entre más separadas ... cuando la cruza ... la pendiente va ...

**B:** si va variando ... ah bueno..

**A:** [lee el enunciado: Una vez ... y la siguiente pregunta:] ¿Qué relaciones pueden observar entre la gráfica del registro de agua y la gráfica de manipulaciones de las llaves? y comenta lo siguiente: cuando se cruzan hay un punto en que el volumen es ...constante ... y si la pendiente de la entrada en el registro de manipulación de llaves va aumentando quiere decir que va ...siendo ... una

**B:** parábola

**A:** hum, ¿por qué?

**B:** aquí las pendientes ... son negativas

**A:** si, negativas

**B:** aquí son positivas

**A:** en el otro la "azul" [la recta que representa la manipulación de llaves-primera derivada] estaba arriba, ¿no?

**B:** ajá

**A:** y aquí ... empieza la "azul" desde abajo

**B:** y va para arriba

**A:** ajá ... si empieza desde abajo la "azul" la pendiente va ser negativa

**B:** va vendo hacia arriba ... va tender a lo positivo

**A:** igual con el tanque [corren el programa]

#### **Actividad #6**

**A:** [lee el enunciado de la actividad #6, y comenta:] ...si la llave de entrada está más abierta que la llave de salida ...se va llenando ¿no?

**B:** ... si se va llenando

**A:** un momento después se empieza a cerrar la llave de entrada ... se sigue llenando **B:** si ..pero cada vez menos rápido

**A:** entonces debe estar más cerrada que la llave de salida por un lapso de tiempo... o sea que va disminuir ¿no?

**B:** ajá! después de ese momento ... empieza ... a bajar

**A:** [lee la siguiente pregunta:] ¿Qué ocurre con el volumen de agua en el tanque mientras la llave de entrada está más abierta que la llave de salida?

**B:** aumenta

**A:** [lee la pregunta siguiente:] ¿Qué ocurre con el volumen de agua en el tanque en el momento en que ambas llaves tienen la misma apertura?

**B:** es constante

**A:** [lee la última pregunta:] ¿Qué ocurre con el volumen de agua en el tanque en el lapso en el cual la llave de salida está menos abierta que la llave de entrada? el alumno comenta: sigue aumentando ¿no?

**B:** [repite lo leído:] "la llave de salida está menos abierta que la llave de entrada.." [y comenta:] si sigue aumentando

**A:** es lo que nos manejan ... si ...va estar más cerrada que la llave de salida

**B:** la pregunta es esa ... cuando la llave de salida está menos abierta que la llave de entrada

**A:** sigue aumentando... que efectividad! [corren el programa #10 y comenta:]..la de salida si está fija siempre

**B:** ajá

**A:** va ser una curva

**B:** si ... va subiendo el volumen ... pero cada vez va subiendo cada vez más despacio ... y llega a un punto en el que ...[aquí el alumno **A** lo interrumpe, y por tanto, no deja que dicho alumno concluya su idea]

**A:** bueno ya de entrada está más abierta que la de salida ... empieza en cero o ¿en qué?

**B:** hum, como en ..[inaudible]

**A:** va así... ¿cómo una cosa así?

**B:** pero se va ...este ... cada vez va ...

**A:** cerrándose

**B:** ajá... entonces si coincide... [al parecer están corriendo el programa]

**A:** a ver... [lee el siguiente texto:] "después se empieza a cerrar la llave de entrada de modo que ésta pase a estar más cerrada que la llave de salida por un lapso de tiempo" [y comenta:] va llegar a un punto en que esté igual que la otra

#### **B:** ajá

**A:** ... después va a disminuir ... disminuir si ... porque como acaba el volumen en el tanque ... acaba así ... acaba donde empieza ¿no?

**B:** si más o menos ..ajá

**A:** ahora, igual [corren el programa #11] ... el punto no esta muy alto ..[inaudible]... pero ya ... [inaudible]

**B:** si ... cuál es ..

**A:** [lee la parte del enunciado que dice:] "Una vez hecho lo anterior, a los alumnos se les planteará el siguiente tipo de preguntas ¿Qué relaciones pueden observar entre la gráfica del registro de agua y la gráfica de manipulaciones de las llaves?"

**B:** es lo mismo que la otra vez... igual que la anterior

**A:** nomás que está invertido... empieza arriba ... va tener negativa la pendiente **B:** va disminuir ..

# **Actividad #7**

**A: [**lee el enunciado de la situación]

**B:** a ver el programa #12 [corren el programa]

**A:** igual va haber un punto en el que ...[inaudible] ...va aumentar... [lee la primera pregunta:] ¿Qué ocurrió con el volumen de agua en el tanque mientras la llave de entrada llevó a cabo las manipulaciones descritas? [y comenta:] primero disminuye ... disminuyendo a una velocidad constante ... y después va aumentar rápidamente... porque..[ aquí el investigador interviene para dar una recomendación a los alumnos de escribir las respuestas en otra hoja]

**B:** entonces vamos a correr el programa otra vez, ¿cómo era?... [corren el programa] **A:** la velocidad es constante ... un punto en que se paran ...aumenta más rápidamente ... entonces ... [lee otra vez la pregunta anterior]

**B:** primero disminuyó a velocidad constante... después llegó al punto en el que están en equilibrio ... y luego ... aumentó pero a velocidad ... cada vez empezó a ser más rápido

**A:** si, ...

**B:** aquí dice empieza a abrirse de modo uniforme ... y ahí está más abierta que la llave de salida por un lapso de tiempo ... luego dicha llave se empieza a cerrar uniformemente [está leyendo]

**A:** disminuye

**B:** ..[inaudible]. empieza a aumentar ... también uniformemente

**A:** si se empieza a cerrar uniformemente... y luego ...

**B:** la de salida

**A:** no, no,..

**B:** si la de entrada es la que empieza abrirse y luego empieza otra vez a cerrarse de modo uniforme..

**A:** ... mientras la llave de entrada está más cerrada que la de salida... está perdiendo volumen ... y después la llave de entrada empieza a abrirse de modo uniforme ... cada vez sigue perdiendo

**B:** si sigue perdiendo pero cada vez mas despacio... empieza a perder

**A:** ajá,... hasta que llega estar más abierta va empezar a aumentar ... luego dicha llave o sea la de la entrada se empieza a cerrar uniformemente hasta llegar a su posición ..

**B:** empieza a perder

**A:** va volver a empezar a perder

**B**: pero

**A:** a ver ... [corre el programa]... se ve que empieza a perder ... si... llega al final ... sube y luego va a volver a bajar [están viendo el programa] ... ve cómo aumentó la velocidad ... luego va a empezar a perder ... ajá. Después... [lee la pregunta :] ¿Qué ocurrió con el volumen de agua en el tanque en los momentos en que ambas llaves tuvieron la misma posición?

**B** y **A:** ah fue constante

**A:** [lee la pregunta:] ¿Qué ocurrió con la rapidez del volumen o nivel de agua en el tanque en el momento en el cual la llave de entrada pasa de estar abriéndose a estar cerrándose? ... [vuelve a leer una parte de la pregunta anterior:] ..."la llave de entrada pasa de estar abriéndose a..." [no hace ningún comentario a la pregunta anterior y pasa a leer la última pregunta:] ¿Qué ocurrió con la rapidez del volumen o nivel de agua en el tanque durante el lapso de tiempo en el cual el nivel de agua estuvo ascendiendo?

**B:** ah, pues estuvo aumentando [aquí todavía no se da cuenta que se pregunta acerca de la rapidez no sobre el volumen] ... si estuvo ascendiendo, el volumen estaba aumentando

**A:** [este alumno si nota la diferencia] ...la rapidez del volumen ...aunque como dice que se mantiene uniforme ... entonces la rapidez también se mantiene uniforme, ¿no?

**B:** no se mantiene uniforme ... es este... está saliendo cada vez mas ...[inaudible] por eso aumenta cada vez más rápido..

**A:** y empieza a abrirse de modo uniforme ..[está leyendo] ... representa gráficamente lo ocurrido con el nivel o volumen de agua en el tanque

**B:** a ver primero ...empieza de ...está disminuyendo

**A:** si empieza de ahí ... [corren el programa] ... cinco

**B:** por ahí ... pero luego empieza a disminuir cada vez menos ... menos... porque no estás abriendo ... entonces empieza así [está trazando la gráfica]

**A:** la de entrada está más cerrada ... luego la de entrada se empieza a abrirse ..

**B:** entonces ... [inaudible] ...empieza a subir otra vez

**B:** ajá

**B:** rápido, rápido... luego otra vez empieza a disminuir uniformemente

**A:** se empieza a cerrar uniformemente

#### **B:** por aquí debe haber como el punto de inflexión ...es el punto en que se esta cerrando la llave otra vez

**A:** hum ...

**B:** ... está medio raro

**A:** si en el punto donde ... pasa de empezar a cerrar a abrirla

**B:** aquí la estás abriendo y aquí la estás cerrando ... otra vez...

A: ajá, si, si, ...[corren el programa #13]

**B:** ahí está ese punto... [inaudible]

**A:** ¿cómo?

**B:** no perdía volumen ...

**A:** ¿al último?

**B:** ajá

**A:** si perdía volumen ¿no?

**B:** si perdía pero...[inaudible]

**A:** a no, a si ... el gasto ... es negativo

**B:** si ... porque estás perdiendo

**A:** pero no empezó de aquí... ¿no aumentó el gasto?

**B:** es como el gasto en el momento ... no hay gasto ...[inaudible] ...igual

**A:** esto siempre ha indicado las pendientes ... ahora empezó de abajo entonces va ... a lo positivo

**B:** [inaudible] ... como las anteriores

**A:** y como hay dos cortes ...están ...hum... [inaudible]... constantes ...será la seis esta... a ver, si ya complementamos las observaciones.... [lee el enunciado: Una vez hecho lo anterior a los se les planteará el siguiente tipo de preguntas: ¿Qué relaciones pueden observar entre la gráfica del registro de agua y la gráfica de manipulaciones de las llaves?]

**B:** igual que las anteriores

**A:** la de "azul" [línea] empieza abajo... y la pendiente va a tender al lado positivo ...se va haciendo ...

**B:** va empezar creciendo ...fíjate que la de "azul" indica... es un indicador de la pendiente porque está y la pendiente también está creciendo ...esta así [al parecer hace una mímica con las manos]... llega a cero y empieza a crecer ...crecer y luego llega otra vez a cero ... a bajar ..

**A:** incluso entre las líneas ya sabemos (que) es cuando el volumen es constante ... y mira cuando ..se hace un triángulo ...debe ser el punto de inflexión ... o sea cuando la entrada en el registro de manipulación cambia de sentido ... este hay ..como te diré... si en vez de cerrar se empieza a abrirse o cerrarse... la otra sería así ... al revés [Nótese que, aunque con dificultad, este estudiante hace por si mismo un importante conexión entre las acciones de la llave y un concepto matemático importante del cálculo]

## **Actividad #8**

**A:** a ver ... actividad #8 ... programa #14 [lee el enunciado correspondiente y la primera pregunta. Situación: si la llave de entrada en cierto momento se encuentra mas abierta que la llave de salida y después la llave de entrada empieza a cerrarse hasta que llegue a estar más cerrada que la llave de salida por un lapso de tiempo; luego dicha llave, nuevamente se empieza abrir hasta regresarla a su posición original. ¿Qué ocurrió con el volumen de agua en el tanque mientras la llave de entrada realizó el movimiento descrito?]...primero aumenta

**B:** está aumentando ... pero cada vez menos ...cerrando

**A:** un punto ... un instante en que están igual [están viendo el programa 14]

**B:** empieza a descender...

**A:** si hay un instante en que están igual

**B:** si ...[inaudible]

**A:** si cuando están así... después baja..

**B:** ajá

**A:** después igual ... empieza en 68.4 [corren el programa] si igual... aumenta y disminuye ...aumenta [lee la pregunta:¿Qué ocurrió con el volumen de agua en el tanque en los momentos en que ambas llaves tuvieron la misma posición?] ... constante el volumen

**B:** ajá

**A:** [lee la pregunta:¿Qué ocurrió con la rapidez del volumen o nivel de agua en el tanque en el momento en el cual la llave de entrada pasa de estar cerrándose a estar abriéndose?] ...hum ... la velocidad ... si está más ...

**B:** ...está disminuyendo ... a una velocidad ..[inaudible]... pero ya estaba abajo (?)... **A:** ...y luego cuando se empezó abrir ... el volumen pudo empezar a bajar más lentamente y después poco a poco

**B:** si después poco a poco

**A:** [lee la pregunta:¿Qué ocurrió con la rapidez del volumen o nivel de agua en el tanque durante el lapso de tiempo en el cual el nivel de agua estuvo descendiendo?]

....estuvo descendiendo

**B:** pues el volumen estuvo descendiendo]

**A:** la rapidez del volumen o nivel de agua

**B:** si el nivel de agua está descendiendo, el volumen también está descendiendo...

**A:** pero la rapidez ...

**B:** ah la rapidez..esta depende de ...[inaudible]...

**A:** fue constante

**B:** si constante

**A:** en ese momento se empieza a ir más lento ... primero es constante y cuando se empieza abrir la de entrada empieza a disminuir la velocidad de salida del volumen ... y después ya empieza a aumentar ...grafique lo ocurrido...

**B:** ...está aumentando, pero cada vez aumentando más rápido ... cada vez aumenta más rápido ... o sea una parábola así....[están trazando la gráfica]

**A:** así... quietos ...[inaudible]

B: aiá, y después un punto otra vez donde empieza a subir ...es el punto de inflexión ...y luego vuelve a subir y otra vez a emparejarse ... y luego empieza a subir otra vez el volumen..

**A:** así

**B:** ajá

**A:** [corren el programa #15] ... ah si se pueden formar curvas

**B:** si es cierto

**A:** ... igual...

**B:** pero un poco más expandido ... pero...eso es lo que ...[inaudible]

**A:** [lee el siguiente texto: Una vez hecho lo anterior, a los alumnos se les planteará el siguiente tipo de preguntas: ¿Qué relaciones pueden observar entre la gráfica del registro de agua y la gráfica de manipulaciones de las llaves?] ...la de "azul" empieza arriba entonces la pendiente va ir así...

**B:** ajá, luego hay un cruce en ese momento cero ... el volumen es constante... luego conforme está bajando, bajando

**A:** siempre la mitad de la gráfica ...cuando hay ..cambio de dirección es el punto de inflexión

**B:** un punto como donde esté más abajo o más arriba, ese es el punto de inflexión **A:** el máximo o mínimo de la gráfica

**B:** si

**A:** es el punto de inflexión ... aquí empieza de abajo ..empezó a tender ..

#### **Actividad #9**

[lee el enunciado de la actividad #9 que refiere a ejecutar el programa #16 y la situación] ..[corren el programa]

**B:** de esta manera estaba abierta y se empieza ...

**A:** nunca disminuye el volumen ¿o si? nada más... dice que llega a la posición de la otra, ...ah... entonces nunca disminuye siempre va así la gráfica

**B:** está aumentando, está aumentando, ..

**A:** va llegar a un punto ... así, y así, como una recta

**B:** no es una recta, es como una curva así ..[inaudible] ... y luego ..

**A:** entonces...[lee la pregunta:¿Qué ocurre con el volumen de agua en el tanque mientras la llave de entrada está en movimiento?] ... el volumen nunca disminuye ... va llegar un momento en que sea constante, siempre aumenta..

**B:** aumenta pero cada vez a menor velocidad ...primero, luego ya a mayor velocidad después..

**A:** [lee la pregunta: ¿Qué ocurre con el volumen de agua en el tanque en los momentos en que ambas llaves tienen la misma apertura?] ...constante ..[lee la pregunta:¿Qué ocurre con el volumen de agua en el tanque en el momento en el cual la llave de entrada tiene la misma posición que la llave de salida?] ... es como la pregunta anterior, es lo mismo..[al parecer se repite la pregunta]

**B:** [lee otra vez: "la llave de entrada tiene la misma posición que la llave de salida .."] ..pues si el volumen de agua es constante

**A:** si, esta manejando que en dos tiempos está en la misma ...posición...[inaudible].. **B:** idealmente se supone que sí...

**A:** es lo mismo, el volumen va ser ...[lee: "representa gráficamente lo ocurrido con el nivel o volumen de agua en el tanque"]... [corren el programa]

**B:** entonces está ...empieza desde aquí, cero... empieza a subir, a subir cada vez más lento, ... y después ... más o menos así

**A:** como se mantiene por vario tiempo a ver, ponlo [el programa]... se mantiene... sería una pequeña recta ahí [están viendo el programa]

**B:** es como un instante [están viendo el programa]... es apenas un instante ... bueno en el programa es un instante...

**A:** [observa el programa] si es un instante... ahora el programa #17...[corren el programa #17] ... empieza a aumentar ... aquí no alcanza a cruzar, cuando no la cruza ¿o si? bueno si cuando se tocan es que es constante, es el máximo [corrige:], el mínimo en este caso es igual cuando se cruzan, es el punto de inflexión, o sea coincide cuando se dejan de abrir, cerrar

**B:** se cambian

**A:** el cambio de dirección, ¿no?..coincide con cuando el volumen es constante... [lee la pregunta: ¿Qué relaciones pueden observar entre la gráfica del registro de agua y la gráfica de manipulaciones de las llaves?]... es igual ... la gráfica de entrada, bueno de abajo empieza arriba va tender a lo negativo ... igual ... la pendiente pero, ya como dijimos..coincide el punto mínimo de la gráfica por donde cruza, entonces el cambio de dirección y el volumen constante es ...[inaudible]

**B:** el mínimo de esta gráfica es el punto de inflexión de ésta [la idea la expresa de manera precisa y clara en comparación como la trataba de expresar su compañero] **A:** ajá, okey

**B:** ... la primera derivada de ...[inaudible]...esta es la segunda derivada ..

**A:** entonces coincide el cambio de dirección y el volumen constante en este caso..

#### **Actividad #10**

**A:** [lee el enunciado de la actividad, una de cuyas partes es ejecutar el programa y la situación correspondiente] ... la llave de entrada está más abierta que la de salida

**B:** es igual, es lo mismo [responde antes de leer la primera pregunta] ¿no? **A:** ..[inaudible]... hay un punto en que se detengan ... pero ahí en el otro empezaba

aumentarse...[están viendo el programa]

**A** y **B:** pero es casi lo mismo

**A:** como que al último empieza aumentar la velocidad...

**B:** si nada más lo que varía es un poco como se está abriendo la llave..

**A:** [lee la pregunta: ¿Qué ocurre con la rapidez del volumen o nivel de agua en el tanque mientras la llave de entrada se está cerrando?]... mientras la llave de entrada se está cerrando, entonces... el volumen de agua va disminuyendo

**B:** no, si se está cerrando pero sigue siendo ... [inaudible] ... la de salida

**A:** va disminuyendo el nivel con que aumenta

**B:** la rapidez con que aumenta va disminuyendo [ este alumno es más claro]

**A:** [lee la pregunta: ¿Qué ocurre con la rapidez del volumen o nivel de agua en el tanque en el momento en que las llaves de entrada pasa de estarse cerrando a estarse abriendo?] ... va aumentar

**A** y **B:** la velocidad va aumentar

**A:** [lee la pregunta: ¿Qué ocurre con el volumen mientras la llave de entrada se está abriendo?] ... va aumentar ... si porque aquí tampoco hay disminución **B:** no

**A:** [lee: Representa gráficamente lo ocurrido con el nivel o volumen de agua en el tanque] ... entonces... empieza desde abajo, ¿si verdad? ... está más abierta que la lave de salida ...

**B.** una curva así..

**A:** ... y la llave de entrada se empieza cerrar hasta alcanzar la misma posición..

**B:** otra vez así [están bosquejando la gráfica]

**A:** ... para nuevamente empezar a abrirse hasta alcanzar su posición original..[está leyendo]

**B:** otra vez empieza a aumentar ..

**A:** sería ...[pausa]

**B:** si así ... es igual... [pausa prolongada] ... nunca deja de aumentar

**A:** nunca están ...[inaudible]

**B:** o sea que el nunca es constante pero aquí dice que sí ¿no? [el enunciado no dice tal cosa, pero ellos así lo están interpretando]

**A:** que van a llegar a una posición en que están... [constantes] ...bueno eso..

**B:** es cosa de probar ...[inaudible]...

**A:** si pasara eso nunca estarían al mismo... la de entrada nunca estaría al mismo nivel que la de salida ...

**B:** entonces si

**A:** [lee la pregunta: ¿Qué relaciones pueden observar entre la gráfica del registro de agua y la gráfica de manipulaciones de las llaves?] ... casi igual que la actividad pasada ... nada más ...supongo que es un *error* del programa ...[inaudible]...

**B:** si porque ahí ... llega ...[inaudible]

**A:** entonces sería igual, que coinciden en volumen constante y el cambio de dirección o el cambio de aumento o disminución del volumen ... aunque nunca hay disminución del volumen aquí

**B**: a ver

**A:** entonces, cuando, como nunca hay disminución del volumen, no hay concavidad hacia abajo

**B:** ¿concavidad hacia abajo?

**A:** si

**B:** hay una parte de concavidad hacia abajo

**A:** concavidad hacia abajo sería que fuera totalmente hacia abajo..

**B:** que se empiece a cerrar ... ah, si, si

# **Actividad de Cierre**

**A:** [lee el enunciado de la actividad de cierre]

**B:** a ver ... [corren el programa #20]

**A:** en primer lugar hacer una descripción verbal con lo ocurrido con ..[al parecer está leyendo] ...[inaudible]

**B:** para eso necesitamos la gráfica de la cantidad de agua ... aquí ya sabemos lo está pasando...

**A:** ...llega a un punto en que el volumen va ser constante,..

**B:** ... pero el agua no deja de aumentar

**A:** va ser igual que las otras ... el cambio de dirección va ser igual, o sea..

**B:** lo que cambia es la velocidad

**A:** va disminuyendo ¿no?

**B:** ¿el volumen?

**A:** no, no, va aumentando

**B:** el volumen siempre está aumentando, lo que cambia es la velocidad con la que aumenta, aquí en este punto no aumenta, y luego empieza a aumentar otra vez cada vez más rápido

**A:** hasta llegar ...

**B:** aquí hay un punto de inflexión ...

**A:** donde se va a empezar a cerrar la llave

**B:** pero sigue aumentando, aumentando..

**A:** en este cruce va ser constante por un momento

**B:** luego disminuye

**A:** luego va ser ahí igual, se va empezar a abrir la llave, luego va haber dos momentos, va haber tres momentos en que sea constante el volumen...

**B:** ahí sigue disminuyendo, pero más lento y después es constante

**A:** la gráfica "azul" empieza arriba, entonces tiende a lo negativo, ¿no? va ser así...

**B**: ajá, por la pendiente se vuelve cada vez hacia cero,..

**A:** va ser así

**B:** si

**A:** y luego así ... [al parecer están bosquejando la gráfica o haciendo una mímica con la mano] ... [inaudible]...

**B:** otra vez así... y otra vez para acá

**A:** [lee el texto: "En segundo lugar, elaborar una representación gráfica de la cantidad de agua en el tanque"] ...

**B:** a ver, está aumentando pero cada vez mas despacio ... y llega a un punto en que se equilibran y luego sigue aumentando hasta llegar otra vez a un punto ...[inaudible] ...un equilibrio en donde sigue aumentando pero cada vez más despacio, hasta que llega otra vez a un punto en donde están en equilibrio, después de ese punto

..[inaudible] ......asciende, asciende ...llega a un punto en donde empieza a aumentar y después ...vuelven a estar parejos ... [inaudible]

**A:** a ver ..[lee el enunciado de la segunda parte y cooren el programa #21] ...aquí la de salida siempre es constante

**B:** la de salida si es constante

**A:** después va estar, va comenzar más abierta la de entrada que la de salida... y después va llegar a un instante, no es un instante es un tiempo, ..

**B:** a ver ... otra vez, está aumentando ... pero en ese momento como que..

**A:** hay un tiempo, cierto tiempo en que están al mismo ...

**B:** está bien abierta entonces ahí la de entrada...[emerge una dificultad]

**A:** ajá

**B:** pero, está abierta constante, está quieta la de entrada, pero más abierta que la de salida ...

**A:** si porque mira ... la pendiente es uno ...[inaudible]... porque las dos van estar en cincuenta

**B:** bueno no, porque sería así ...

**A:** a sí, cincuenta y cincuenta

**B:** ...está más abierta ... pero quieta ... después hay un punto donde están las dos en cincuenta...

**A:** no es punto ... es un tiempo

**B:** un tiempo

**A:** y después de eso va a empezar a abrirse mas de la entrada ..

**B:** se va abriendo, abriendo

**A:** la velocidad con que se empieza abrir va ir aumentando, la rapidez con que se abre ...y después va ir disminuyendo [nótese que este alumno hace una descripción global del comportamiento en comparación con la siguiente descripción del alumno **B**]

**B:** se está abriendo y después ... [inaudible] ... en ese punto ... [inaudible] ... la empiezan a cerrar, la empiezan a cerrar..

**A:** va llegar a un volumen constante ... en que las dos llaves tienen el mismo nivel y después se empieza a cerrar más la de entrada, porque la de salida siempre es constante, se empieza a cerrar más

**B:** y la dejan en un punto, digo la dejan quieta después, porque es una recta otra vez..

**A:** entonces, sólo hay que hacer dos líneas

- **B:** a ver, una línea la de salida
- **A:** una siempre es una línea ... una siempre es constante
- **B:** la otra empieza, estando más abierta

**A:** si

- **B:** empieza desde arriba, pero paralela
- **A:** y como ahí la pendiente va hacia lo ... positivo
- **B:** pero, es una misma pendiente entonces es paralela, nada mas arriba

**A:** si

- **B:** ajá
- **A:** y después debe haber un cruce, ¿no?
- **B:** ajá, un cruce, un punto como que baja, luego así...
- **A:** hay un cruce, y como se mantiene entonces tiene que ir así...[inaudible]..

**B:** si las dos

- **A:** y después empieza a....[inaudible] ..
- **B:** si ...[inaudible] ... hacia arriba
- **A:** si hacia arriba ... después va llegar a un punto ...
- **B:** que otra vez se cierra
- **A:** humm... si porque mira aquí en el punto de inflexión
- **B:** a sí, ahí empieza a disminuir, ..[inaudible] ..
- **A:** entonces aquí la cruza, ¿si no?
- **B:** ahora si la cruza
- **A:** luego ...
- **B:** es una recta ..como que sigue ... [inaudible]

**A:** esto sería ... vamos a ponerle "azul" ... y a esta "roja" [a las gráficas que acaban de dibujar y aquí termina la sesión]